Commandant United States Coast Guard Headquarters 2100 Second Street, SW Washington, DC 20593-0001 Staff Symbol: G-WTT Phone: (202) 267- 1381

COMDTINST 1554.1

#### COMMANDANT INSTRUCTION 1554.1

#### Subj: DEVELOPMENT AND MANAGEMENT OF INTERACTIVE COURSEWARE (ICW) FOR COAST GUARD TRAINING

- Ref: (a) Coast Guard Information Technology Management Strategy, COMDTINST 5230.58
	- (b) Management of the Coast Guard Training System, COMDTINST 1550.9 (series)
	- (c) Coast Guard Training and Education Manual, COMDTINST 1500.10 (series)
	- 1. PURPOSE. This instruction establishes Coast Guard policy, prescribes procedures, assigns responsibilities and establishes information requirements for the development and management of interactive courseware (ICW).
	- 2. ACTION. Area and district commanders, commanders of maintenance and logistics commands, commanding officers of Headquarters units, assistant commandant for directorates, chief counsel, and special staff offices at Headquarters shall ensure compliance with the provisions of this instruction.
	- 3. BACKGROUND. Training technologies can now incorporate and store expert knowledge and skills through computers and other communication technologies. For the purposes of this instruction, ICW encompasses computer-based training (CBT), computer-based instruction (CBI), interactive multimedia instruction (IMI), and their variant forms. ICW is becoming a prevalent training technology and is expected to be even more widespread by the year 2000. ICW is computer controlled courseware that incorporates more than one type of medium (e.g. audio, text, graphics) to convey instructional content and relies on learner interactions to determine the pace, sequencing and content of instructional delivery. It can be delivered from CD/ROM, installed software or through an inter/intranet. ICW is often a cost effective, efficient and valuable training delivery method. It can be used as a stand-alone course of instruction or combined with classroom instruction, electronic performance support systems, interactive electronic technical and operating manuals, and other distance learning tools. The trend is toward increasing hybridization of multiple instructional approaches. ICW enables learners to perform required tasks, provides remediation and testing, and documents learning. This instruction supplements reference (a) which

provides overall direction for managing Coast Guard technology resources.

4. APPLICABILITY AND SCOPE. This instruction applies to ICW selection, design, and development, implementation, management and maintenance by or for the Coast Guard. Fullscale simulators (i.e. a full-motion, multi-axis cockpit or bridge simulator) are not considered ICW for the purposes of this instruction and are excluded from the provisions of this instruction.

5. DEFINITIONS. The terms used in this instruction are defined in enclosure (1), ICW Standards and Styles Guide (series).

#### 6. POLICY.

- a. A needs assessment shall precede a decision to build a training course or program. Once training is determined to be necessary, the optimal delivery method can be determined as part of a training analysis. Contact G-WTT for assistance in obtaining needs assessments or training analysis support.
- b. During training analysis, media selection models are used to evaluate training delivery options. Media selection models take into account the large number of factors that impact a student's ability to learn. Performance Technology Center (PTC) Yorktown generated media selection models should be used when making media decisions for training. Life cycle cost analysis shall be conducted for all media options considered. Typical costs include updating media and course content, distributing revised courseware, and administrative overhead associated with the change. Determining which organization will monitor, update, and distribute revised courseware is a key factor in computing accurate life cycle costs.
- c. The decision to use ICW as a delivery medium in a training course or program must be weighed against other delivery options and must provide a clear advantage in terms of cost, breadth of distribution, and/or learning advantage.
- d. Preauthoring tools used to prepare subject matter for authoring as an ICW program shall be capable of displaying tasks and their objectives in an appropriate integrated hierarchy that suggests effective and consistent design and development. In addition, the tool requires an export capability for predesign plans and storyboards and a capability to automate and guide predesign work for other instructional strategies. Contact the PTC for preauthoring tools that meet these requirements.
- e. PTC Yorktown has trained contracting officer technical representatives (COTR) who are familiar with ICW design and development standards, methodologies, and protocols. They will provide assistance to acquisition personnel on ICW contract issues and, depending on availability, may be tasked as COTR for a multimedia/ICW

development contract. Additionally, PTC will review all contracts and Statements of Work (SOW) for ICW development before the contract is awarded, including systems acquisitions that incorporate ICW delivery.

- f. Copyright clearances must be obtained prior to the use of any Copyrighted/protected materials. Developers will strictly comply with applicable copyright laws and regulations.
- g. All ICW courseware developed for or by the Coast Guard shall be entered into the Defense Instructional Technology Information System (DITIS). DITIS appropriate materials shall be made available for inclusion in other interagency archiving and distribution systems (i.e. US Navy Shipboard Training and Education Program (STEP)).
- h. Prior to ICW development, acquisition, training and program managers must conduct a search and review of available commercial off-the-shelf (COTS), government off-the-shelf (GOTS) products and query the DITIS inventory to determine if pre-existing ICW can be purchased, used, or effectively modified to satisfy the training need. The review should determine if existing materials are instructionally sound and can meet the instructional needs determined by training assessment/analysis. PTC Yorktown can assist in this review.
- i. Reproduction master materials shall be archived for the life cycle of each ICW program in accordance with COMDTINST M5212.12 (series), Paperwork Management Manual. An indexed inventory and archive of media resources (such as graphics, sound files, and templates) shall also be maintained. The computer source code that produced the aggregate ICW product must be owned by the Coast Guard and archived for the life cycle of the program.
- j. The standard approved authoring tool for Coast Guard ICW development is Macromedia's Authorware. Using a standard authoring tool reduces the cost associated with life cycle support and offers increased opportunities to reuse courseware components, saving production costs. For developers intending a webbased implementation of ICW, Macromedia's Authorware Web Packager (a product that converts the ICW to a web compatible format) is the standard conversion program to be used in conjunction with the Authorware development tool. The technology includes the use of a player on the user workstation that is installed as part of the Coast Guard Standard Image Web Browser. A written waiver must be obtained from PTC Yorktown prior to initiating any new Coast Guard ICW acquisition via contract, purchase order, delivery order, or internal development project which proposes a different authoring or conversion tool. This policy is designed to minimize initial ICW production costs and life cycle support and

maintenance for Coast Guard specific ICW.

- k. ICW programs for any Coast Guard application must operate on Standard Workstation III (SWIII) and its variants, without the need for significant software or hardware modification. PTC Yorktown and the Coast Guard Telecommunications and Information Systems Command (TISCOM) shall approve courseware prior to its distribution.
- l. All ICW programs developed for or by the Coast Guard will follow the standards, styles, and technical requirements documented in enclosure (1), ICW Standards and Styles Guide (series). COTRs and in-house developers are encouraged to use MIL-PRF 29612 (Performance Specification, Training Data Product) and MIL-HDBK-612 for further guidance.
- m. ICW developed by or for the Coast Guard shall include the capability to export training data to an embedded training management system that captures, at a minimum, student name, student SSN, test results, date of testing, course completion and date of course completion. In addition, developers shall ensure that data element naming and sizing supports data element integration into the PeopleSoft training management system. Coordination with G-WR will eliminate difficult conversion as courseware data is incorporated into the Human Resources Management System.

#### 7. RESPONSIBILITIES.

- a. The Director of Reserve and Training (G-WT) shall:
	- 1. Coordinate the development of ICW policy with the Chief, Office of Architecture and Planning (G-SIA).
		- 2. Promulgate ICW policy.
		- 3. Provide adequate representation on all acquisition projects requiring ICW development.
		- 4. Evaluate the implementation and effectiveness of ICW policy.
		- 5. Review requests for waivers and changes to this instruction.
- b. The Assistant Commandant for Acquisitions (G-A) shall:
	- 1. Provide a list of suitable contract vehicles for ICW design and development.
- 2. Ensure requests for COTR on ICW contracts are coordinated with PTC Yorktown.
- 3. Inform G-WT of all new major and minor approvals which occur in Key decision Point 1 (KDP-1) of the acquisition process.
- c. Chief, Office of Architecture and Planning (G-SIA) shall:

- Coordinate information management decisions which may impact ICW design, development, implementation or maintenance with Chief, Office of Training and Performance Consulting (G-WTT).

- d. Chief, Performance Technology Center (PTC), Training Center Yorktown shall:
	- 1. Maintain the Coast Guard ICW Standards and Styles Guide (series), enclosure (1).
	- 2. Research, identify, and approve tools for ICW analysis, design, development, implementation, production, evaluation, and maintenance.
	- 4. Audit and recommend changes to ICW design, development, implementation, and maintenance policies and procedures.
	- 5. Archive and disseminate, via Internet or mail, ICW instructional media (e.g. graphics, audio clips, and videos) in conjunction with Chief, Public Affairs Staff (G-CP). This includes maintaining an indexed listing of instructional media resources available through the Internet.
	- 6. Provide Coast Guard information to ICW developers, including assistance with DITIS inquiries, COTS/GOTS searches, accessing archived materials, tool use, authoring, and course management.
	- 7. Maintain inventories of ICW programs in DITIS and COTS/GOTS search results. Input Coast Guard generated products into DITIS and other appropriate archiving and library systems.
	- 8. Provide (G-A), Program Managers, and Project Managers with assistance in selecting a COTR with skills necessary to administer an ICW design and delivery contract prior to writing the contract specifications. This may include assigning a PTC Yorktown staff member with the requisite ICW skills and COTR training to a project or contract. Review contract and SOW prior to contract award. Assist Program and Project Managers in securing copyright clearances, waivers, and releases for protected ICW program materials.
- 9. Develop Coast Guard ICW standards for designers, developers and/or project managers. This can include curriculum, administrative support tools/processes, and conducting on-the-job training (OJT) for ICW design, development, and project management.
- 10. Approve waivers for use of non-standard authoring tools and for deviations from ICW Standards and Styles Guide (series), enclosure (1).
- 11. Provide PTC Yorktown approved media selection models for Coast Guard use.
- 12. Resources permitting, provide an agenda and host an annual ICW Conference for Coast Guard personnel involved in the acquisition, design, development, or maintenance of Coast Guard ICW.
- 13. Provide appropriate representation to Department of Defense Interservice CBT and distance learning committees.
- 14. Coordinate with Chief, Office of Computer Systems, (G-SCC) and TISCOM on ICW compatibility with Coast Guard Workstation III and Standard Image.
- 15. Assist Program and Project Managers in determining life cycle support methodologies and costs.
- e. The Commanding Officer/Commander TISCOM shall assist PTC Yorktown in implementing ICW across the Coast Guard SWSIII operating environment.
- f. Program and Project Managers shall:
	- 1. Implement ICW design, development, and implementation policy and procedures consistent with this instruction.
	- 2. Encourage the use and sharing of approved ICW materials to reduce acquisition and life cycle management costs.
	- 3. Plan, program, and budget for ICW life cycle maintenance as well as initial development.
	- 4. Coordinate with PTC Yorktown for life cycle management of ICW programs.
- 5. Ensure that data submitted to PTC Yorktown for entry into DITIS is complete, current, and accurate. Provide PTC Yorktown with results of COTS/GOTS searches and ICW evaluations.
- 6. To the extent authorized by Federal Acquisition Regulations (FAR), obtain unlimited rights or Government-purpose license rights to the courseware, computer source code, associated presentation programs necessary to interpret and execute the courseware, documentation, and associated training materials for all ICW programs developed for or by the Coast Guard. These rights shall include the royalty-free rights to use, duplicate, and disclose data for Government purposes and to permit others to do so for Government applications. They also include appropriate copyright clearances, releases, and waivers for use of copyrighted materials. For assistance regarding copyrighted clearances, contact PTC at Coast Guard Training Center, Yorktown, VA.
- 6. PROCEDURES. Enclosure (1) the ICW Standards and Styles Guide (series), provides specific guidance and rules for designing, developing, implementing, and maintaining ICW in the Coast Guard. Questions, comments, and recommended changes to the ICW Standards and Styles Guide (series) and this instruction are welcome and should be directed to PTC Yorktown.

Encl: (1) <u>ICW Standards and Styles Guide (series)</u>

Commandant United States Coast Guard Headquarters 2100 Second Street, SW Washington, DC 20593-0001 Staff Symbol: G-WTT Phone: (202) 267- 1381

COMDTINST 1554.1

#### COMMANDANT INSTRUCTION 1554.1

#### Subj: DEVELOPMENT AND MANAGEMENT OF INTERACTIVE COURSEWARE (ICW) FOR COAST GUARD TRAINING

- Ref: (a) Coast Guard Information Technology Management Strategy, COMDTINST 5230.58
	- (b) Management of the Coast Guard Training System, COMDTINST 1550.9 (series)
	- (c) Coast Guard Training and Education Manual, COMDTINST 1500.10 (series)
	- 1. PURPOSE. This instruction establishes Coast Guard policy, prescribes procedures, assigns responsibilities and establishes information requirements for the development and management of interactive courseware (ICW).
	- 2. ACTION. Area and district commanders, commanders of maintenance and logistics commands, commanding officers of Headquarters units, assistant commandant for directorates, chief counsel, and special staff offices at Headquarters shall ensure compliance with the provisions of this instruction.
	- 3. BACKGROUND. Training technologies can now incorporate and store expert knowledge and skills through computers and other communication technologies. For the purposes of this instruction, ICW encompasses computer-based training (CBT), computer-based instruction (CBI), interactive multimedia instruction (IMI), and their variant forms. ICW is becoming a prevalent training technology and is expected to be even more widespread by the year 2000. ICW is computer controlled courseware that incorporates more than one type of medium (e.g. audio, text, graphics) to convey instructional content and relies on learner interactions to determine the pace, sequencing and content of instructional delivery. It can be delivered from CD/ROM, installed software or through an inter/intranet. ICW is often a cost effective, efficient and valuable training delivery method. It can be used as a stand-alone course of instruction or combined with classroom instruction, electronic performance support systems, interactive electronic technical and operating manuals, and other distance learning tools. The trend is toward increasing hybridization of multiple instructional approaches. ICW enables learners to perform required tasks, provides remediation and testing, and documents learning. This instruction supplements reference (a) which

provides overall direction for managing Coast Guard technology resources.

4. APPLICABILITY AND SCOPE. This instruction applies to ICW selection, design, and development, implementation, management and maintenance by or for the Coast Guard. Fullscale simulators (i.e. a full-motion, multi-axis cockpit or bridge simulator) are not considered ICW for the purposes of this instruction and are excluded from the provisions of this instruction.

5. DEFINITIONS. The terms used in this instruction are defined in enclosure (1), ICW Standards and Styles Guide (series).

#### 6. POLICY.

- a. A needs assessment shall precede a decision to build a training course or program. Once training is determined to be necessary, the optimal delivery method can be determined as part of a training analysis. Contact G-WTT for assistance in obtaining needs assessments or training analysis support.
- b. During training analysis, media selection models are used to evaluate training delivery options. Media selection models take into account the large number of factors that impact a student's ability to learn. Performance Technology Center (PTC) Yorktown generated media selection models should be used when making media decisions for training. Life cycle cost analysis shall be conducted for all media options considered. Typical costs include updating media and course content, distributing revised courseware, and administrative overhead associated with the change. Determining which organization will monitor, update, and distribute revised courseware is a key factor in computing accurate life cycle costs.
- c. The decision to use ICW as a delivery medium in a training course or program must be weighed against other delivery options and must provide a clear advantage in terms of cost, breadth of distribution, and/or learning advantage.
- d. Preauthoring tools used to prepare subject matter for authoring as an ICW program shall be capable of displaying tasks and their objectives in an appropriate integrated hierarchy that suggests effective and consistent design and development. In addition, the tool requires an export capability for predesign plans and storyboards and a capability to automate and guide predesign work for other instructional strategies. Contact the PTC for preauthoring tools that meet these requirements.
- e. PTC Yorktown has trained contracting officer technical representatives (COTR) who are familiar with ICW design and development standards, methodologies, and protocols. They will provide assistance to acquisition personnel on ICW contract issues and, depending on availability, may be tasked as COTR for a multimedia/ICW

development contract. Additionally, PTC will review all contracts and Statements of Work (SOW) for ICW development before the contract is awarded, including systems acquisitions that incorporate ICW delivery.

- f. Copyright clearances must be obtained prior to the use of any Copyrighted/protected materials. Developers will strictly comply with applicable copyright laws and regulations.
- g. All ICW courseware developed for or by the Coast Guard shall be entered into the Defense Instructional Technology Information System (DITIS). DITIS appropriate materials shall be made available for inclusion in other interagency archiving and distribution systems (i.e. US Navy Shipboard Training and Education Program (STEP)).
- h. Prior to ICW development, acquisition, training and program managers must conduct a search and review of available commercial off-the-shelf (COTS), government off-the-shelf (GOTS) products and query the DITIS inventory to determine if pre-existing ICW can be purchased, used, or effectively modified to satisfy the training need. The review should determine if existing materials are instructionally sound and can meet the instructional needs determined by training assessment/analysis. PTC Yorktown can assist in this review.
- i. Reproduction master materials shall be archived for the life cycle of each ICW program in accordance with COMDTINST M5212.12 (series), Paperwork Management Manual. An indexed inventory and archive of media resources (such as graphics, sound files, and templates) shall also be maintained. The computer source code that produced the aggregate ICW product must be owned by the Coast Guard and archived for the life cycle of the program.
- j. The standard approved authoring tool for Coast Guard ICW development is Macromedia's Authorware. Using a standard authoring tool reduces the cost associated with life cycle support and offers increased opportunities to reuse courseware components, saving production costs. For developers intending a webbased implementation of ICW, Macromedia's Authorware Web Packager (a product that converts the ICW to a web compatible format) is the standard conversion program to be used in conjunction with the Authorware development tool. The technology includes the use of a player on the user workstation that is installed as part of the Coast Guard Standard Image Web Browser. A written waiver must be obtained from PTC Yorktown prior to initiating any new Coast Guard ICW acquisition via contract, purchase order, delivery order, or internal development project which proposes a different authoring or conversion tool. This policy is designed to minimize initial ICW production costs and life cycle support and

maintenance for Coast Guard specific ICW.

- k. ICW programs for any Coast Guard application must operate on Standard Workstation III (SWIII) and its variants, without the need for significant software or hardware modification. PTC Yorktown and the Coast Guard Telecommunications and Information Systems Command (TISCOM) shall approve courseware prior to its distribution.
- l. All ICW programs developed for or by the Coast Guard will follow the standards, styles, and technical requirements documented in enclosure (1), ICW Standards and Styles Guide (series). COTRs and in-house developers are encouraged to use MIL-PRF 29612 (Performance Specification, Training Data Product) and MIL-HDBK-612 for further guidance.
- m. ICW developed by or for the Coast Guard shall include the capability to export training data to an embedded training management system that captures, at a minimum, student name, student SSN, test results, date of testing, course completion and date of course completion. In addition, developers shall ensure that data element naming and sizing supports data element integration into the PeopleSoft training management system. Coordination with G-WR will eliminate difficult conversion as courseware data is incorporated into the Human Resources Management System.

#### 7. RESPONSIBILITIES.

- a. The Director of Reserve and Training (G-WT) shall:
	- 1. Coordinate the development of ICW policy with the Chief, Office of Architecture and Planning (G-SIA).
		- 2. Promulgate ICW policy.
		- 3. Provide adequate representation on all acquisition projects requiring ICW development.
		- 4. Evaluate the implementation and effectiveness of ICW policy.
		- 5. Review requests for waivers and changes to this instruction.
- b. The Assistant Commandant for Acquisitions (G-A) shall:
	- 1. Provide a list of suitable contract vehicles for ICW design and development.
- 2. Ensure requests for COTR on ICW contracts are coordinated with PTC Yorktown.
- 3. Inform G-WT of all new major and minor approvals which occur in Key decision Point 1 (KDP-1) of the acquisition process.
- c. Chief, Office of Architecture and Planning (G-SIA) shall:

- Coordinate information management decisions which may impact ICW design, development, implementation or maintenance with Chief, Office of Training and Performance Consulting (G-WTT).

- d. Chief, Performance Technology Center (PTC), Training Center Yorktown shall:
	- 1. Maintain the Coast Guard ICW Standards and Styles Guide (series), enclosure (1).
	- 2. Research, identify, and approve tools for ICW analysis, design, development, implementation, production, evaluation, and maintenance.
	- 4. Audit and recommend changes to ICW design, development, implementation, and maintenance policies and procedures.
	- 5. Archive and disseminate, via Internet or mail, ICW instructional media (e.g. graphics, audio clips, and videos) in conjunction with Chief, Public Affairs Staff (G-CP). This includes maintaining an indexed listing of instructional media resources available through the Internet.
	- 6. Provide Coast Guard information to ICW developers, including assistance with DITIS inquiries, COTS/GOTS searches, accessing archived materials, tool use, authoring, and course management.
	- 7. Maintain inventories of ICW programs in DITIS and COTS/GOTS search results. Input Coast Guard generated products into DITIS and other appropriate archiving and library systems.
	- 8. Provide (G-A), Program Managers, and Project Managers with assistance in selecting a COTR with skills necessary to administer an ICW design and delivery contract prior to writing the contract specifications. This may include assigning a PTC Yorktown staff member with the requisite ICW skills and COTR training to a project or contract. Review contract and SOW prior to contract award. Assist Program and Project Managers in securing copyright clearances, waivers, and releases for protected ICW program materials.
- 9. Develop Coast Guard ICW standards for designers, developers and/or project managers. This can include curriculum, administrative support tools/processes, and conducting on-the-job training (OJT) for ICW design, development, and project management.
- 10. Approve waivers for use of non-standard authoring tools and for deviations from ICW Standards and Styles Guide (series), enclosure (1).
- 11. Provide PTC Yorktown approved media selection models for Coast Guard use.
- 12. Resources permitting, provide an agenda and host an annual ICW Conference for Coast Guard personnel involved in the acquisition, design, development, or maintenance of Coast Guard ICW.
- 13. Provide appropriate representation to Department of Defense Interservice CBT and distance learning committees.
- 14. Coordinate with Chief, Office of Computer Systems, (G-SCC) and TISCOM on ICW compatibility with Coast Guard Workstation III and Standard Image.
- 15. Assist Program and Project Managers in determining life cycle support methodologies and costs.
- e. The Commanding Officer/Commander TISCOM shall assist PTC Yorktown in implementing ICW across the Coast Guard SWSIII operating environment.
- f. Program and Project Managers shall:
	- 1. Implement ICW design, development, and implementation policy and procedures consistent with this instruction.
	- 2. Encourage the use and sharing of approved ICW materials to reduce acquisition and life cycle management costs.
	- 3. Plan, program, and budget for ICW life cycle maintenance as well as initial development.
	- 4. Coordinate with PTC Yorktown for life cycle management of ICW programs.
- 5. Ensure that data submitted to PTC Yorktown for entry into DITIS is complete, current, and accurate. Provide PTC Yorktown with results of COTS/GOTS searches and ICW evaluations.
- 6. To the extent authorized by Federal Acquisition Regulations (FAR), obtain unlimited rights or Government-purpose license rights to the courseware, computer source code, associated presentation programs necessary to interpret and execute the courseware, documentation, and associated training materials for all ICW programs developed for or by the Coast Guard. These rights shall include the royalty-free rights to use, duplicate, and disclose data for Government purposes and to permit others to do so for Government applications. They also include appropriate copyright clearances, releases, and waivers for use of copyrighted materials. For assistance regarding copyrighted clearances, contact PTC at Coast Guard Training Center, Yorktown, VA.
- 6. PROCEDURES. Enclosure (1) the ICW Standards and Styles Guide (series), provides specific guidance and rules for designing, developing, implementing, and maintaining ICW in the Coast Guard. Questions, comments, and recommended changes to the ICW Standards and Styles Guide (series) and this instruction are welcome and should be directed to PTC Yorktown.

Encl: (1) <u>ICW Standards and Styles Guide (series)</u>

## *Executive Summary*

*The "Interactive Courseware Standards & Style Guide" was developed cooperatively by the USCG ICW Natural Working group, with special thanks to:*

#### *ATTC Elizabeth City*

*Performance Technology Center RTC Yorktown*

*This guide* is intended for both experienced and novice ICW developers. This guide provides the following:

- A frame of reference to aid you during the design and development process.
- Help to document the decisions and material incorporated into your final ICW product.
- Established ICW design and development conventions from a variety of military and civilian sources.

This guide can also help you communicate ICW *requirements (e.g., design conventions, evaluation of deliverables)* to contractors or external developers of Coast Guard ICW products.

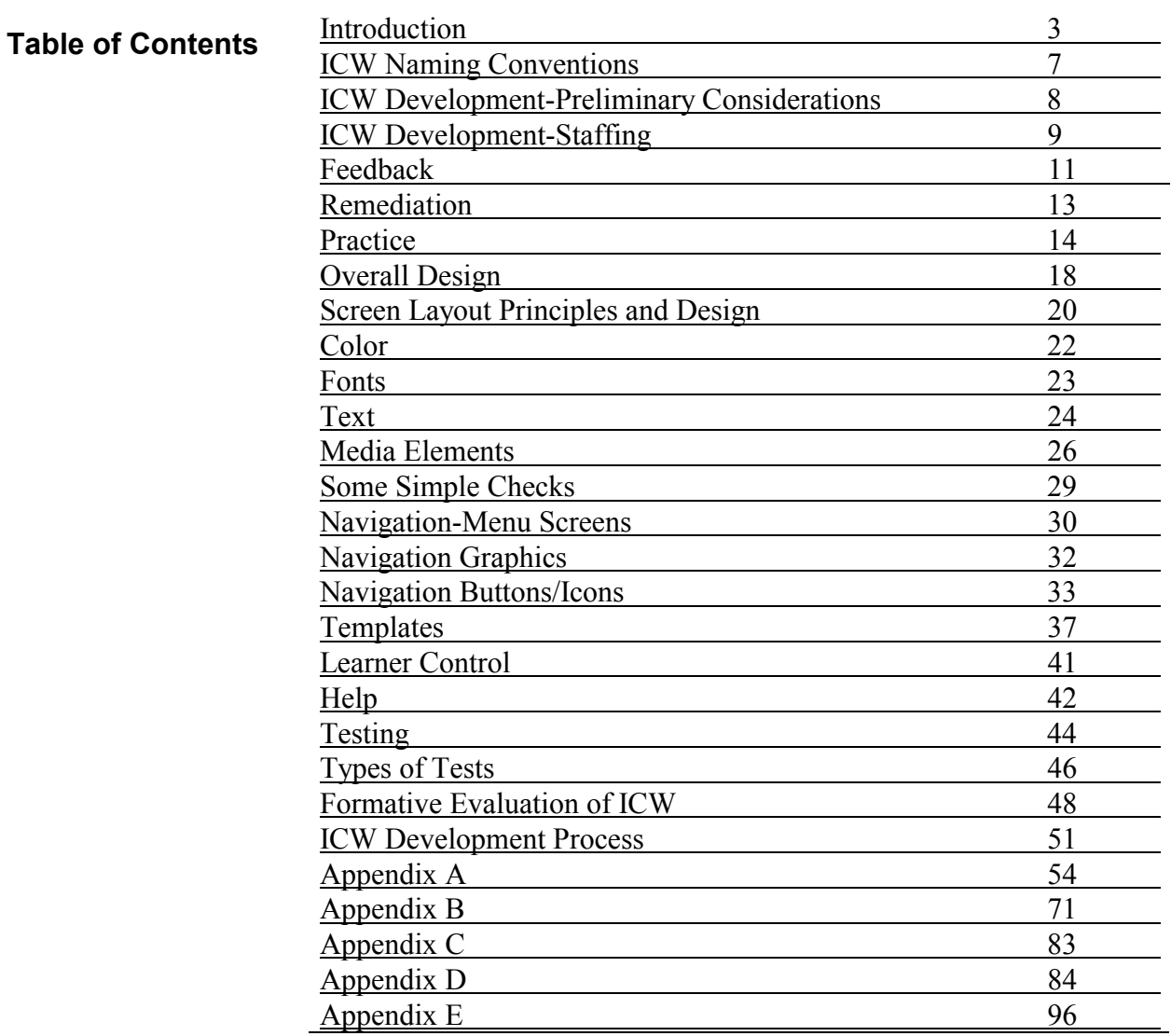

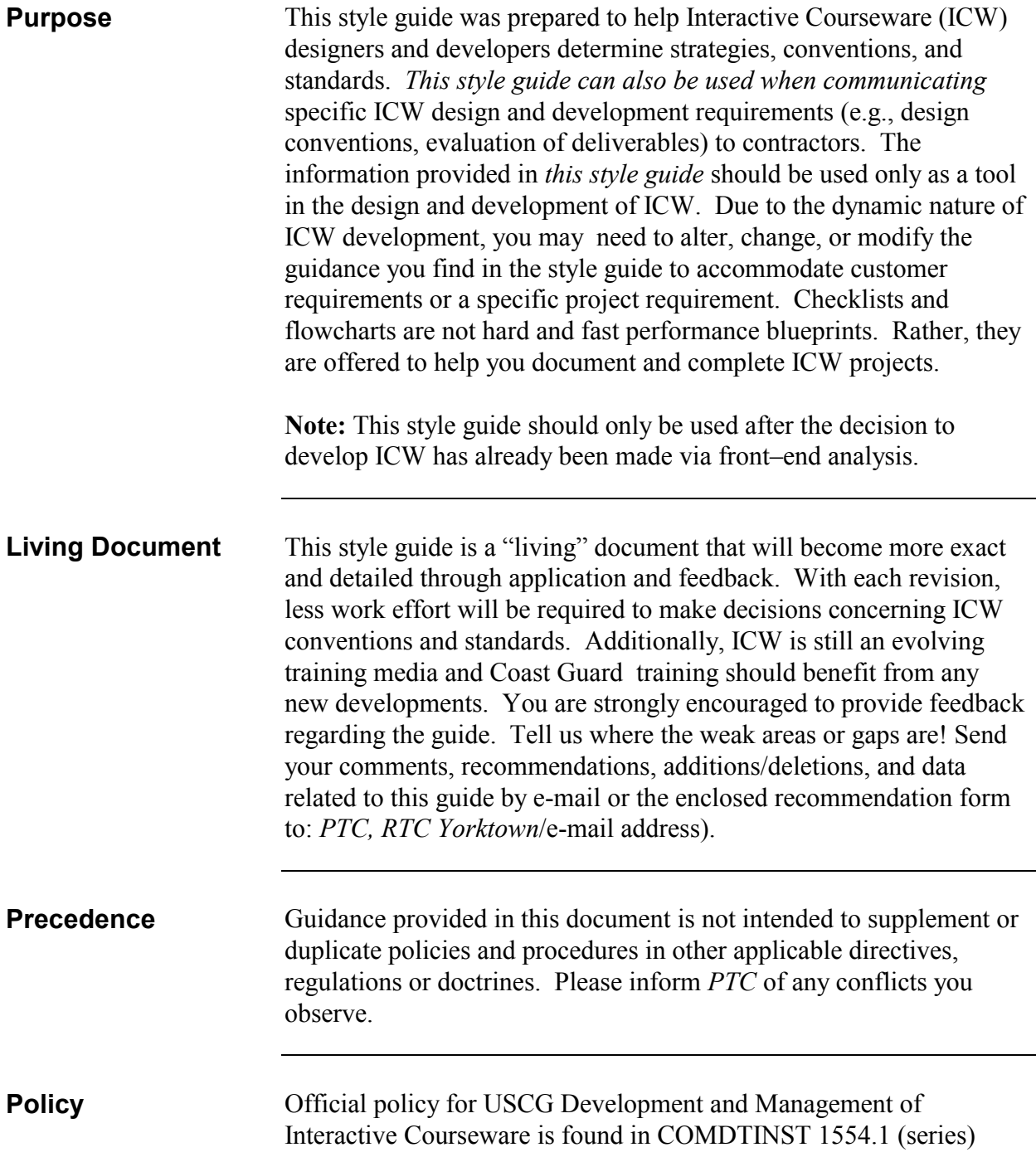

## **Introduction (continued)**

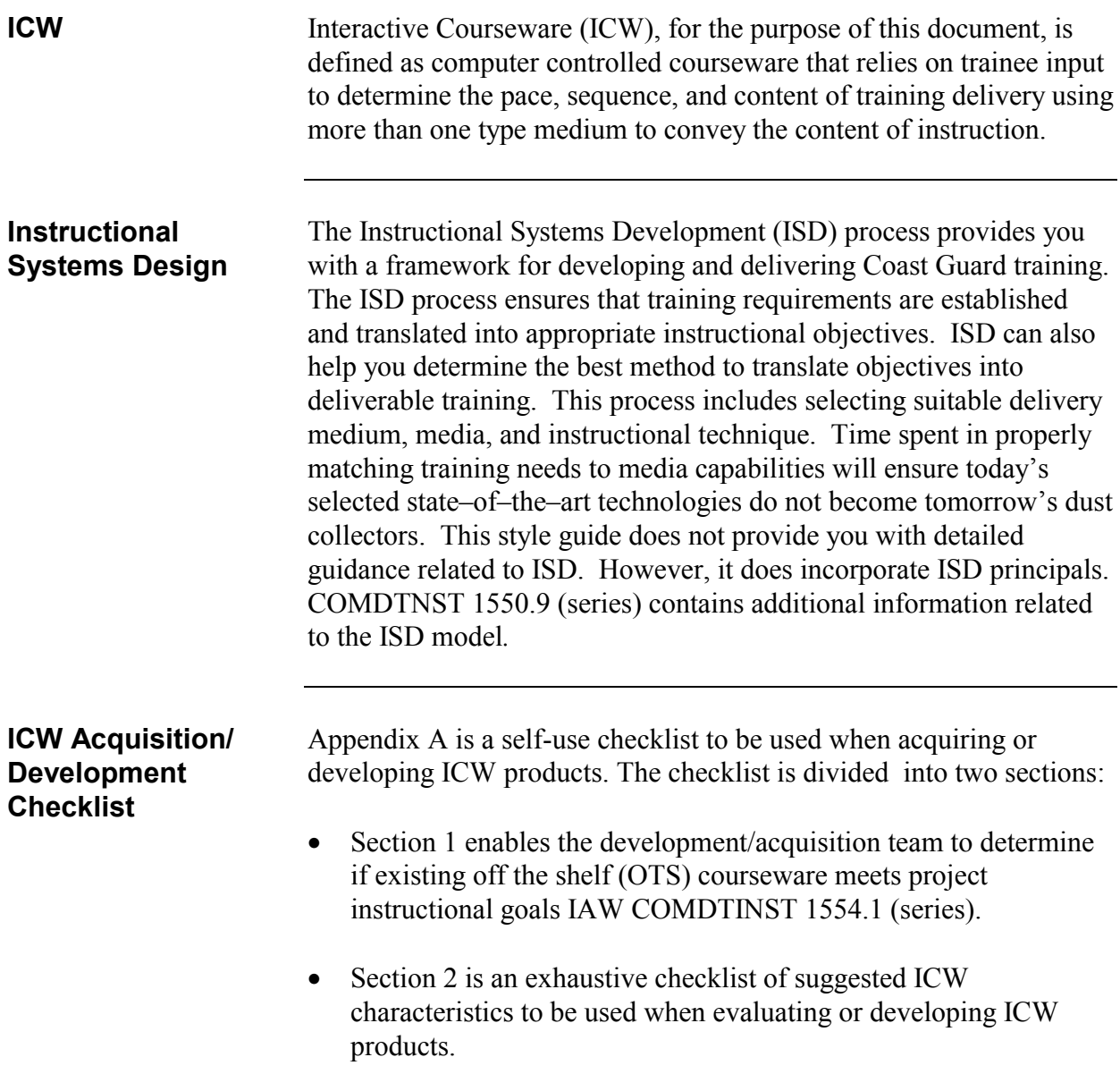

## **Introduction (continued)**

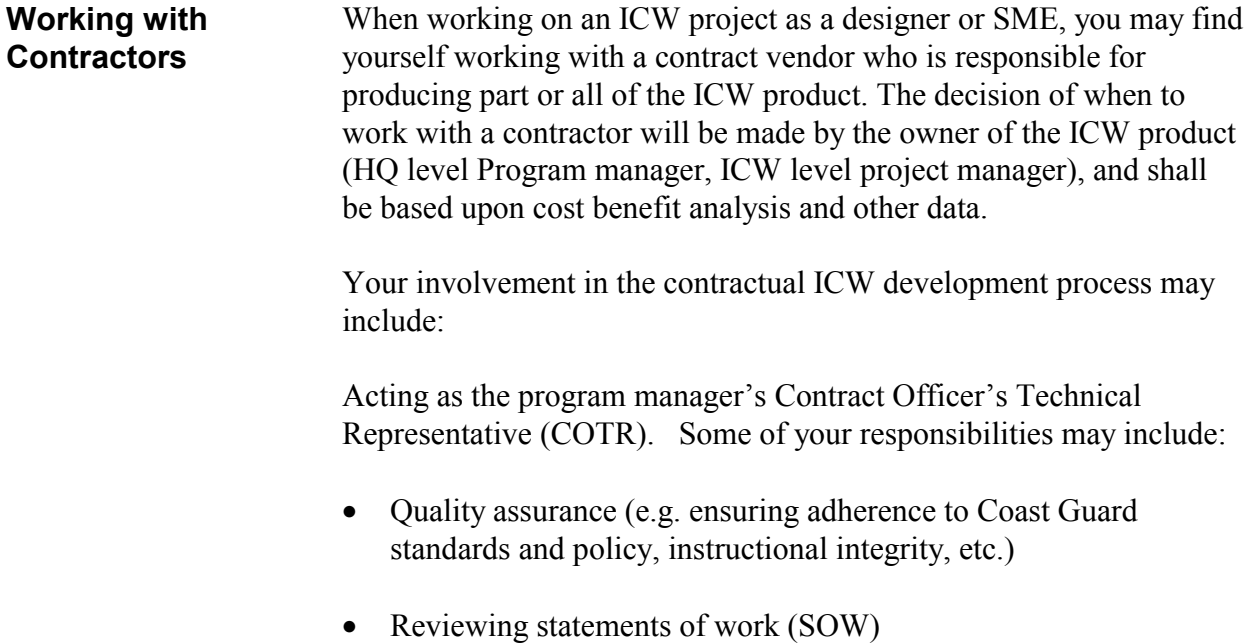

## **Introduction (continued)**

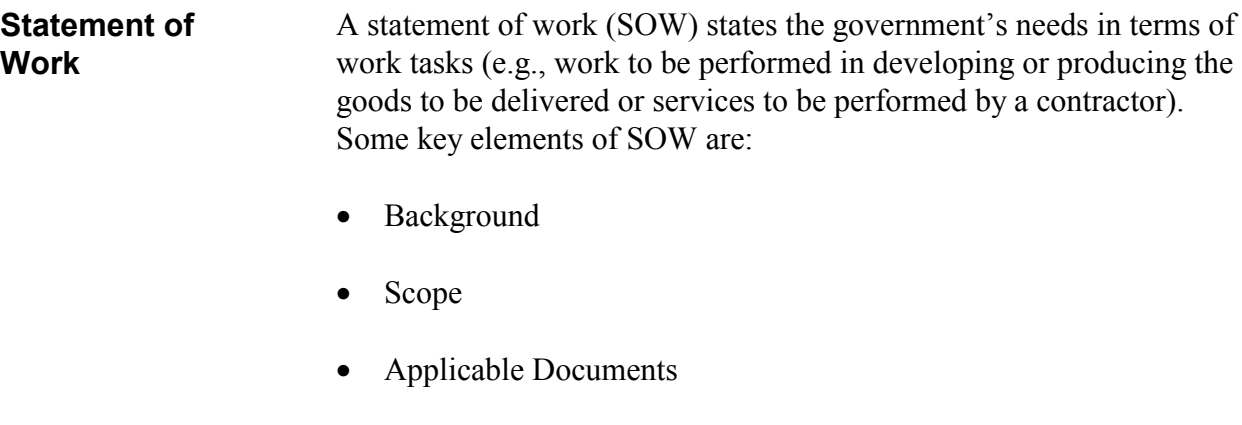

- Technical Requirements
- Supporting Documentation
- Security
- Contracting Officers Technical Representative

When planning a SOW, it is recommended that the ICW Project Manager communicate contract needs with the contracting staff for guidance at the earliest opportunity. An example of an ICW SOW can be found in Appendix B. Further information can be found in COMDTINST M4200.19e, Guidance for Contracting Personnel , or the Federal Acquisitions Regulations (FAR).

# **ICW Naming Conventions**

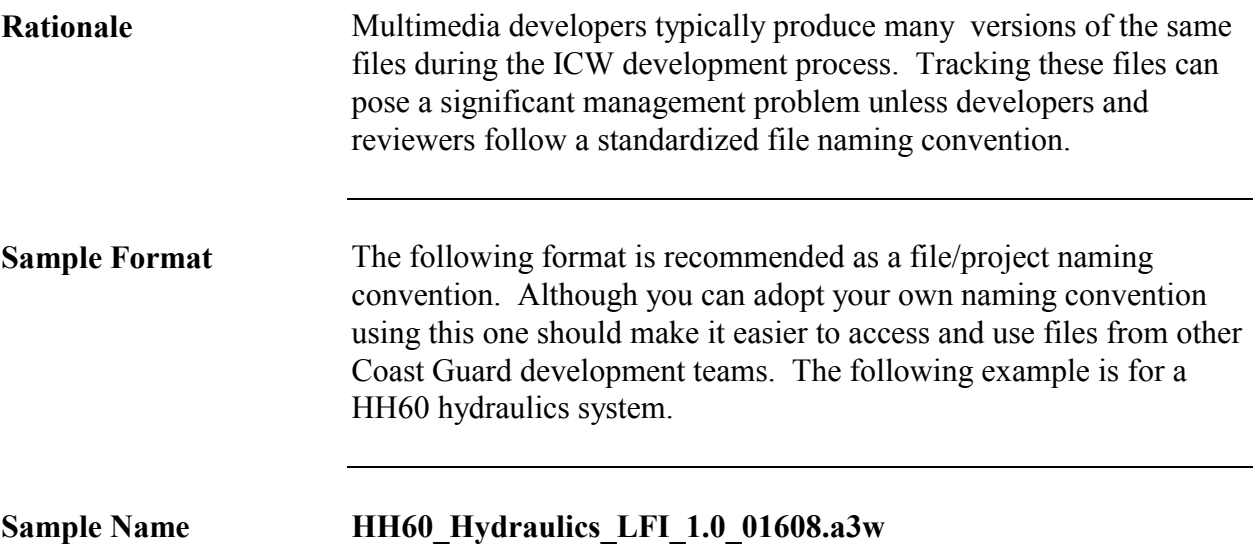

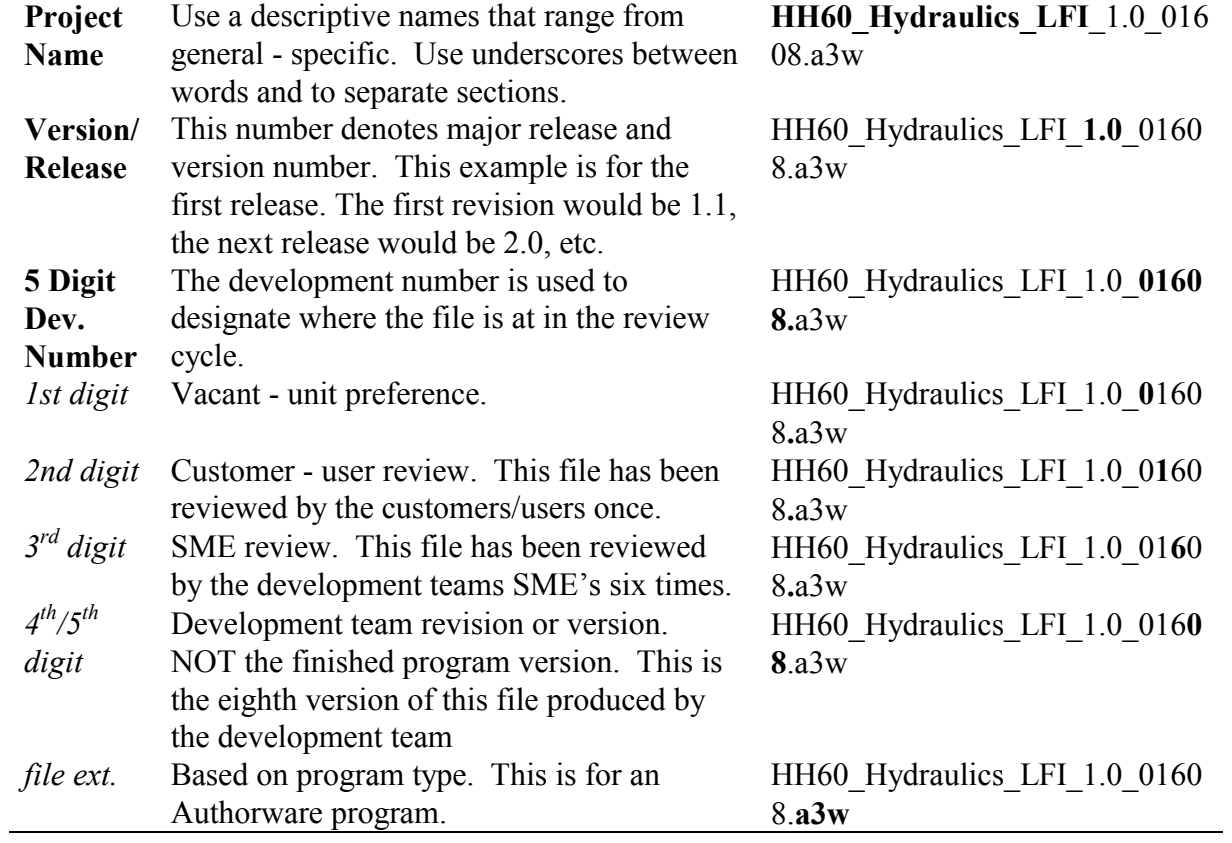

## **ICW Development-Preliminary Considerations**

### **Minimum ICW Elements**

The goal of ICW training is to provide cost effective, realistic, and performance-based training in a variety of learning environments (i.e., shipboard, remote SAR units, etc.). To reach this goal, at a *minimum*, the following elements are recommended:

- A user–friendly interface and consistent lesson structure.
- "Bite–sized" instructional *blocks* to provide meaningful training.
- Rapid exit from the course with "bookmarking" restart capability.
- Extensive use of help routines and remediation.
- Use of diagnostic pretests to determine prior knowledge and *skills.*
- Individualized, tailored instruction (i.e., based upon pretest scores).
- Confirmation of learning by using a progress check and/or post– test.
- Provisions for easy review of selected portions of the lessons once the user has completed the mandatory portions.
- Post–tests should identify user weaknesses based on learning objectives.
- Hardware and software for both the user and developer that can support the ICW program.

## **ICW Development-Staffing**

**Staffing** Ideally, an ICW development team is preferred over a solo developer. The team should be skilled enough and empowered to make the decisions needed to efficiently manage the development process. Due to the complex nature of ICW development, ICW development team members should be experienced and available for the duration of the project. ICW development is an art as well as a technical skill. Significant time investment is required by both the organization and the ICW developer to learn the skills needed to create effective, dynamic ICW products. For that reason we recommend that you select ICW development personnel who can remain on the team for multiple projects instead of trying to build new teams for each project. Individual team roles are identified on the following page. However, many of the roles and responsibilities are typically filled by the same team members if the project/ICW workload is low. Your individual resource environment will dictate how these roles and responsibilities are divided.

## **ICW Development -Staffing (continued)**

#### **Staffing Responsibilities** The following table shows the general responsibilities for a development team.

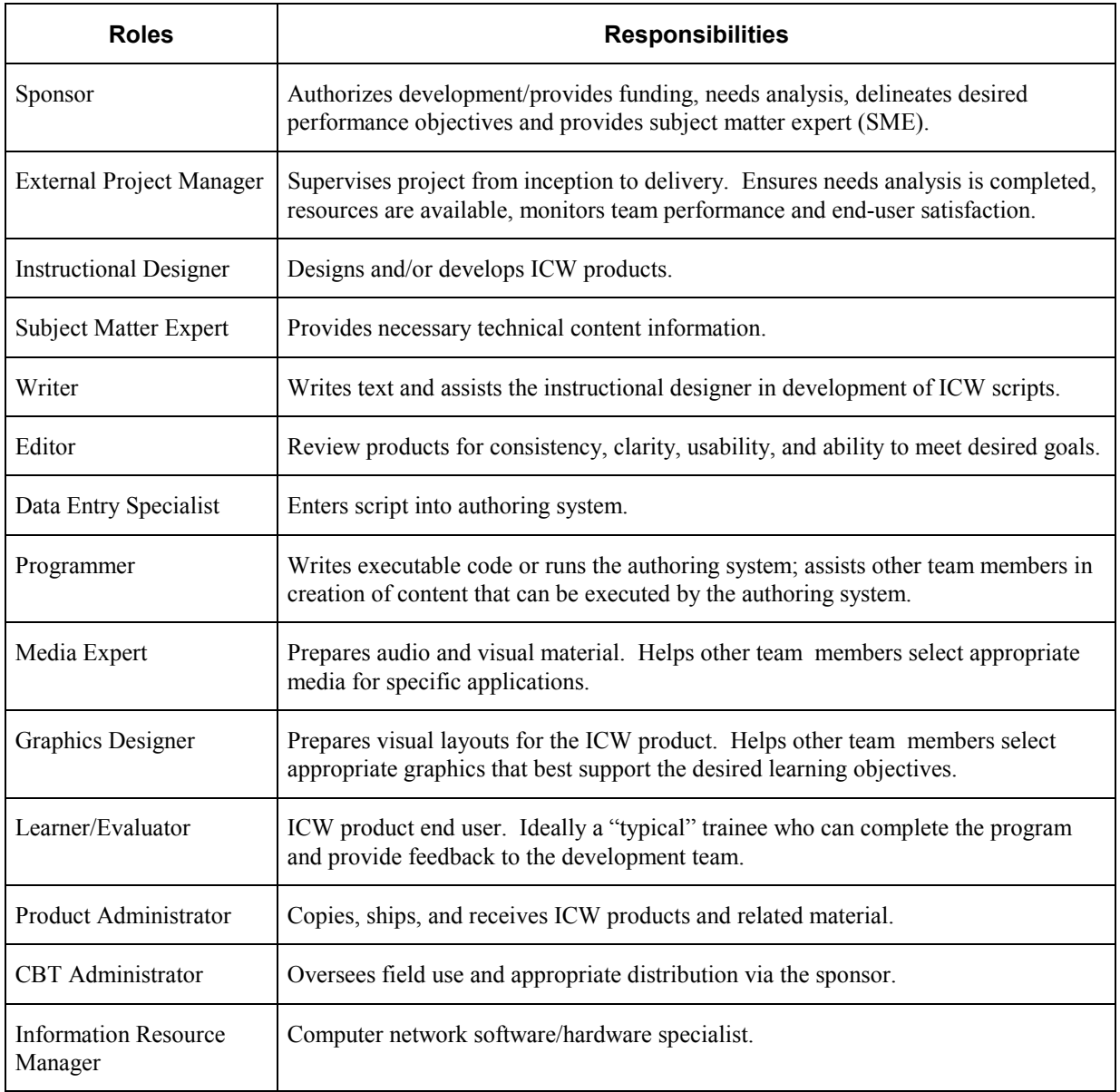

**Privacy Act Statement**

User requests for personal data must be handled in accordance with privacy act regulations.

**Feedback**

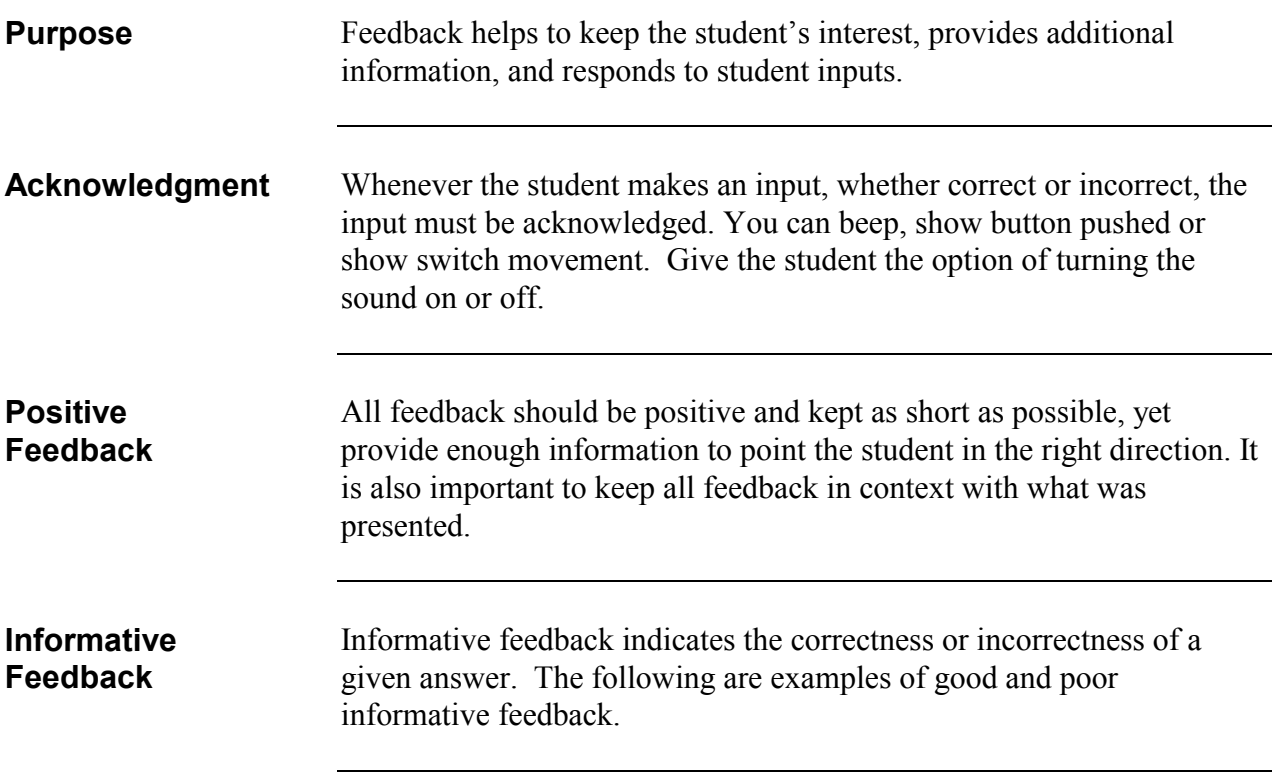

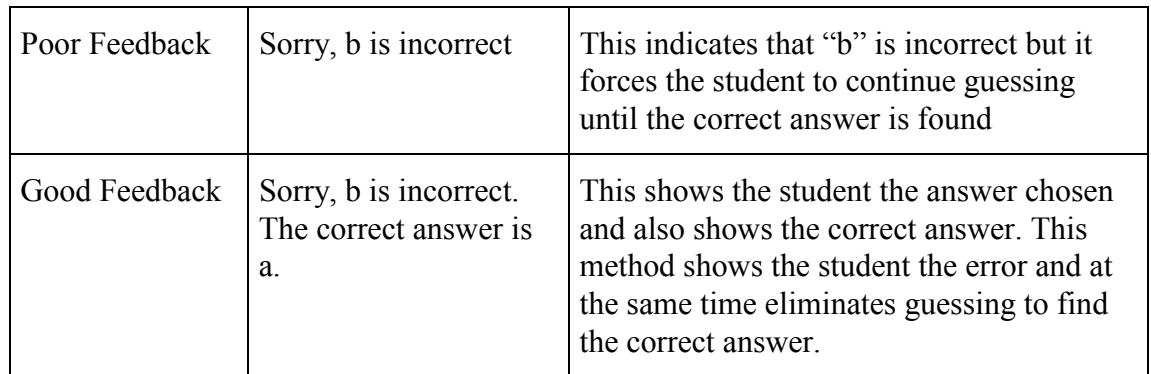

Figure 10

## **Feedback (Continued)**

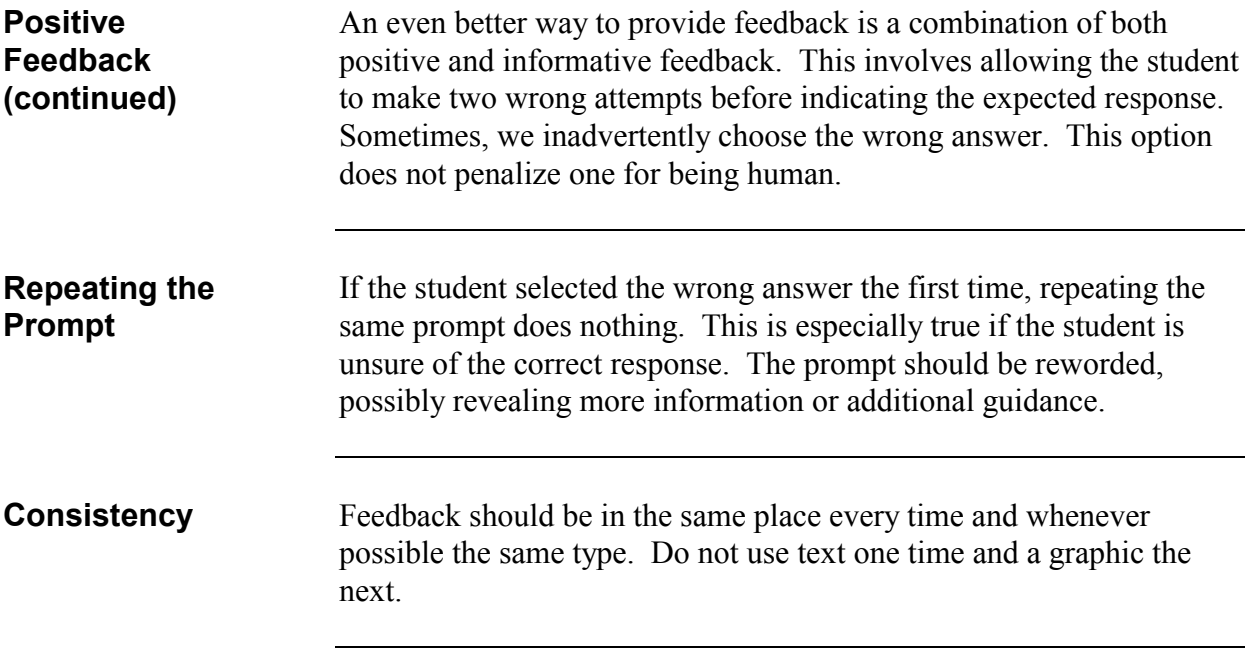

## **Remediation**

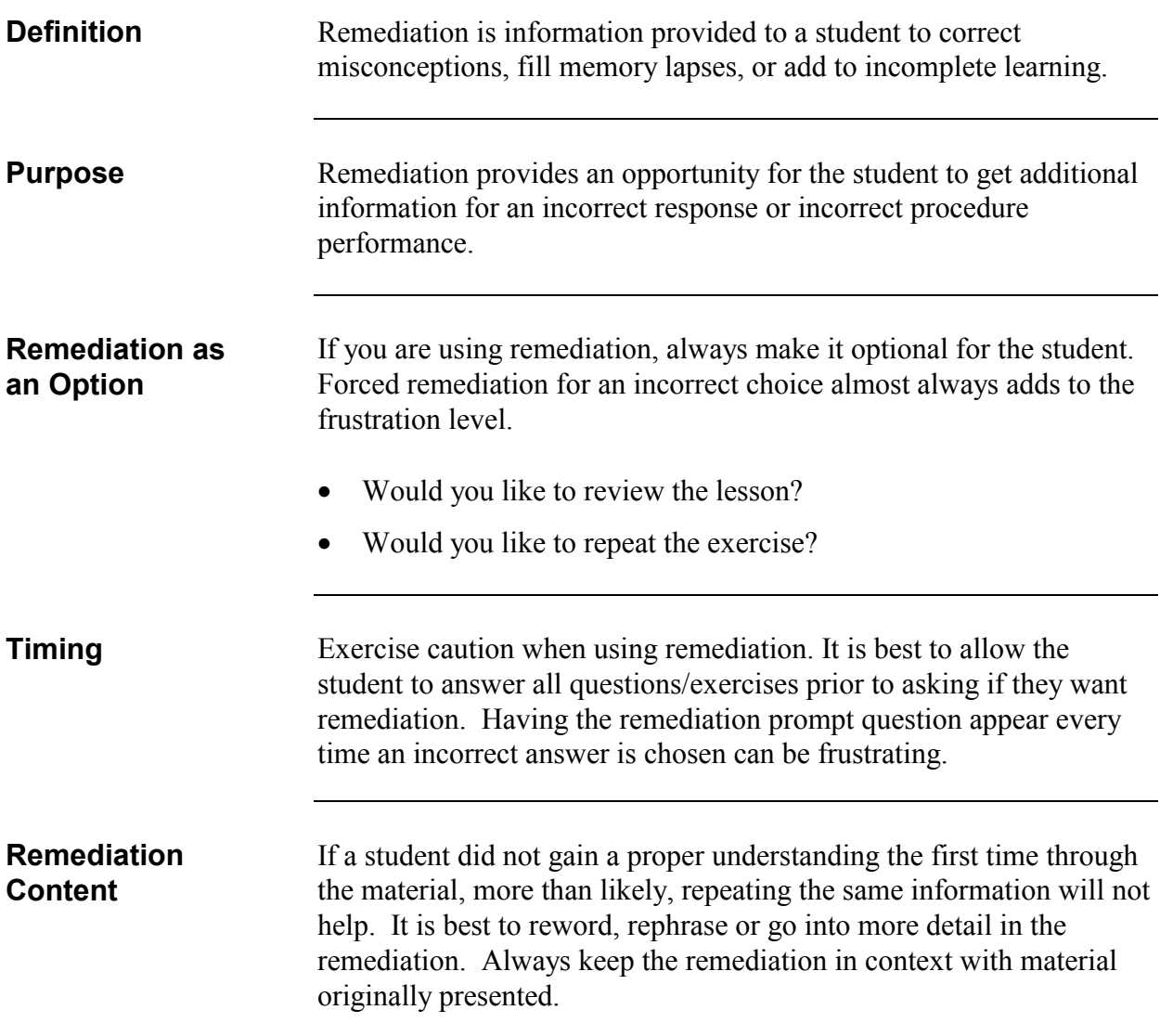

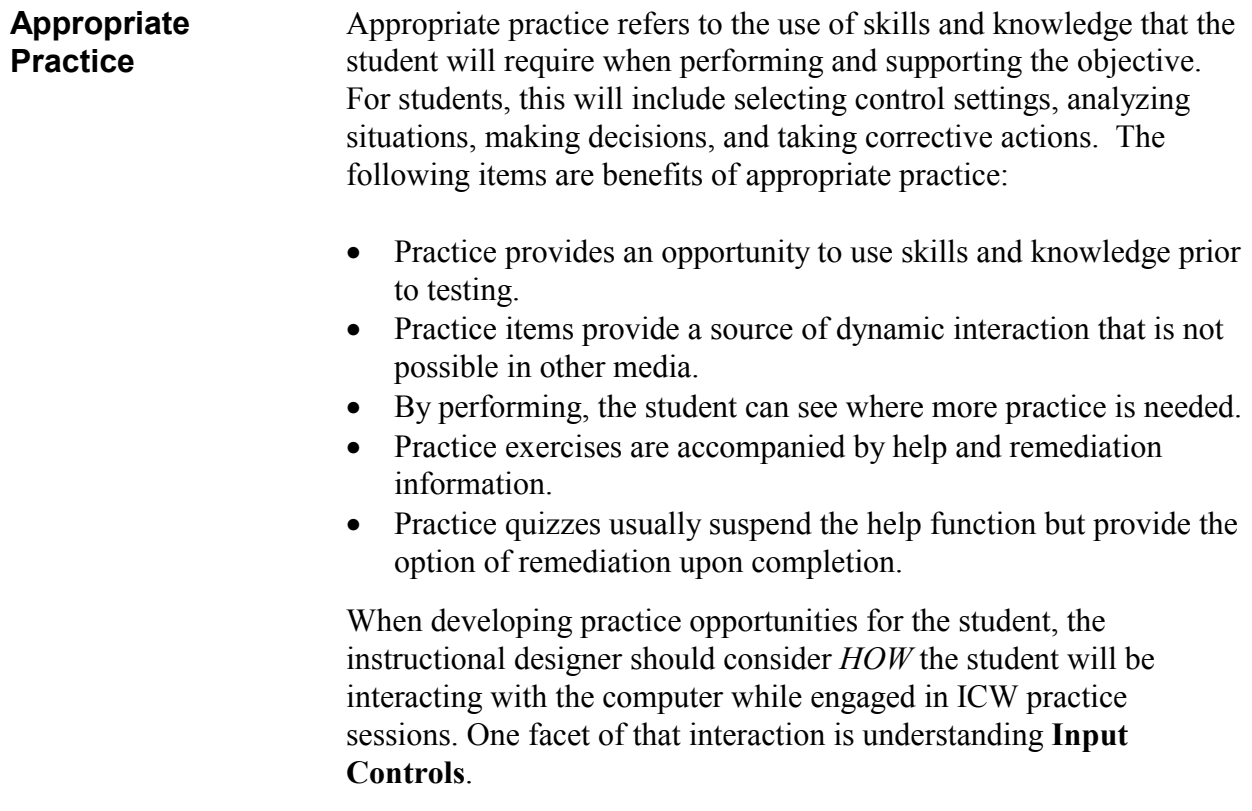

## **Practice (Continued)**

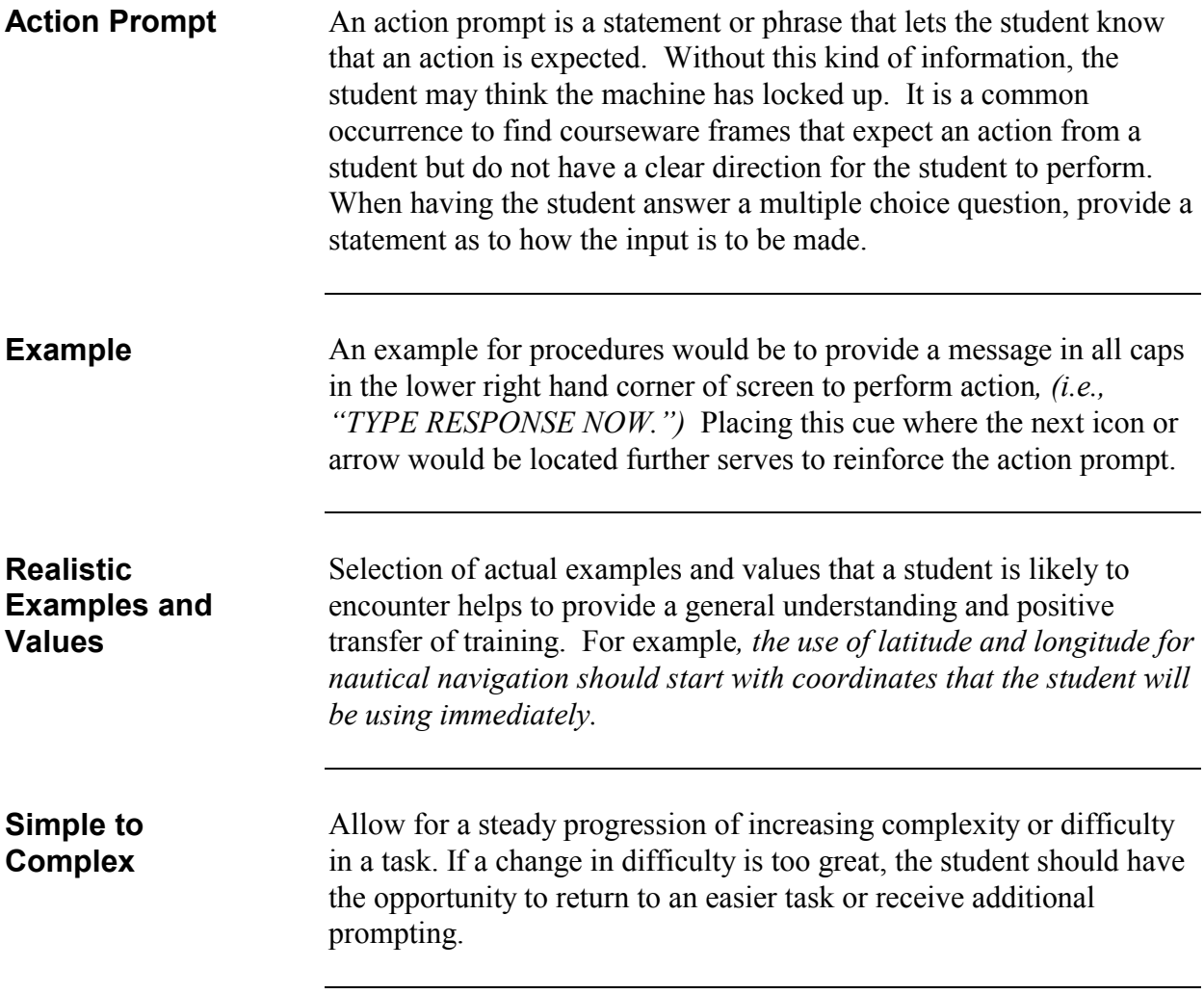

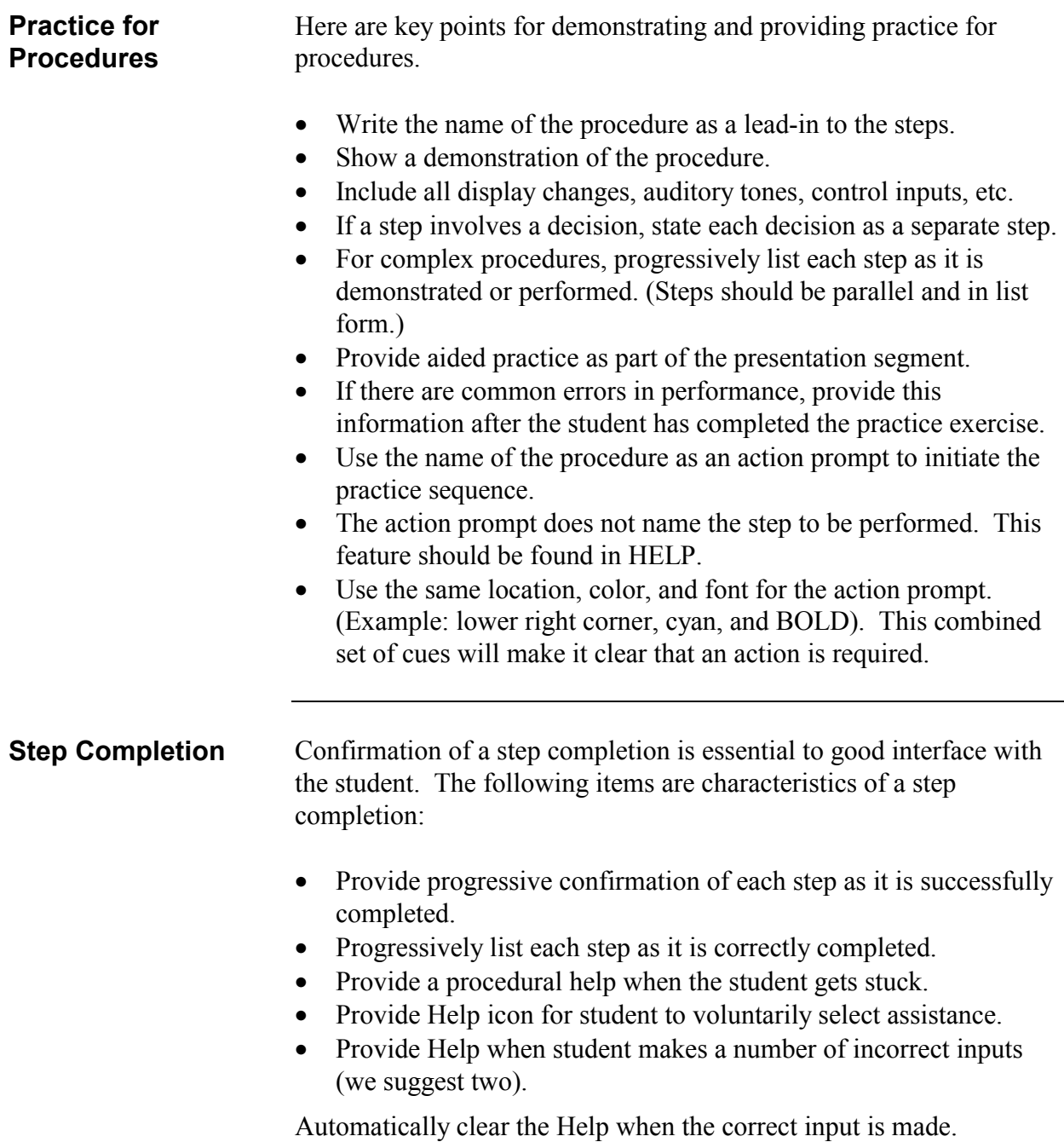

## **Practice (Continued)**

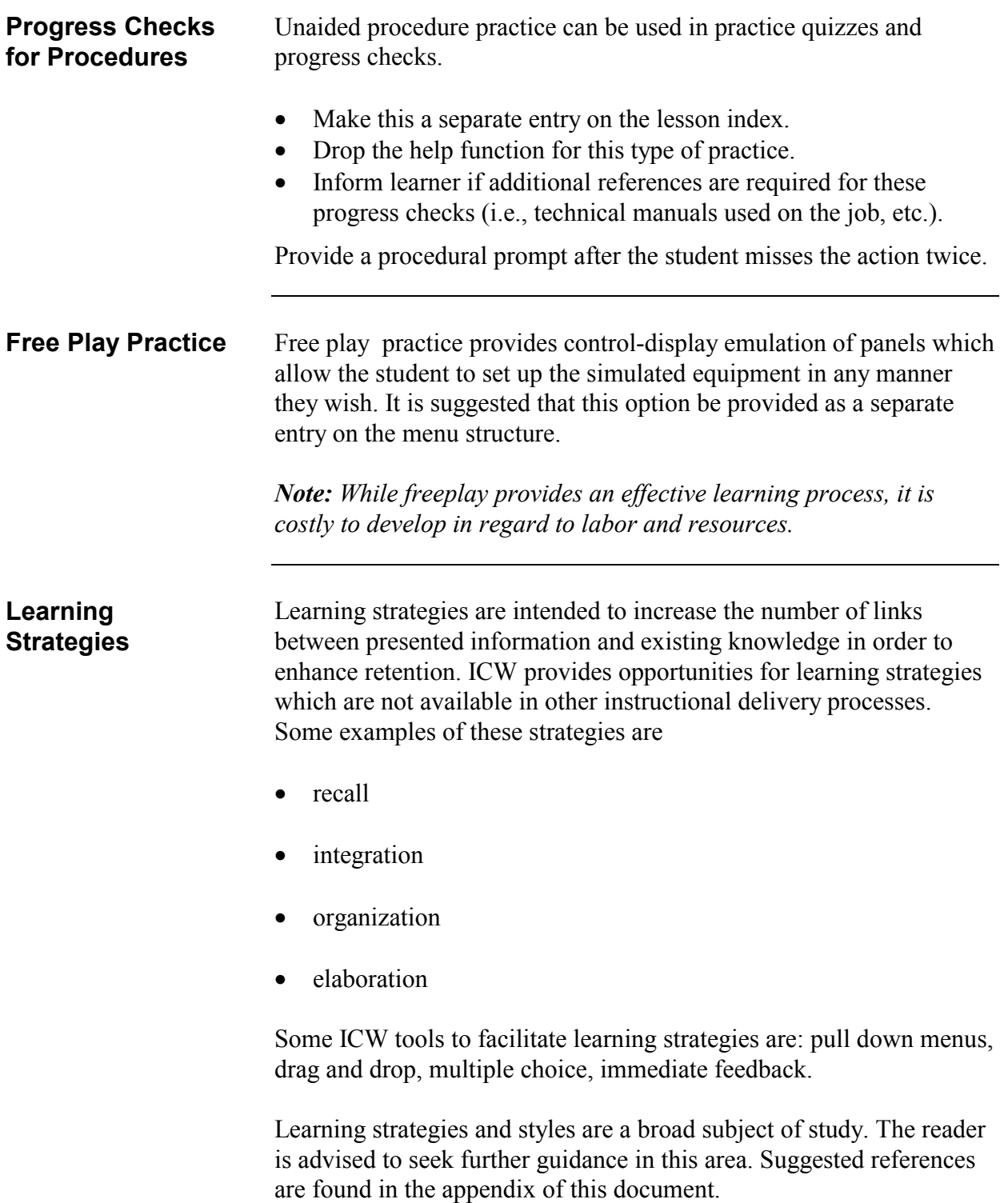

## **Overall Design**

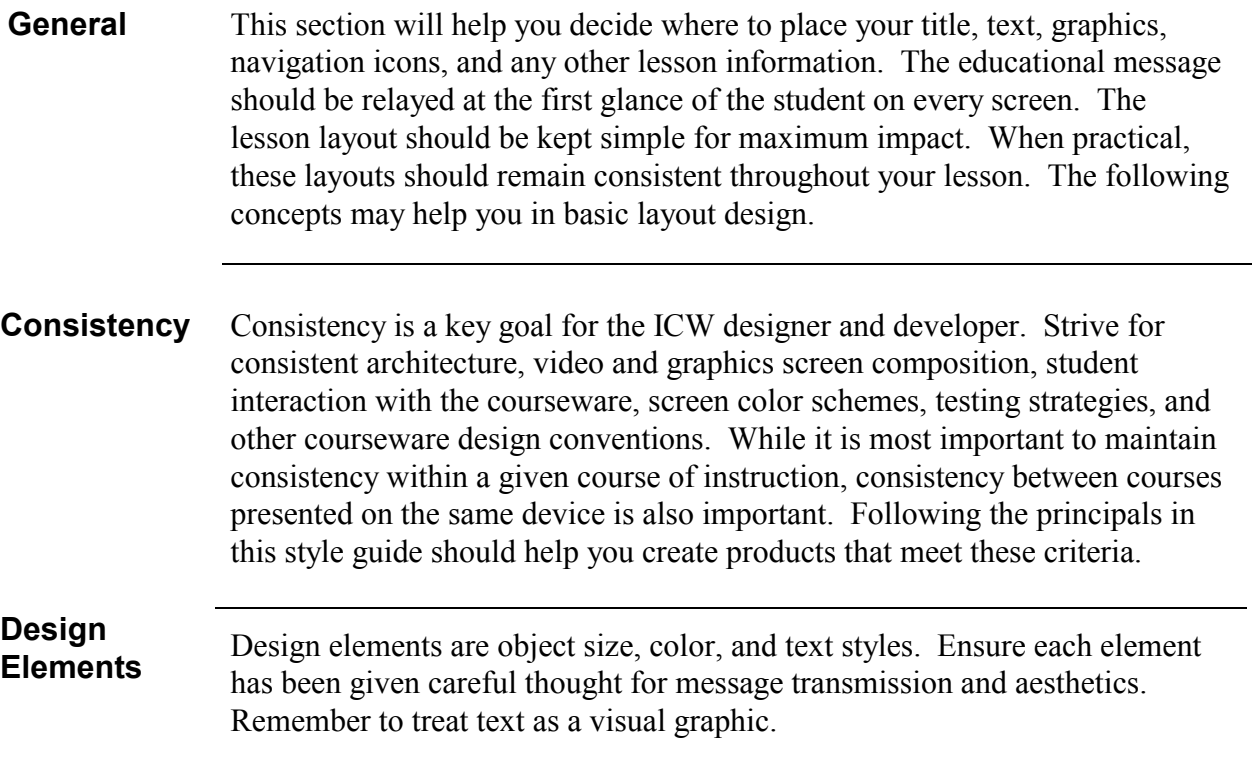

.

## **Design Process Model**

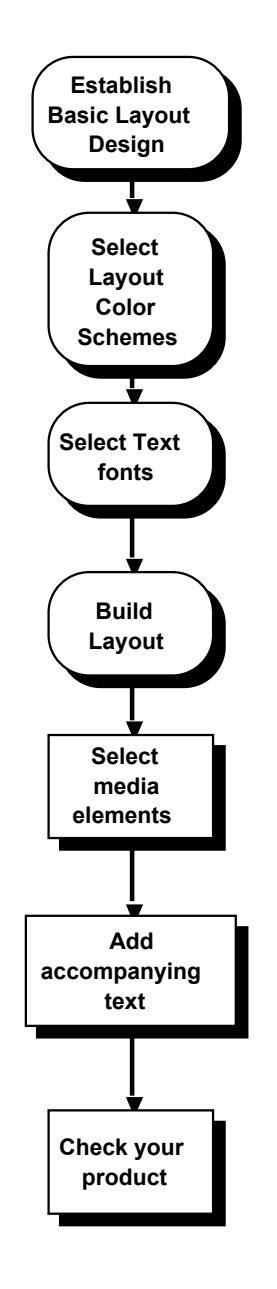

## **Screen Layout Principles and Design**

**Student Scanning** Students read in a "Z" pattern. Generally, students will scan the screen in this same way, unless color or size have drawn their attention elsewhere.

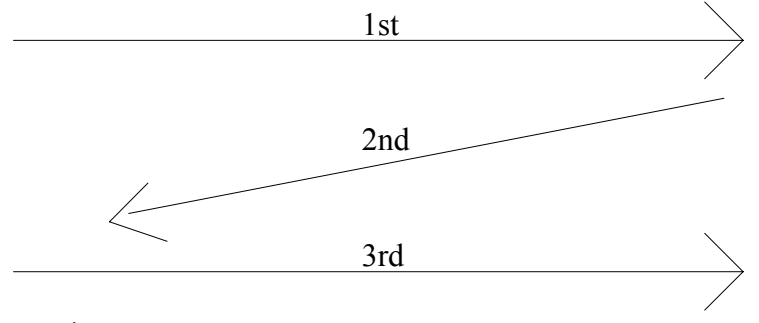

Figure 1

**Screen Division** For a basic lesson, divide your screen into the four areas as shown below.

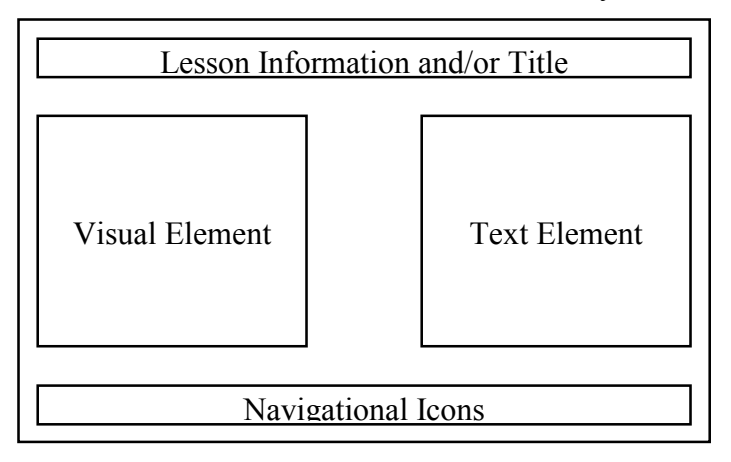

## **<u>Screen Layout Principles and Design (Continued)</u>**

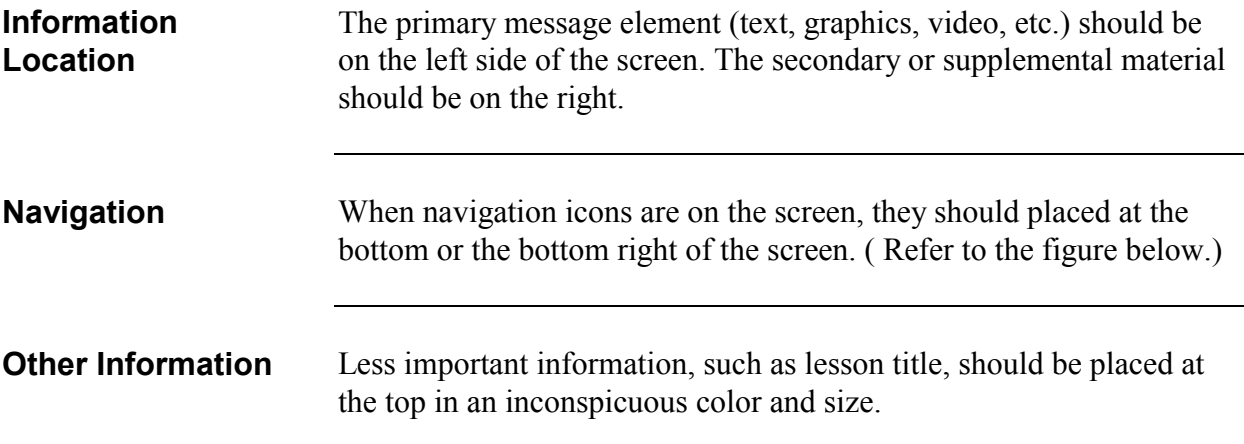

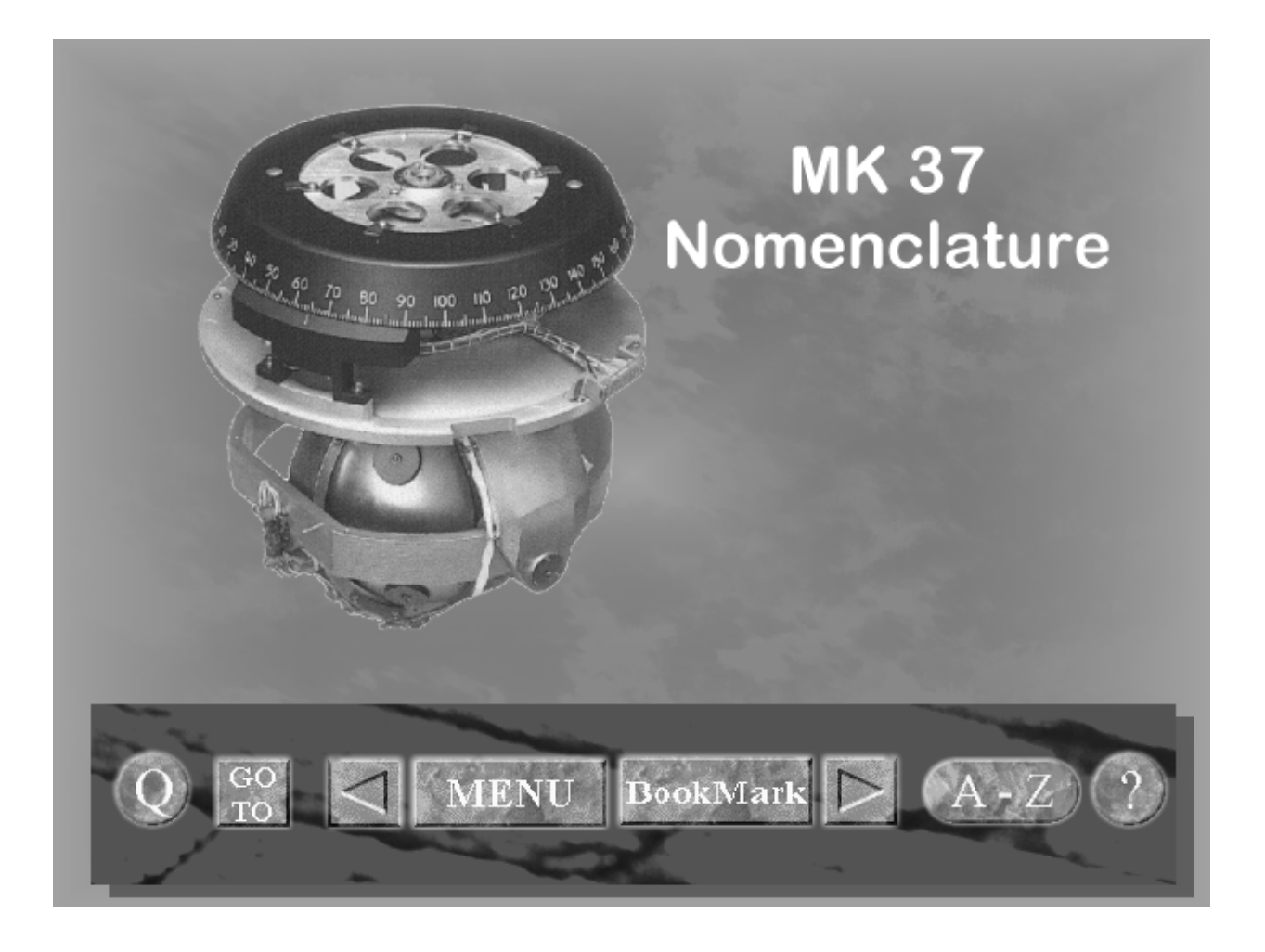

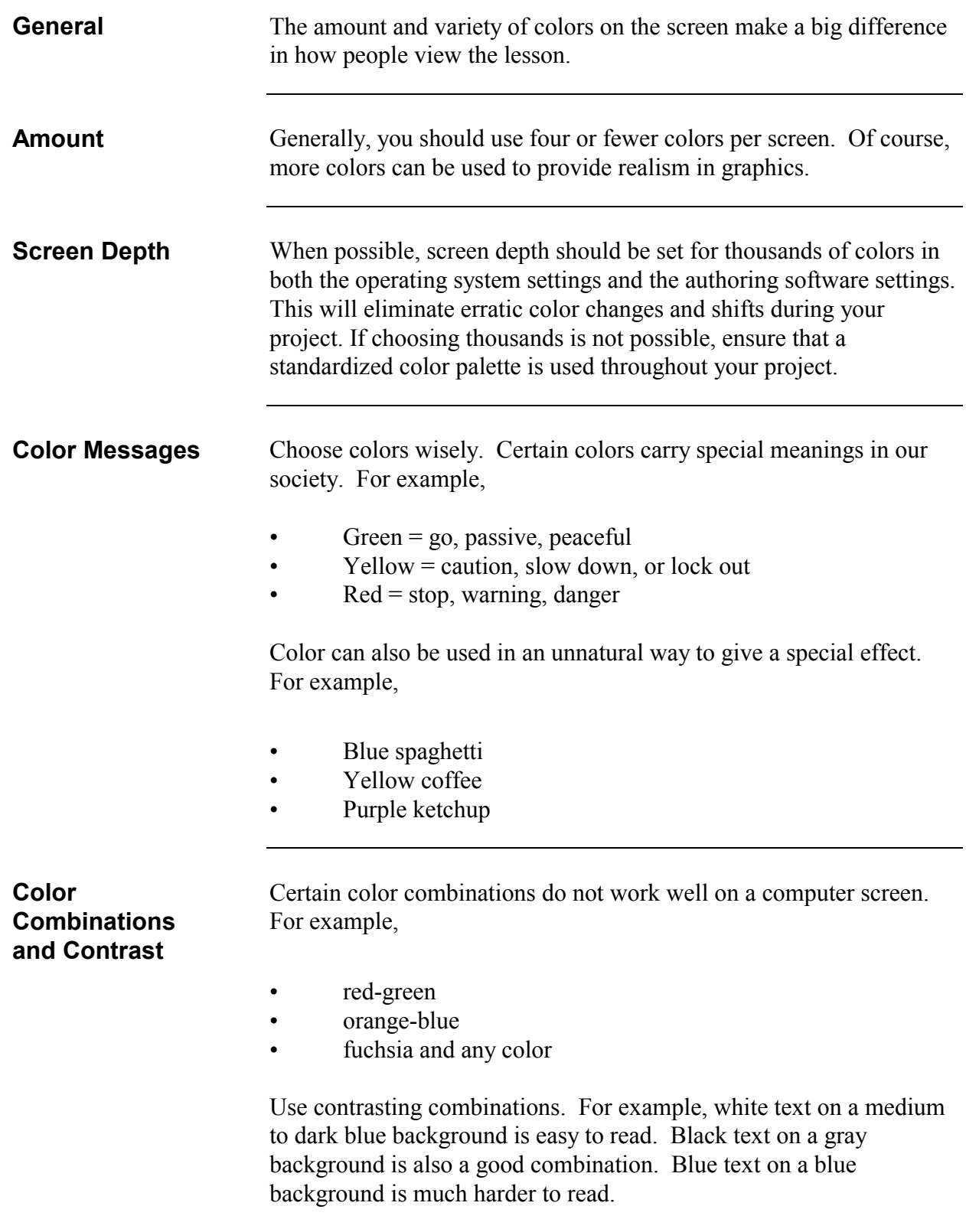
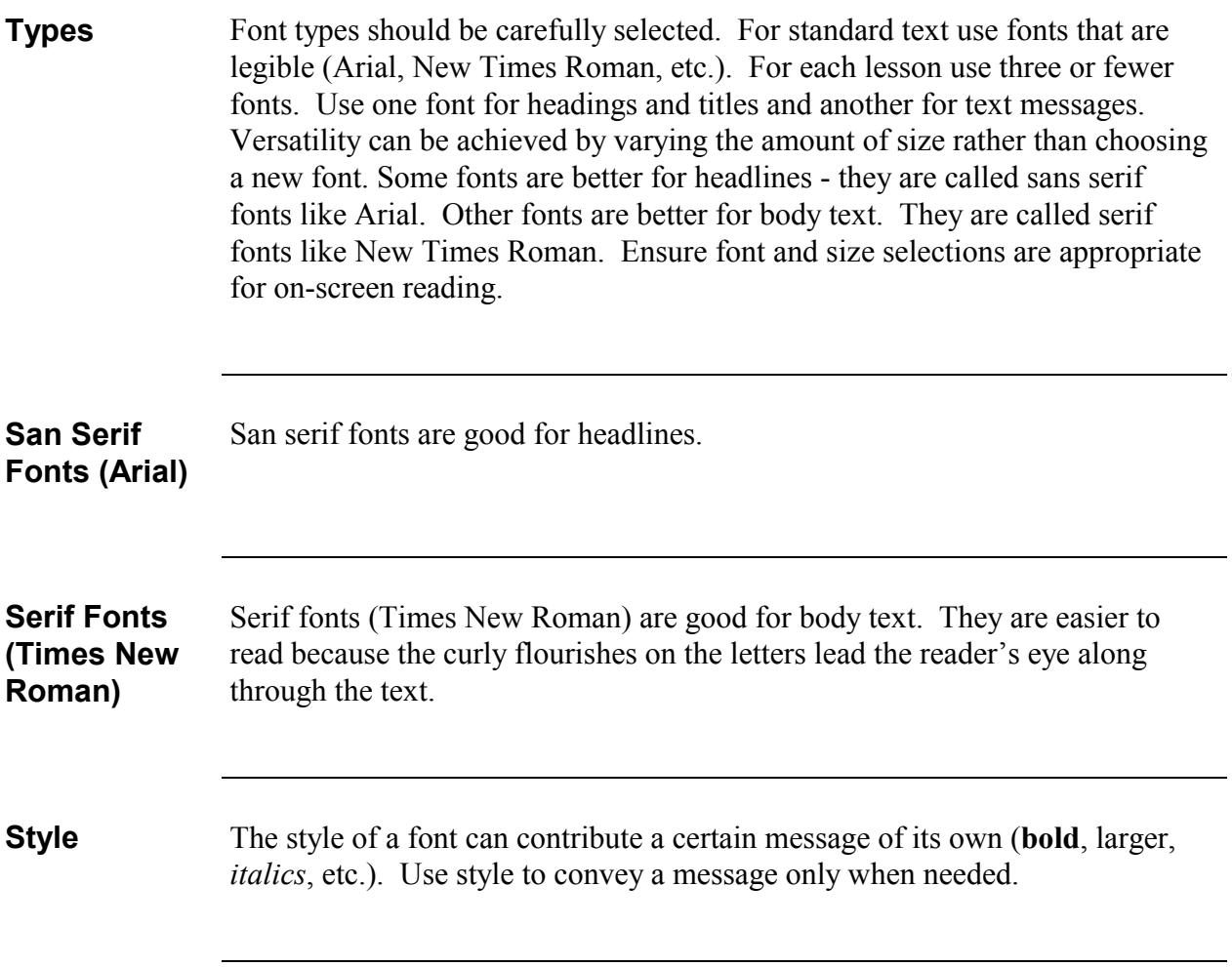

#### **Text**

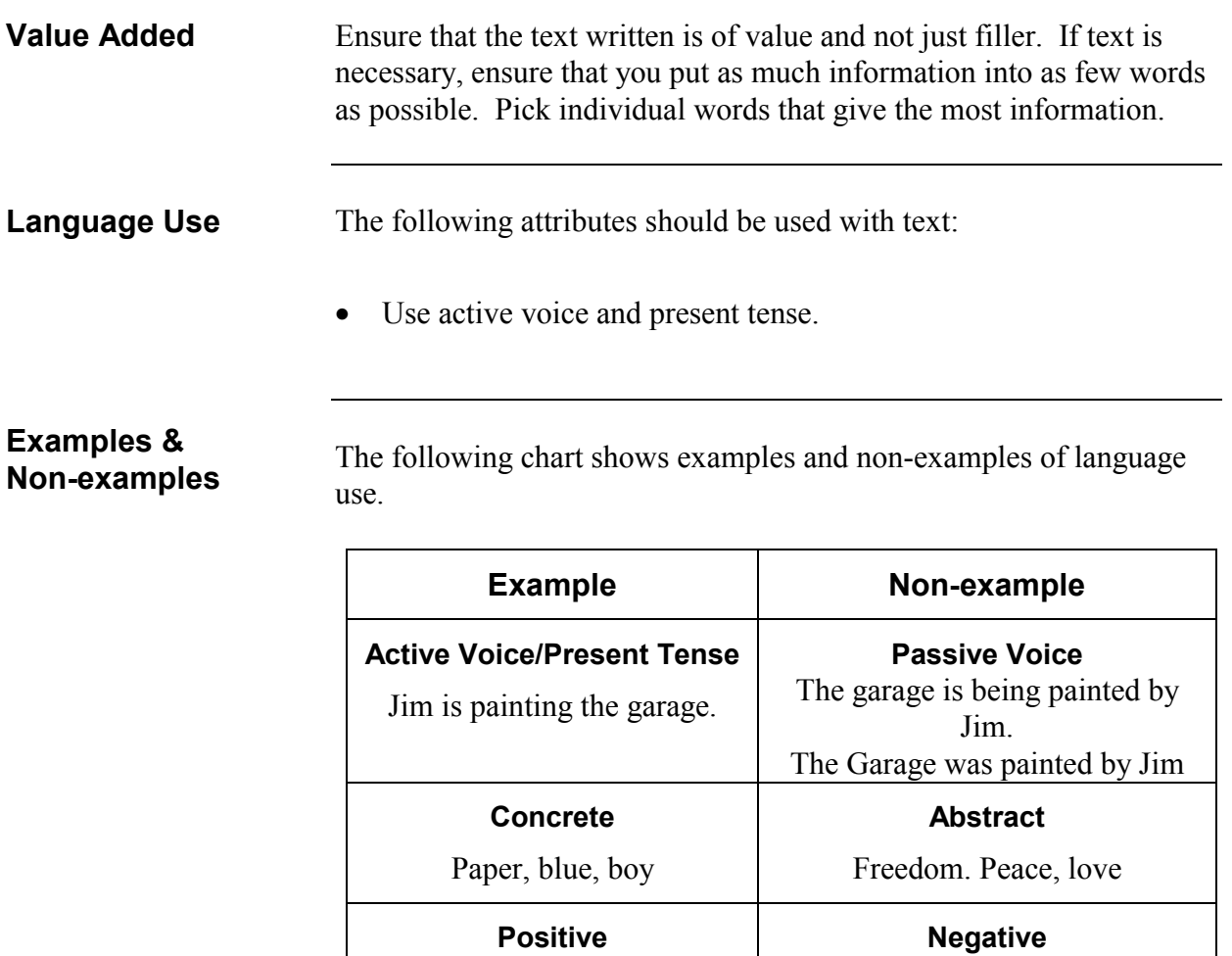

Turn the light switch on.

**Common Vocabulary /Single Syllable** must Go to bed.

Turn the light switch not to the off position.

**Uncommon Vocabulary /Multi-Syllable** incumbent upon Travel to the point of repose

# **Text (Continued)**

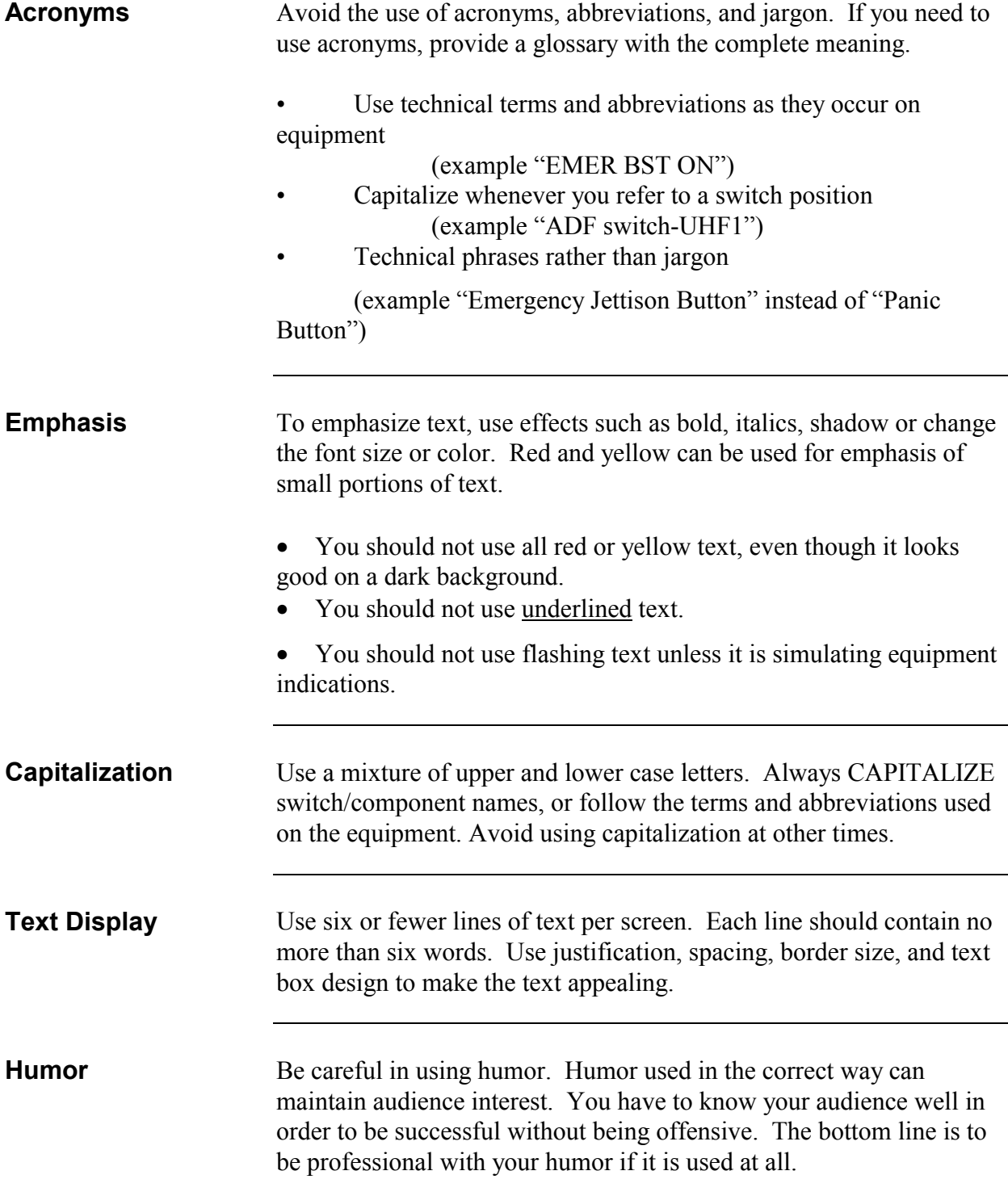

### **Media Elements**

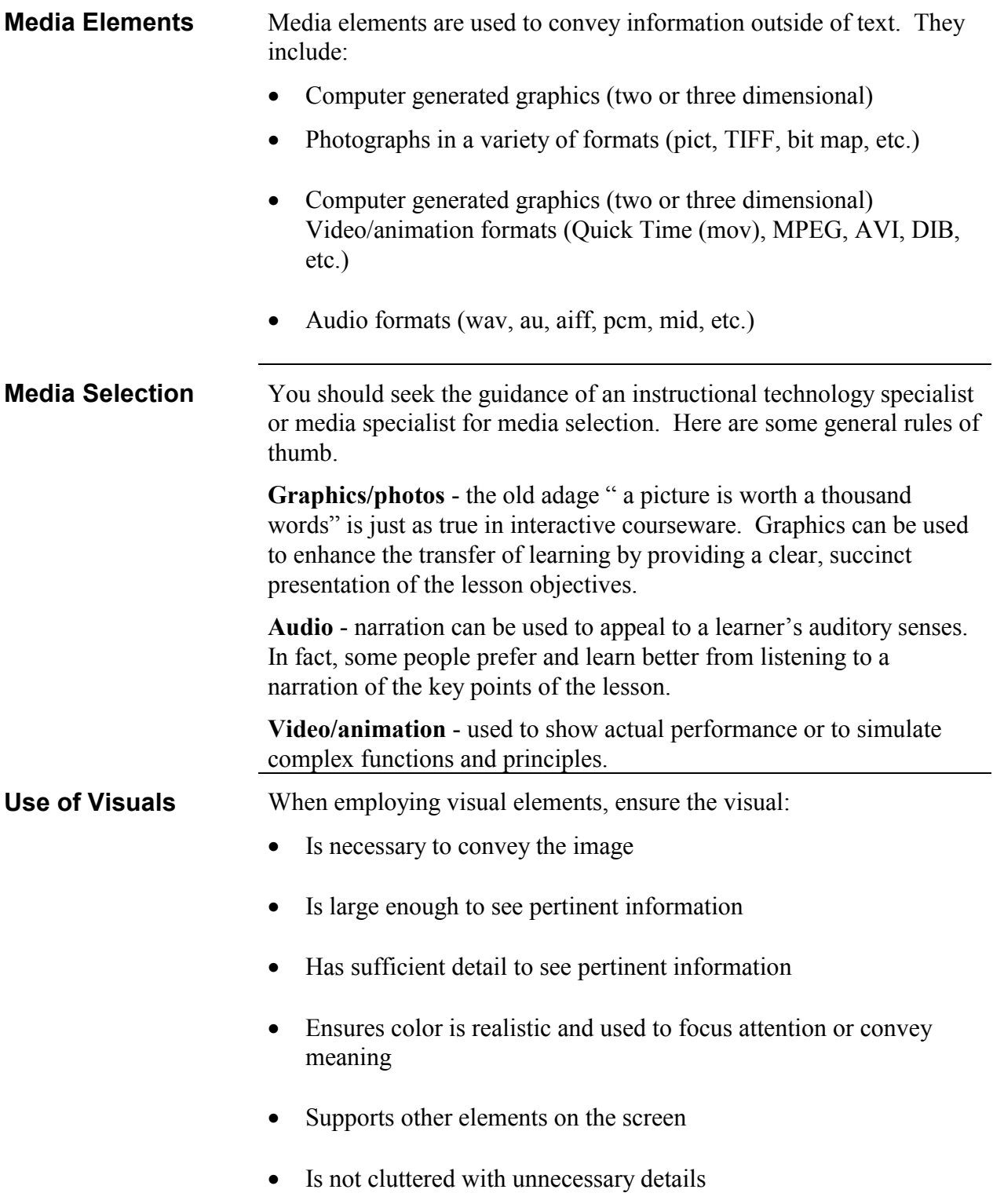

# **Media Elements (Continued)**

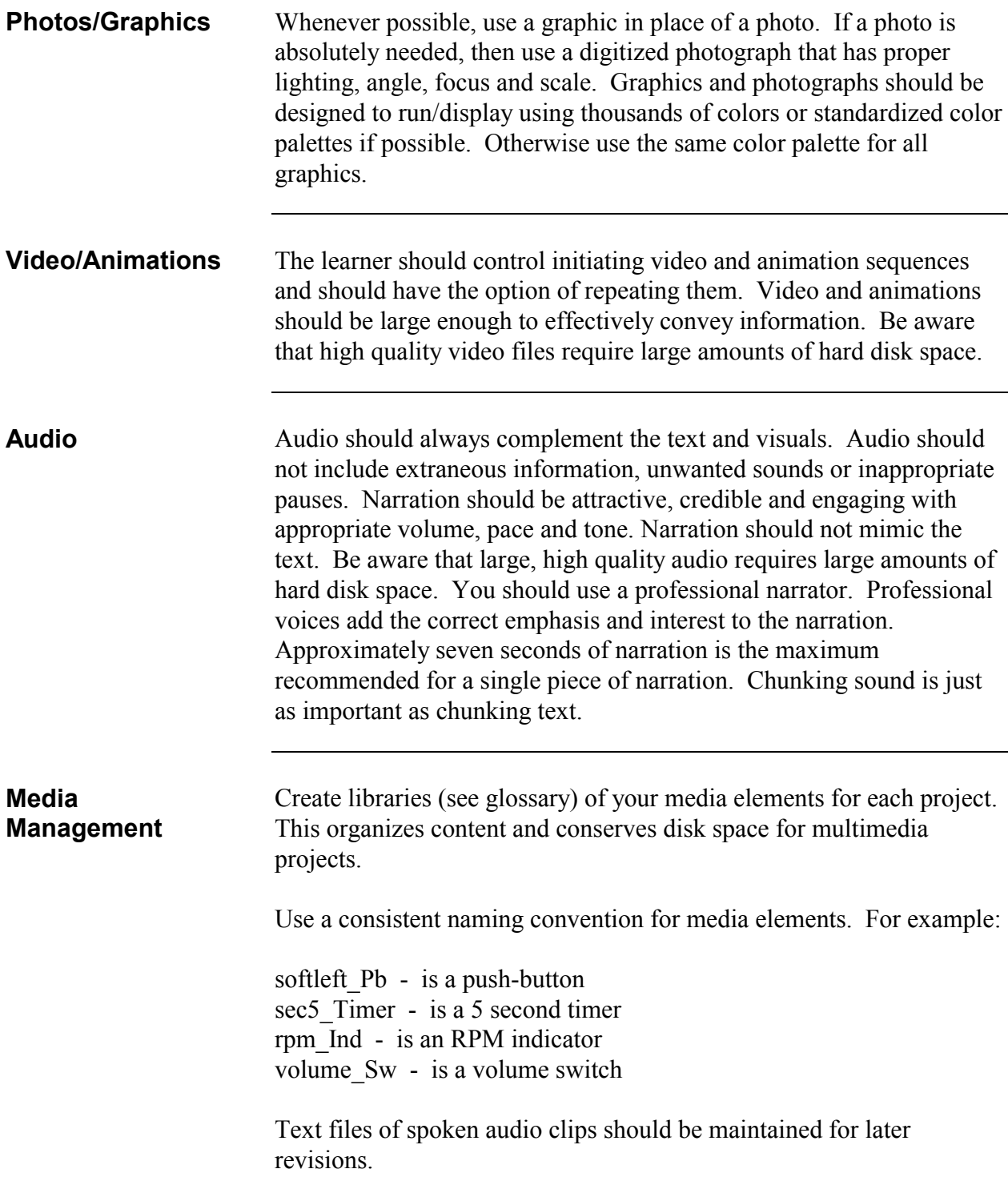

#### **Media Elements (Continued)**

**Points of Interest** Use call outs or blow ups to point out areas of interest. The following illustrations show examples of call outs and blow ups.

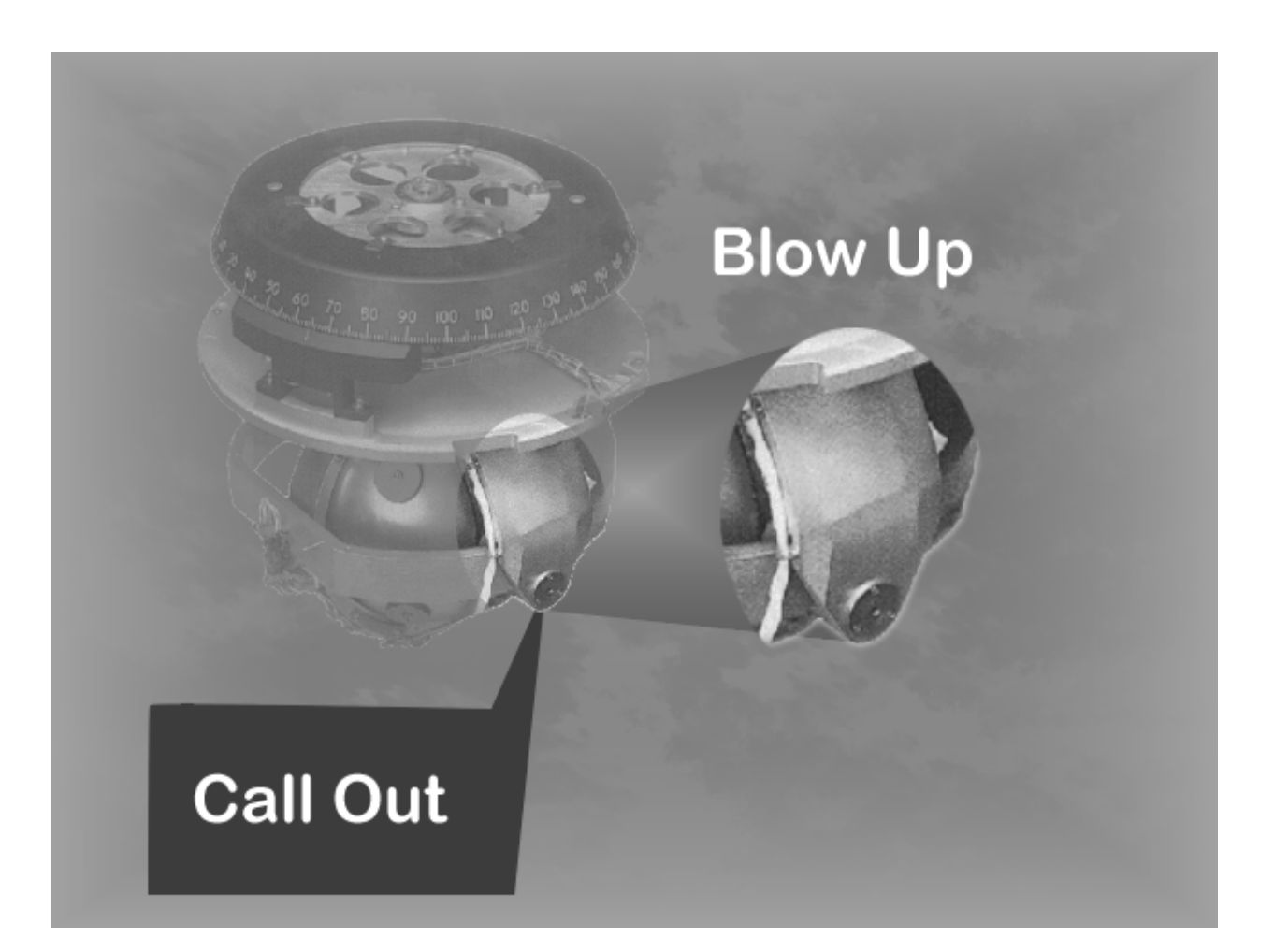

# **Some Simple Checks**

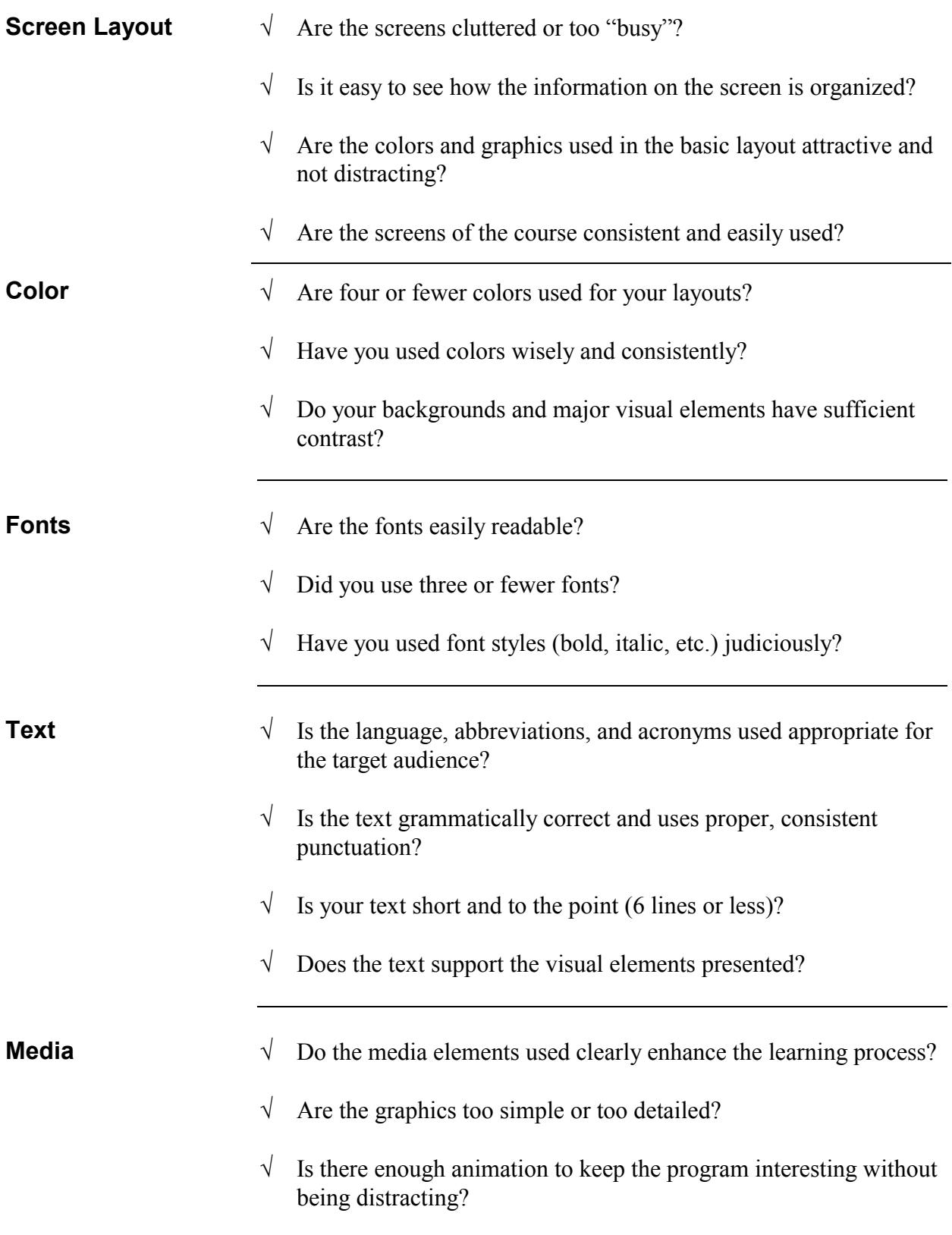

# **Navigation - Menu Screens**

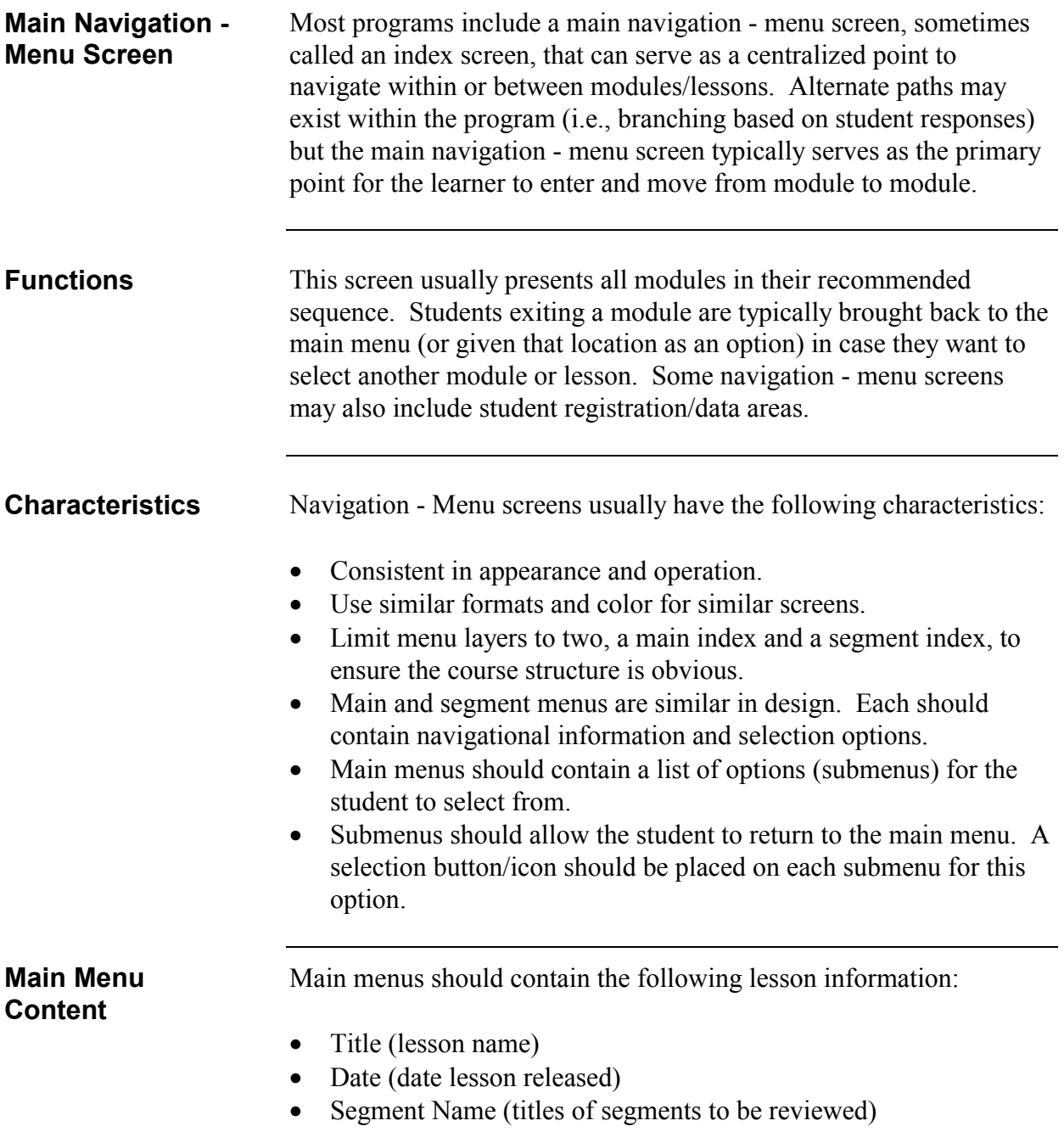

#### **Navigation - Menu Screens (continued)**

#### **Submenu Content** Submenus allow a student to select an area within a lesson or module (i.e., "pretest"). Submenus typically have the following characteristics:

- Submenus do not usually provide an explanation of their elements since the title should be self-explanatory (i.e., "test").
- Submenus may contain some of the same items as the main menu (e.g., title, exit, help, reverse and forward buttons).
- Submenus contain items that allow students to "fast forward" through the lesson.
- Submenus allow the student to exit anytime they choose.

**Examples** The following illustration shows a sample main menu and submenu.

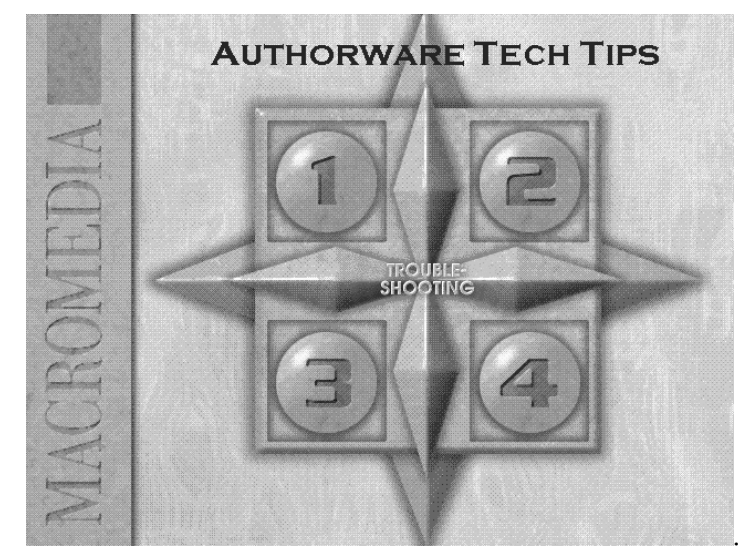

# **Navigation Graphics**

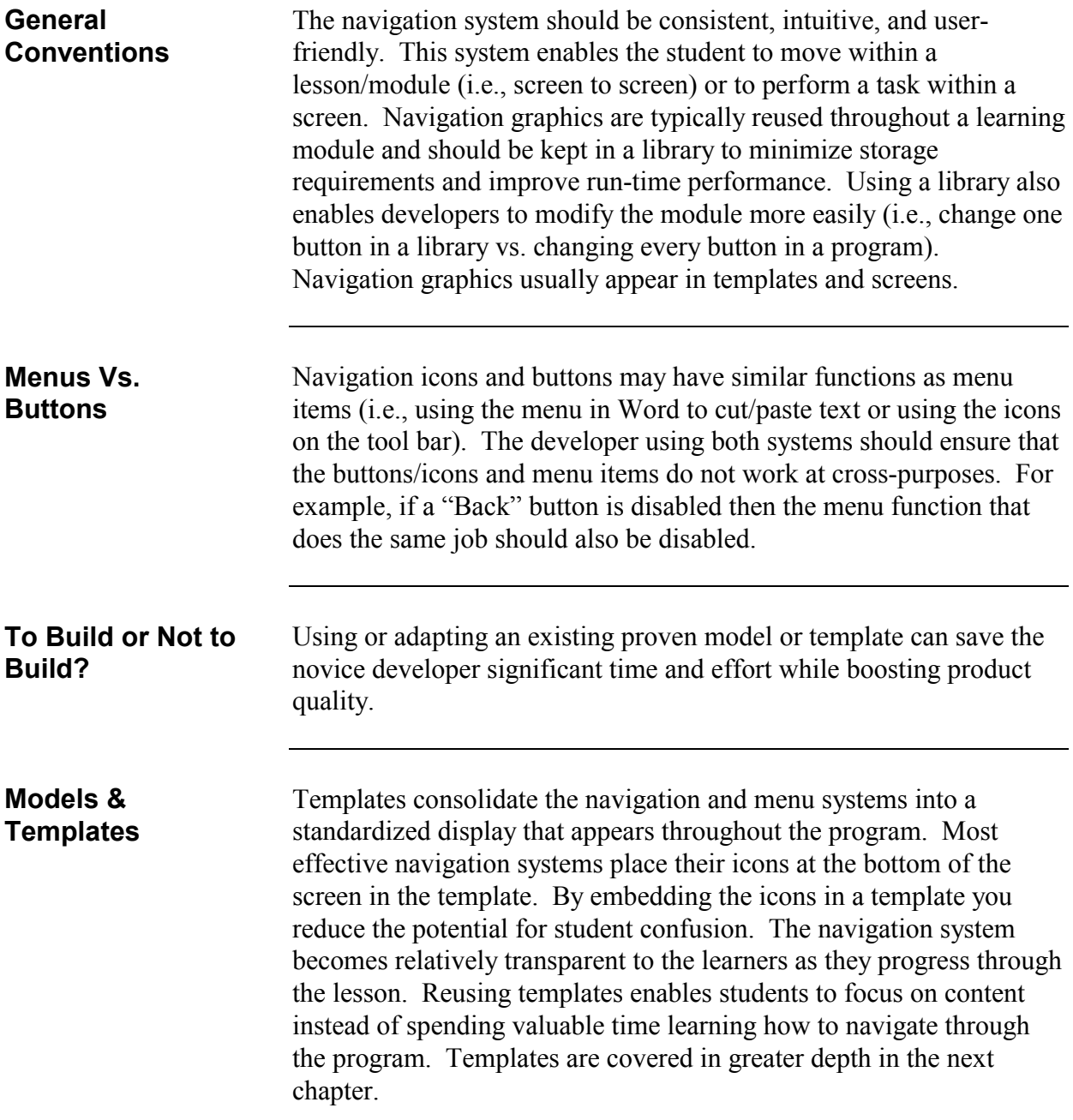

**Screen Placement** Navigation systems may also rely on buttons, boxes, icons, or switches placed within the learning screen when the navigation requirement is uniquely tied to the content matter on the screen (i.e., drag and drop buttons). These buttons/icons should be placed to avoid conflict with any text, graphics, or other content matter on the screen. They are usually placed toward the bottom of the screen for navigation.

#### **Navigation Buttons/Icons**

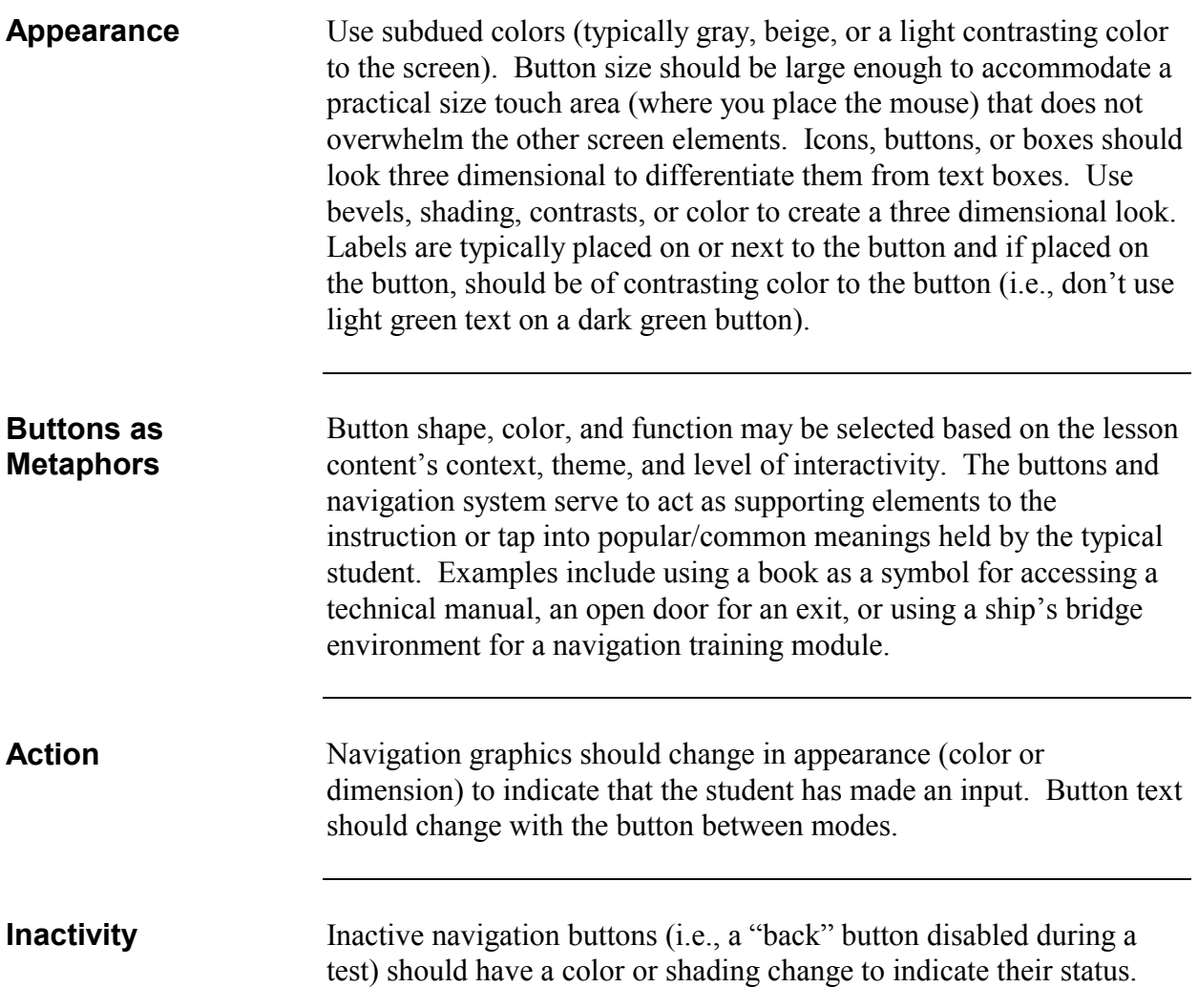

# **Navigation Buttons/Icons (continued)**

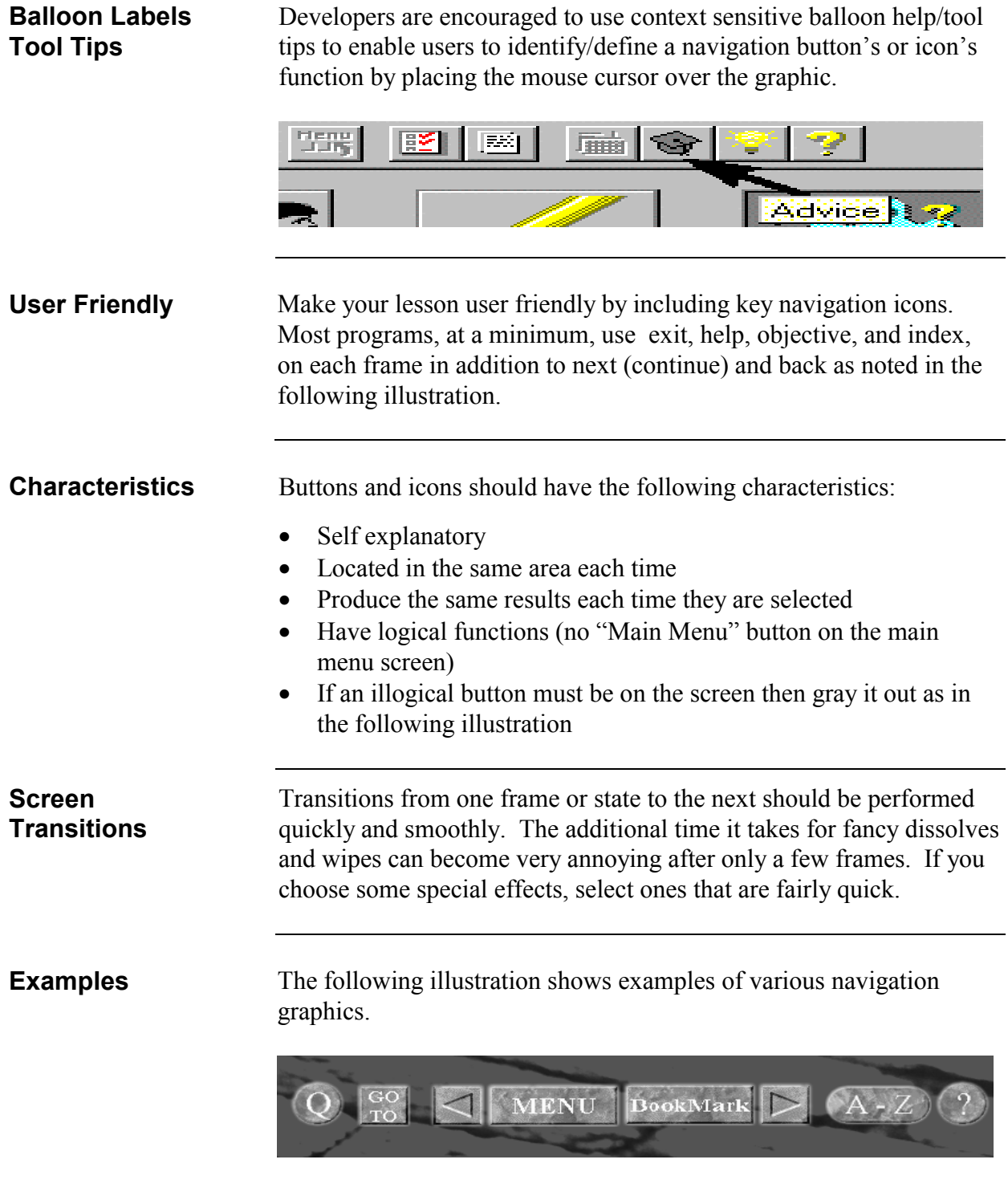

Figure 4

#### **Navigation Buttons/Icons (continued)**

**Typical Buttons** The following table lists common buttons and their uses within an ICW program.

> **Note**: **Every button/icon is not required in a program. Only use the ones that are germane to your project.**

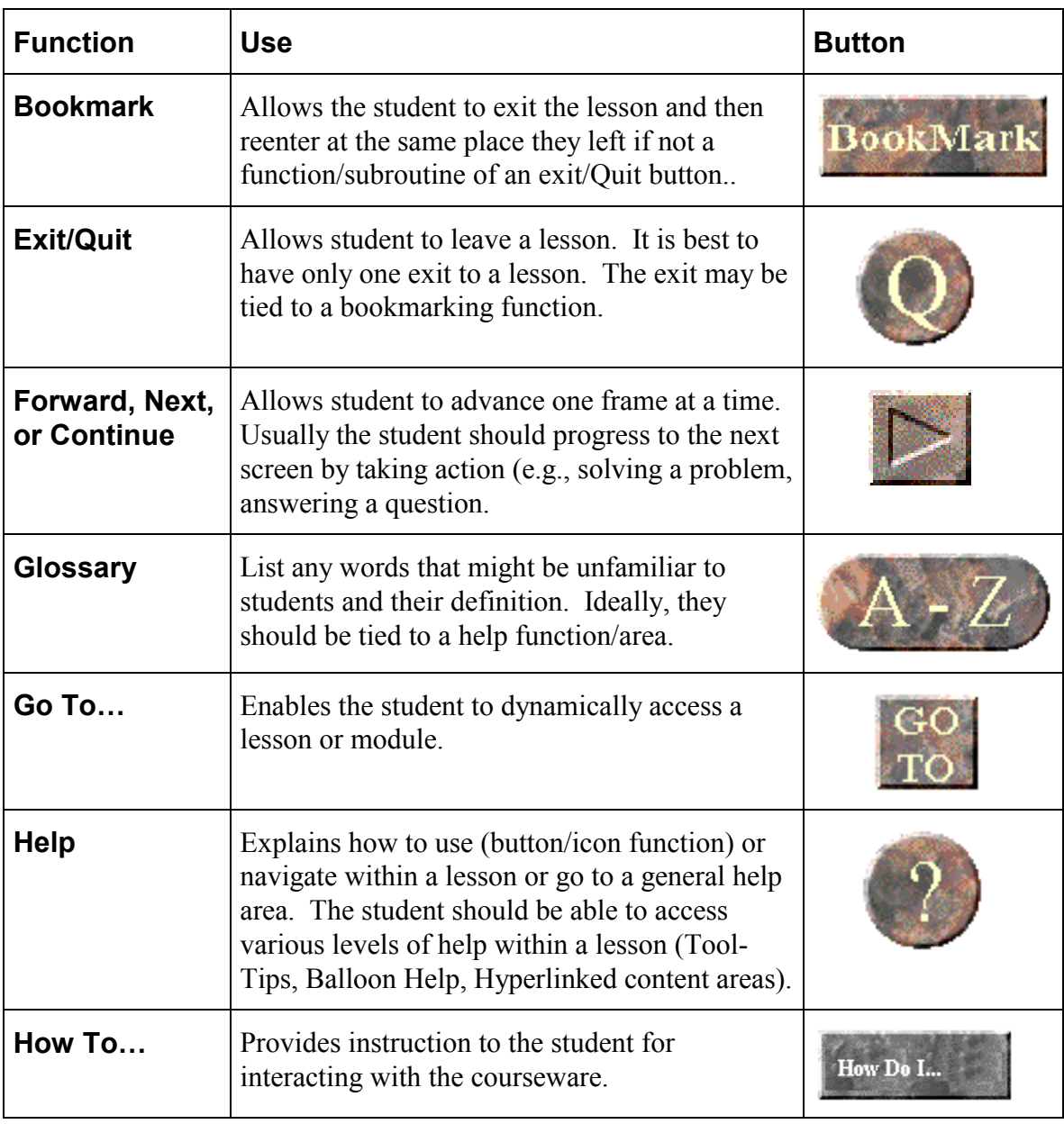

# **Navigation Buttons/Icons (continued)**

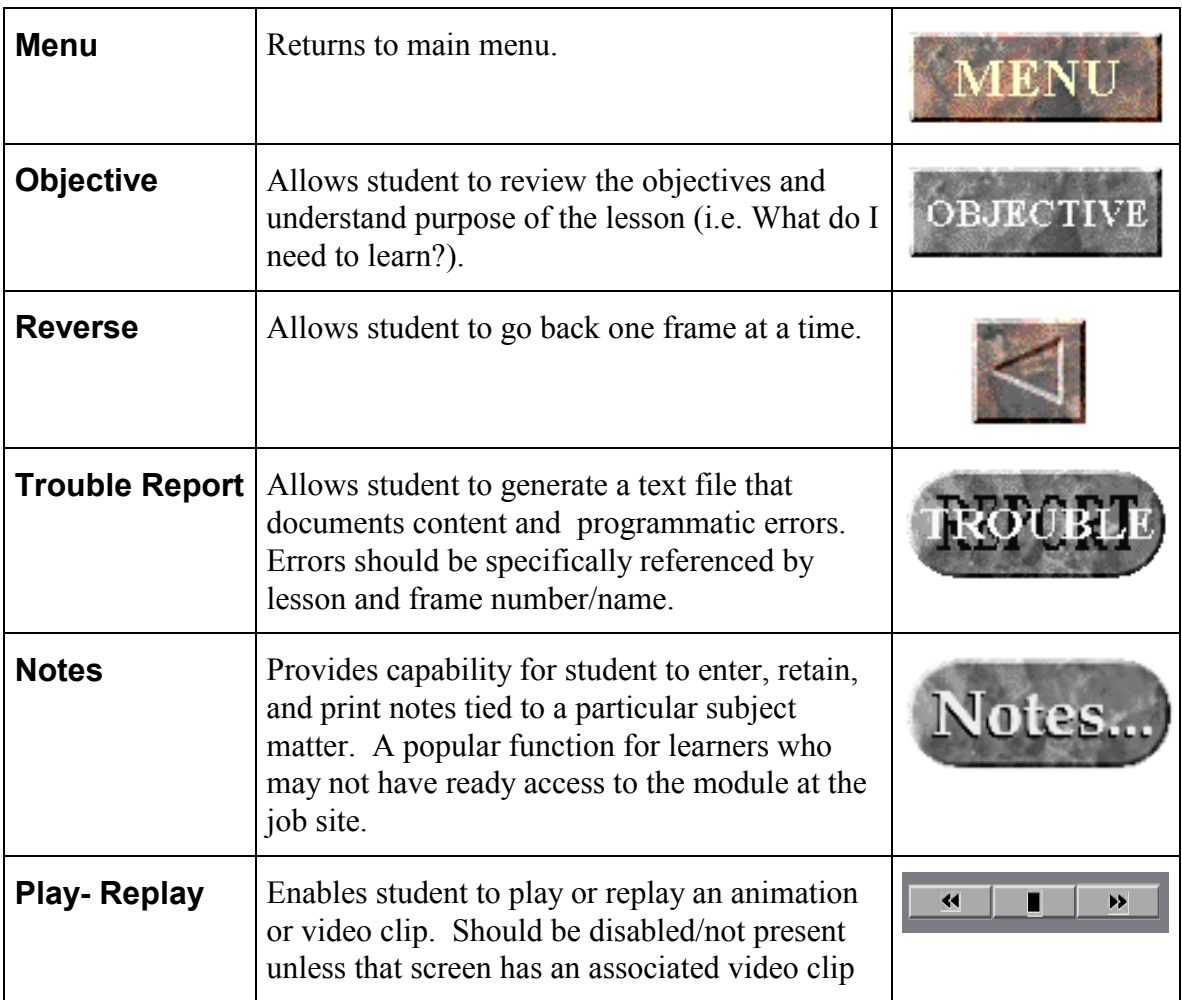

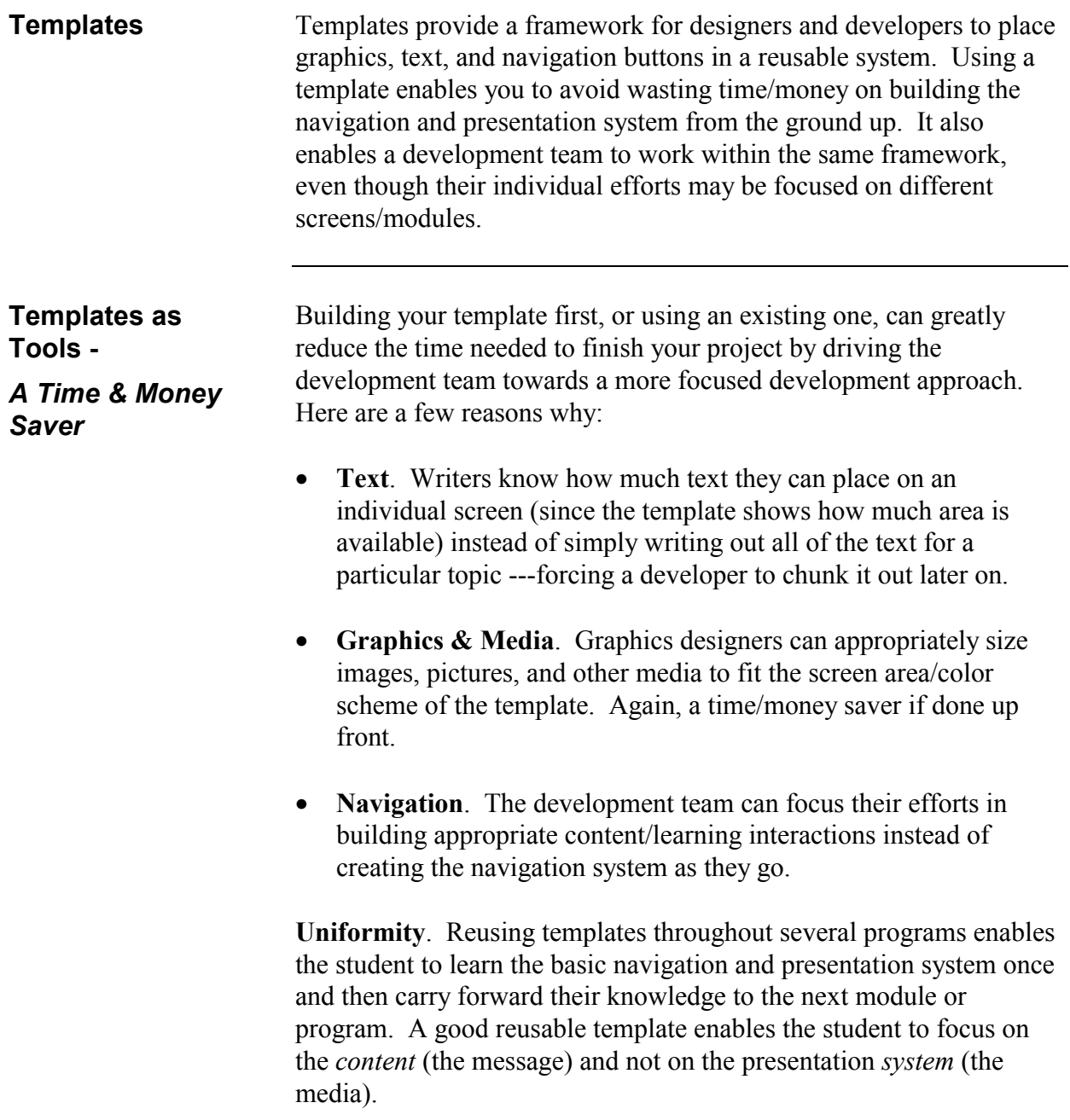

# **Templates (continued)**

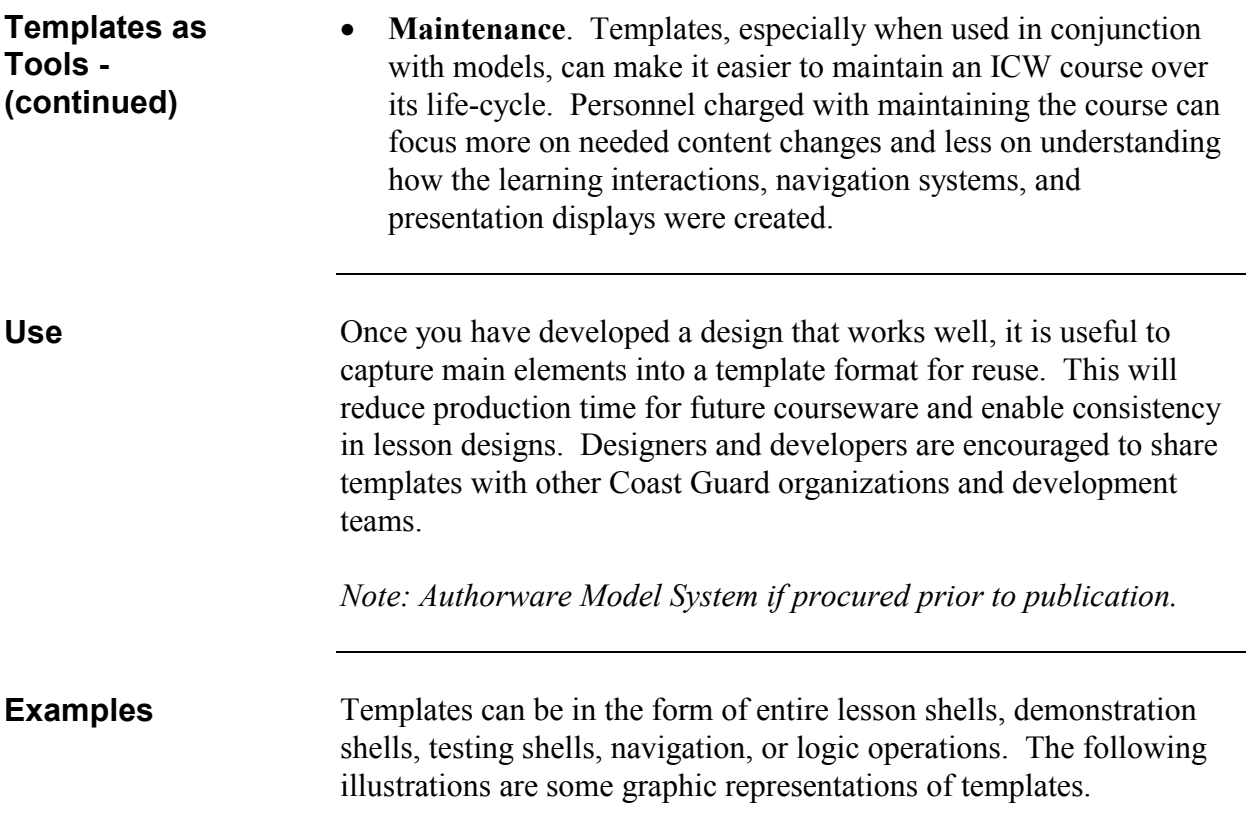

<u> 1989 - Johann Stoff, deutscher Stoffen und der Stoffen und der Stoffen und der Stoffen und der Stoffen und der</u>

# **Templates (Continued)**

## **Example**

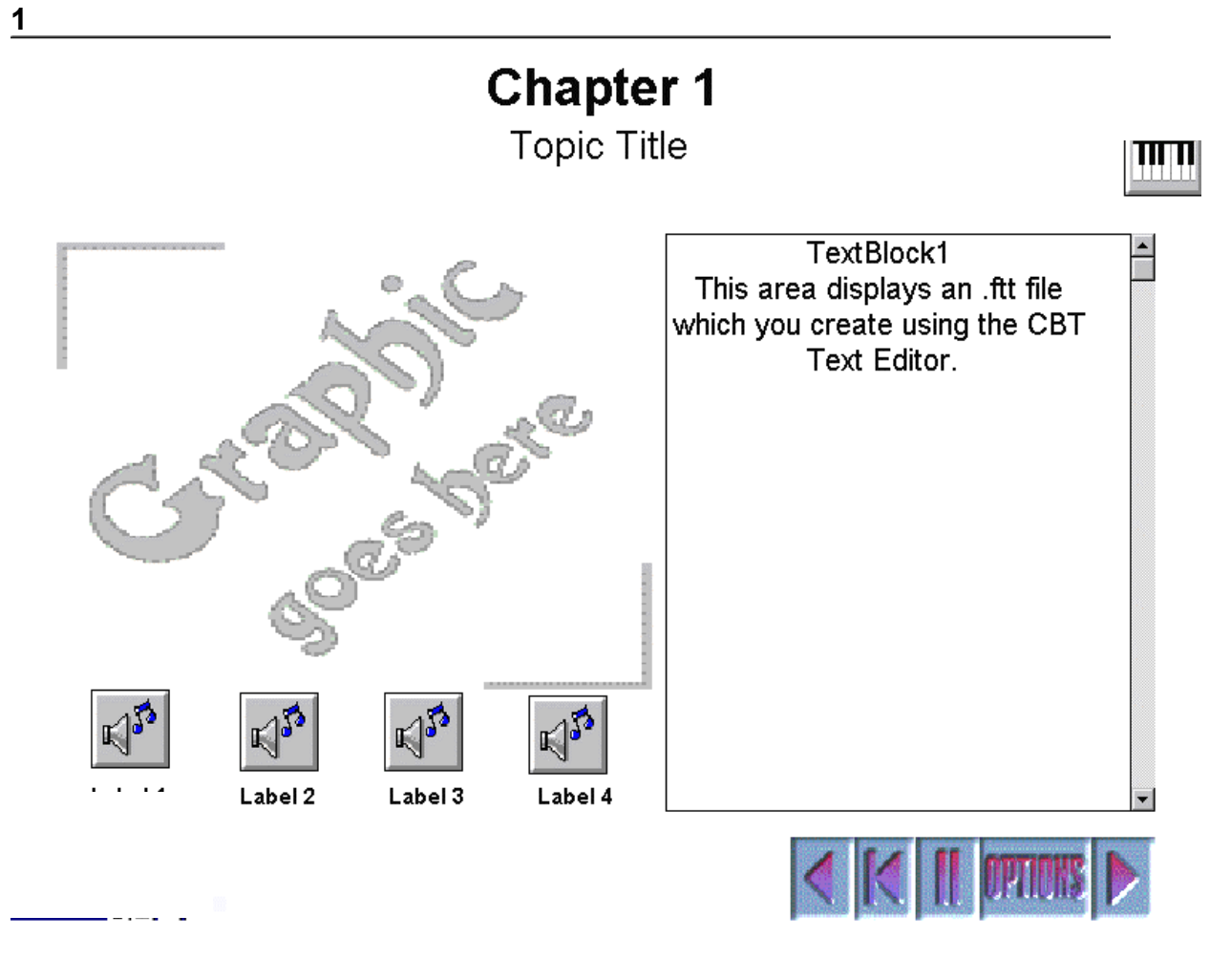

#### **Templates (Continued)**

#### **Example 2**

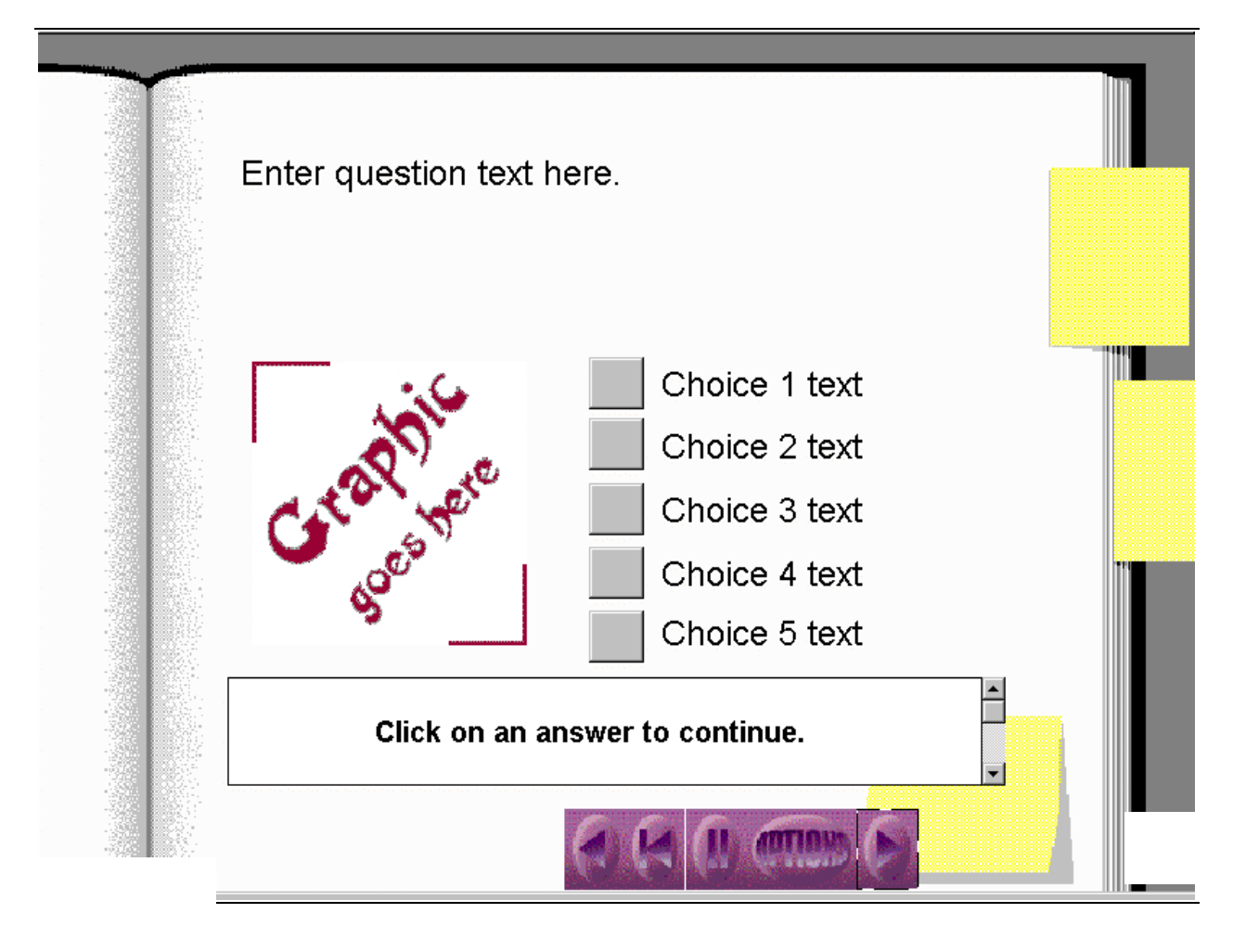

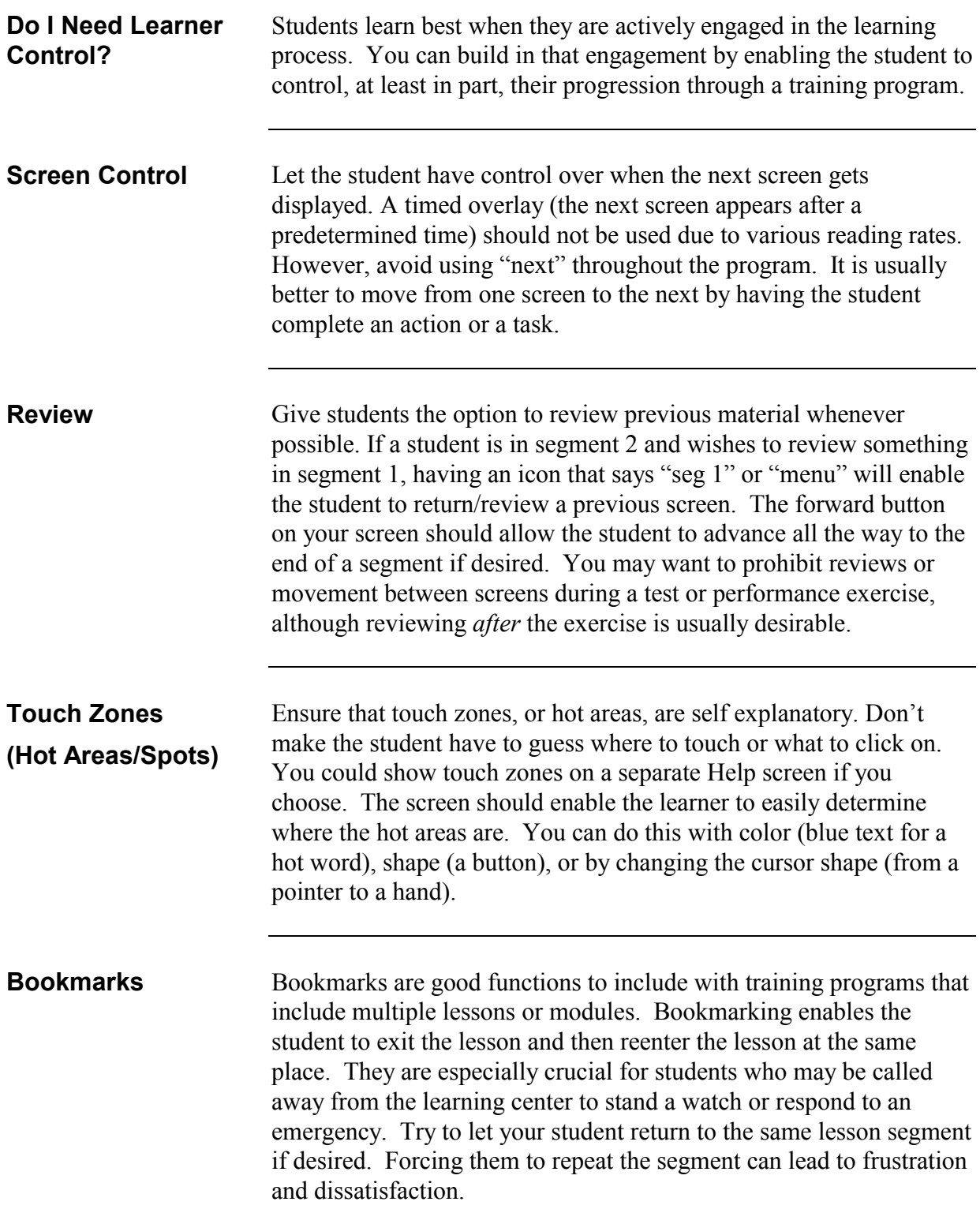

#### **Learner Control (continued)**

#### **Location** The student should always know where they are in a lesson. The Lesson Information bar should include information needed to know what lesson the student is in, what segment the student is reviewing and what page the student is on.

#### **Help**

**General** The student should always be able to obtain assistance by selecting a *help* function. The following characteristics should be in your Help function:

- The information must be complete, easy to access, and easy to understand.
- The help must return the student to the exact same point in the lesson from where the request was initiated.
- In the case of procedural help, the correct control input should clear the help and advance the procedure to the next step.
- A function key or a help icon can be used to provide help to the student.
- Help icons and buttons should be consistent across all lessons and courseware that the student will use.

It is not necessary to assign both icons and function keys to perform the same tasks.

#### **Help (continued)**

**Wizards** Wizards step you through a task—helping you understand what is required, guiding you through the decisions you need to make, and then executing the software to automatically create the results you want. Following is an example of a wizard

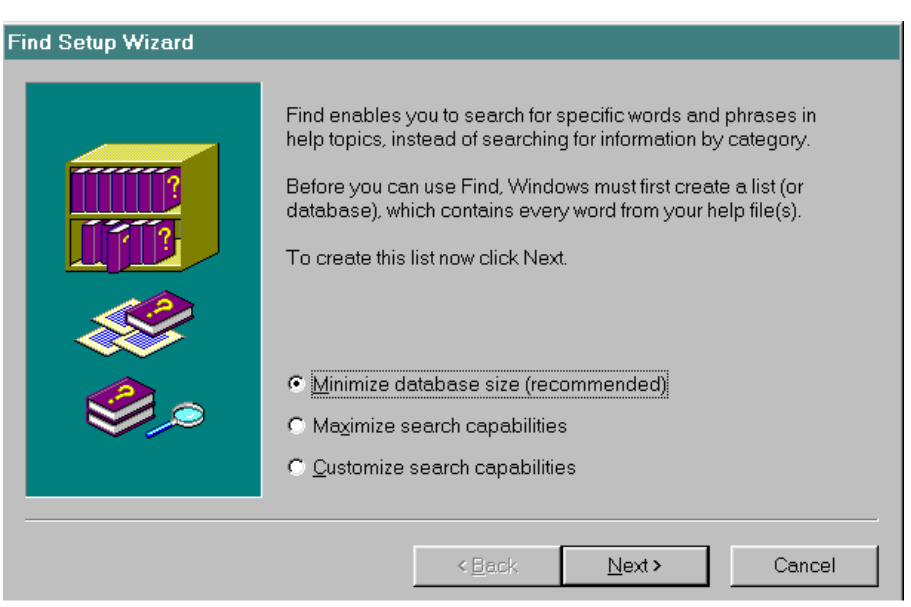

#### **Fixed Format Help**

The fixed format type of help is easy to design and always provides the same information regardless of where the student is currently working in the course. Here are some examples of fixed format help.

- Objectives
- Glossary
- Key functions
- Alphabetical help lists
- Touch/Hot zones

# **Testing**

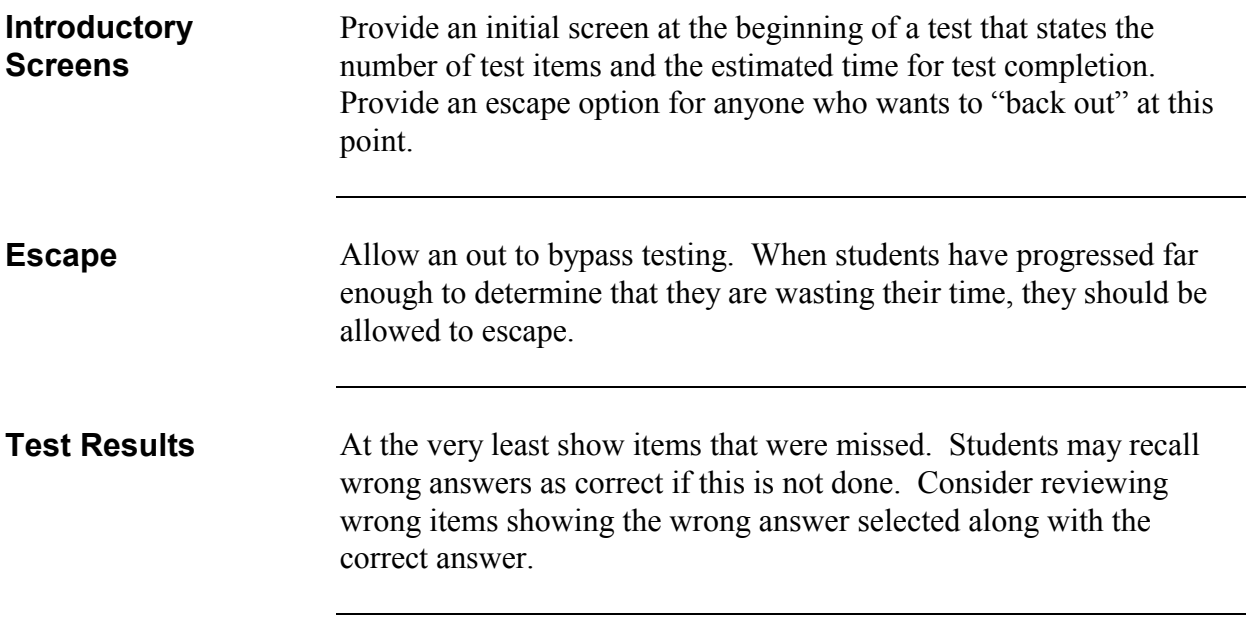

### **Testing (continued)**

**Pitfalls** Several types of responses are inappropriate. Avoid the following when possible:

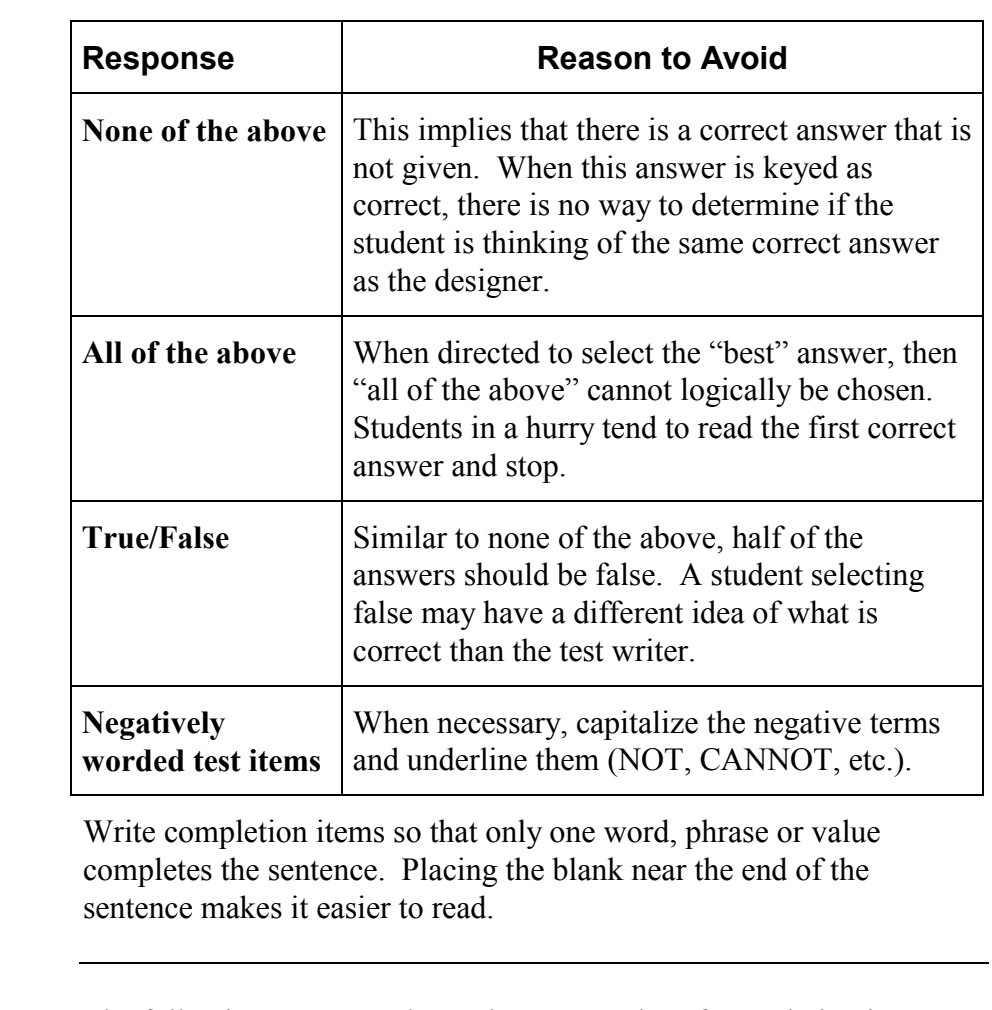

#### **Example and Nonexample**

**Completion** 

The following are examples and nonexamples of completion items.

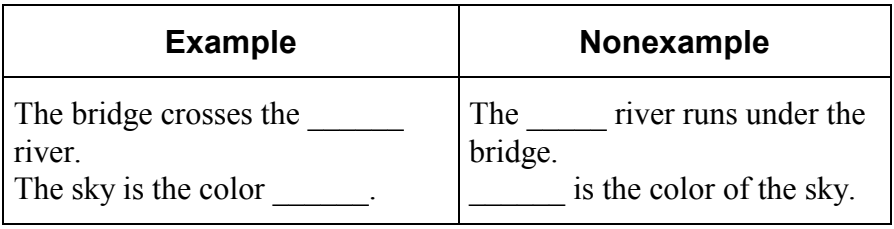

# **Types of Tests**

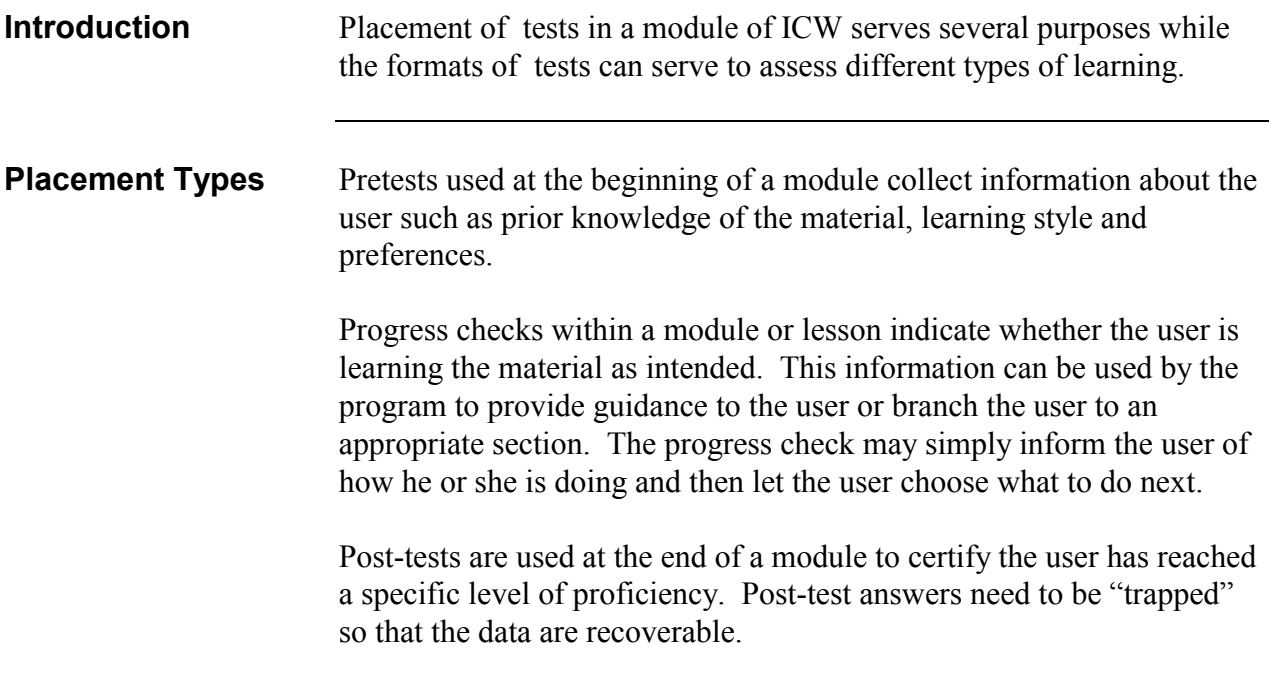

# **Types of Tests (continued)**

**Testing Types** The following table explains the type of test and reasons why each might be used.

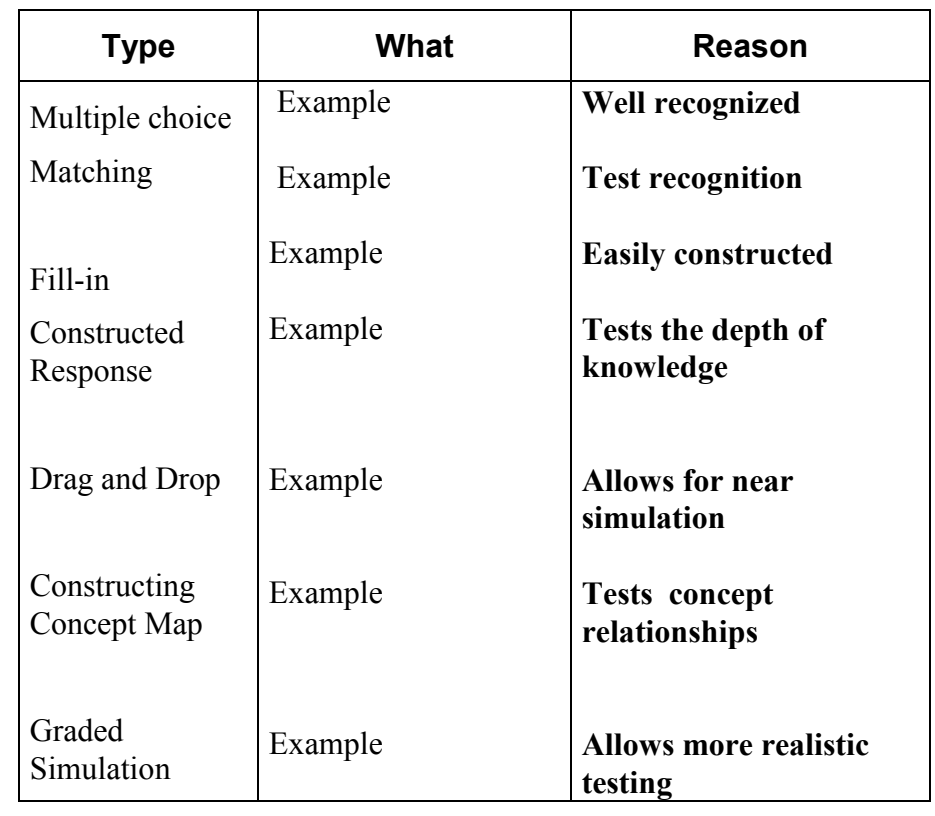

# **Formative Evaluation of ICW** (revise-as-you-go)

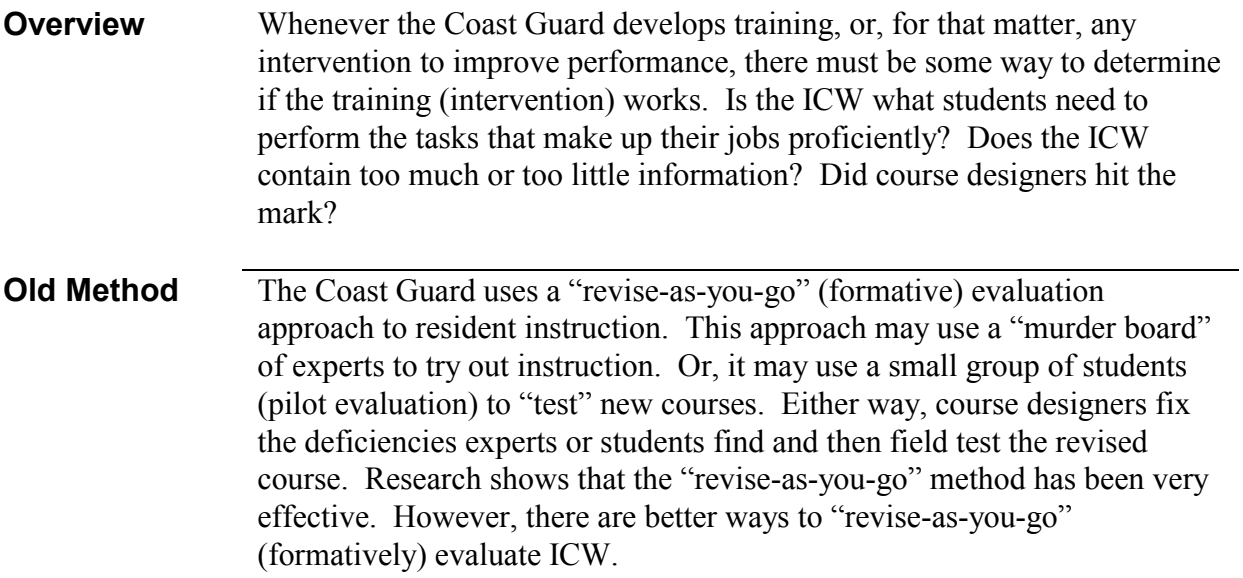

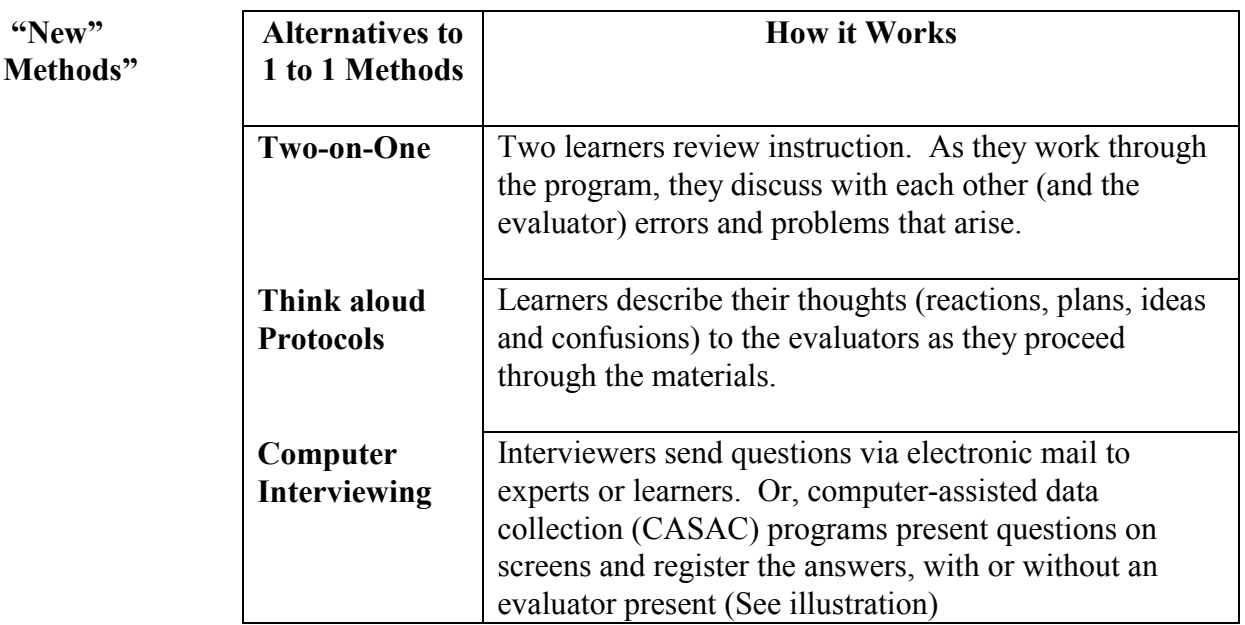

# **Formative Evaluation of ICW** (revise-as-you-go) **(continued)**

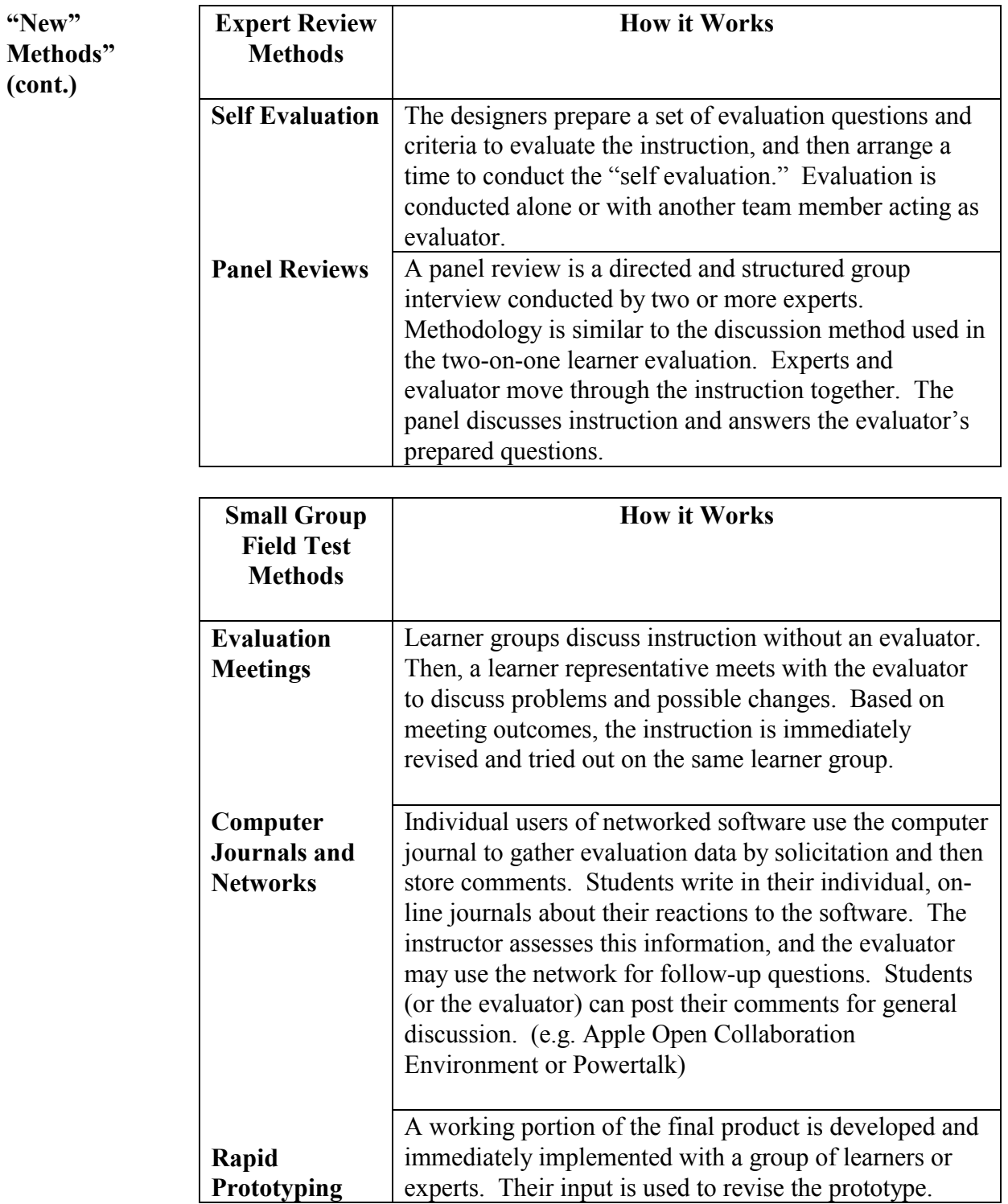

#### **Formative Evaluation of ICW** (revise-as-you-go) **(continued)**

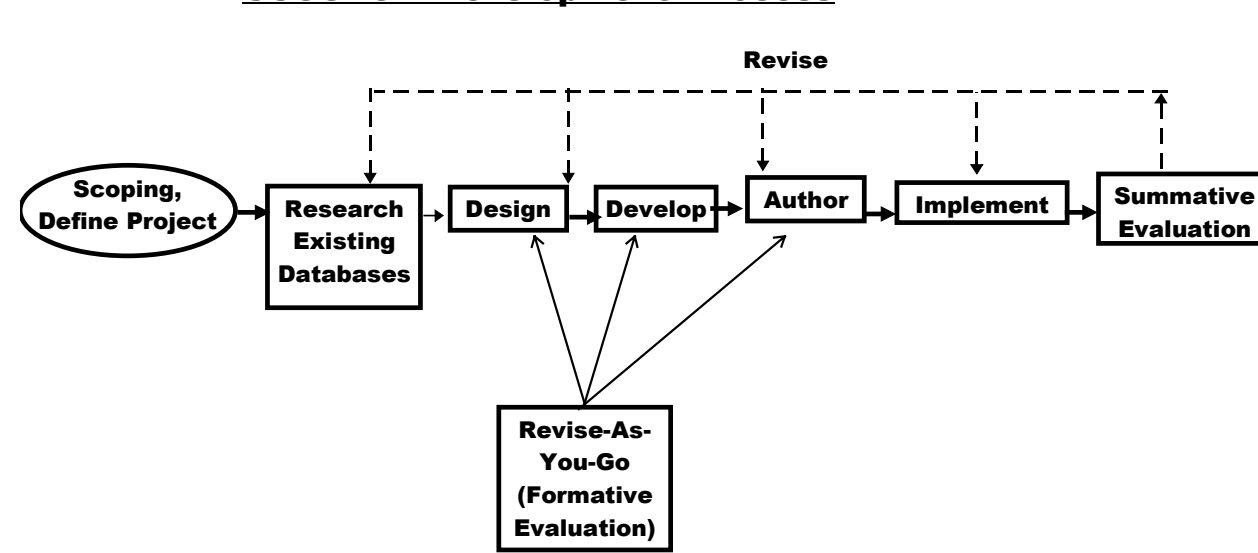

#### USCG ICW Development Process

#### **ICW Development Process**

.

Process The ICW development process generally follows these steps:

#### **THE ICW DEVELOPMENT PROCESS**

**Adapted from Gery, Gloria, Making CBT Happen, Performance Press; Tolland MA 1995**

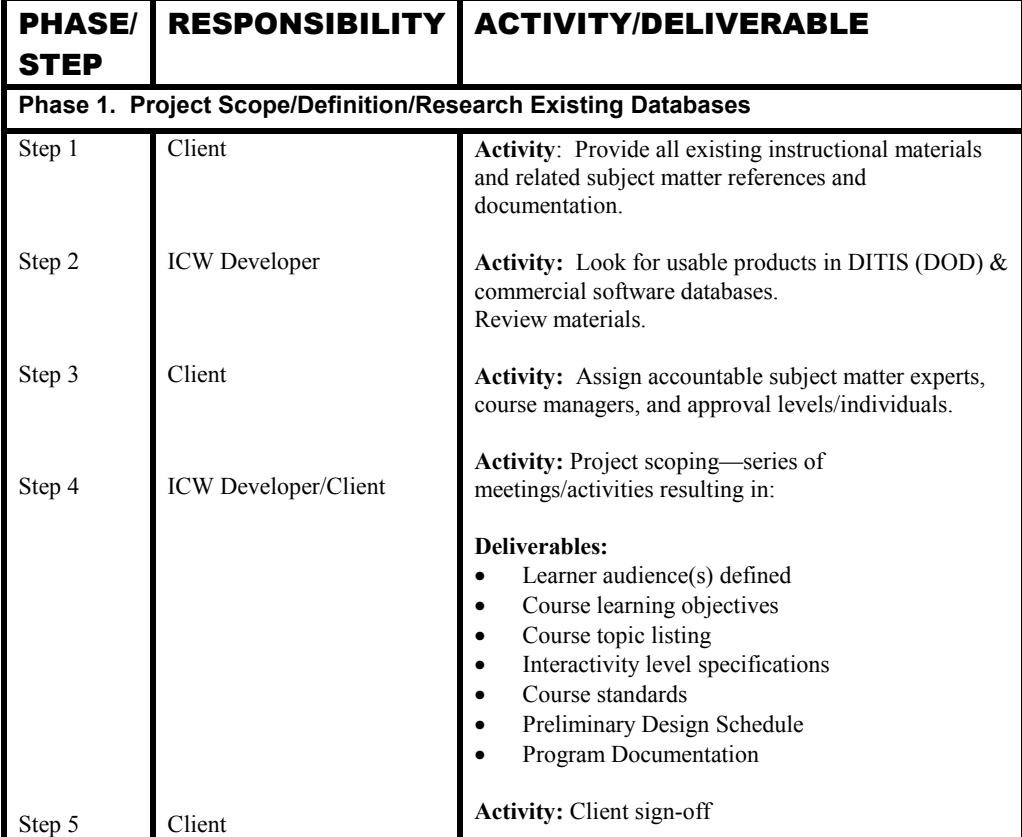

# **ICW Development Process (continued)**

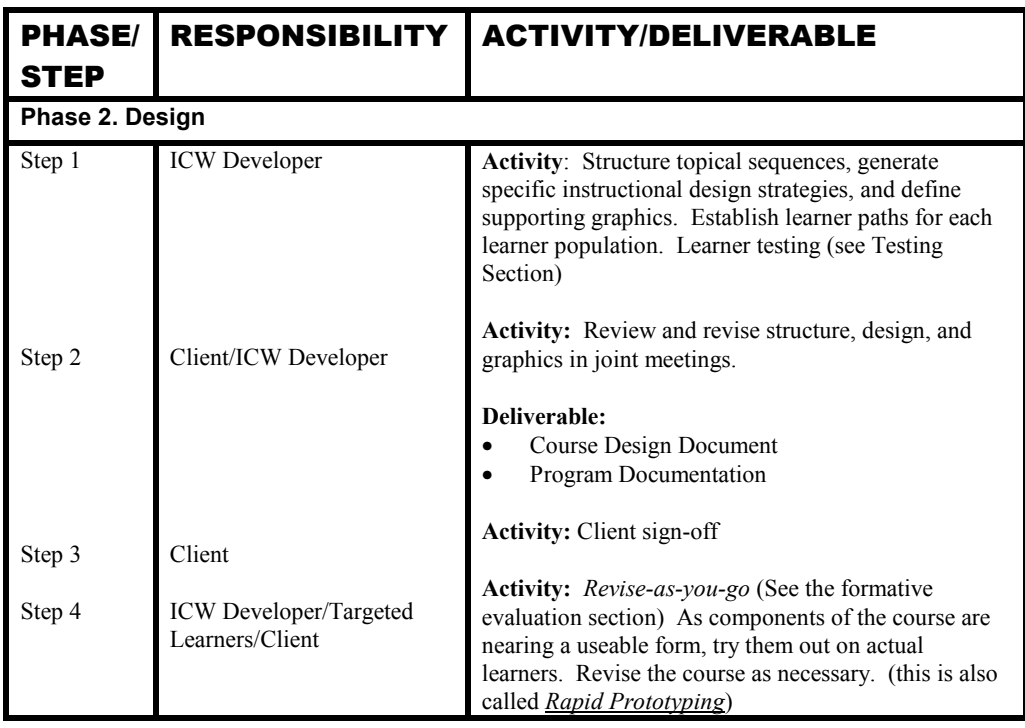

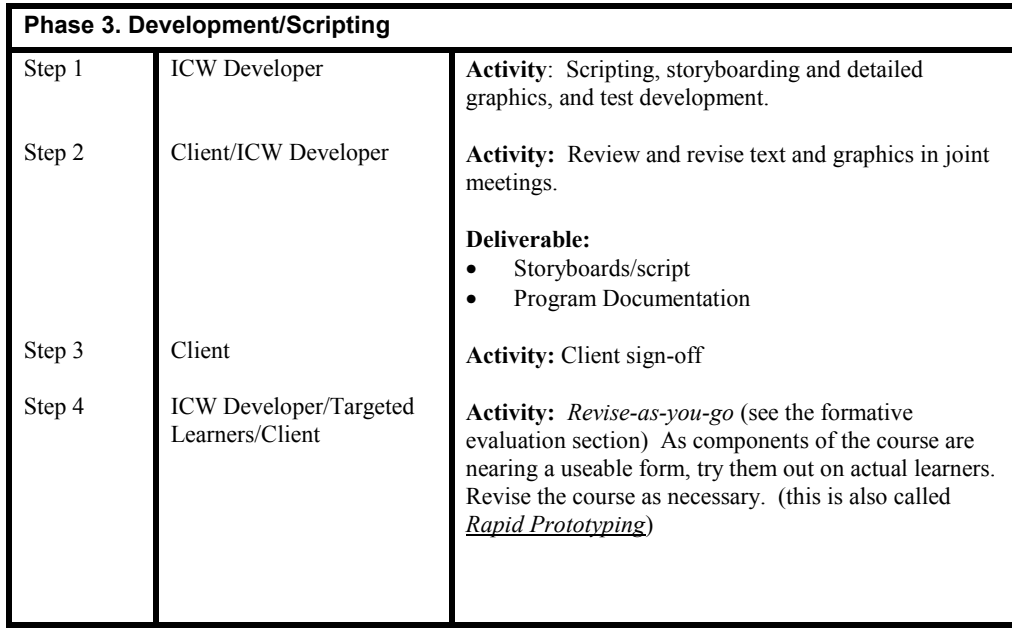

# **ICW Development Process (continued)**

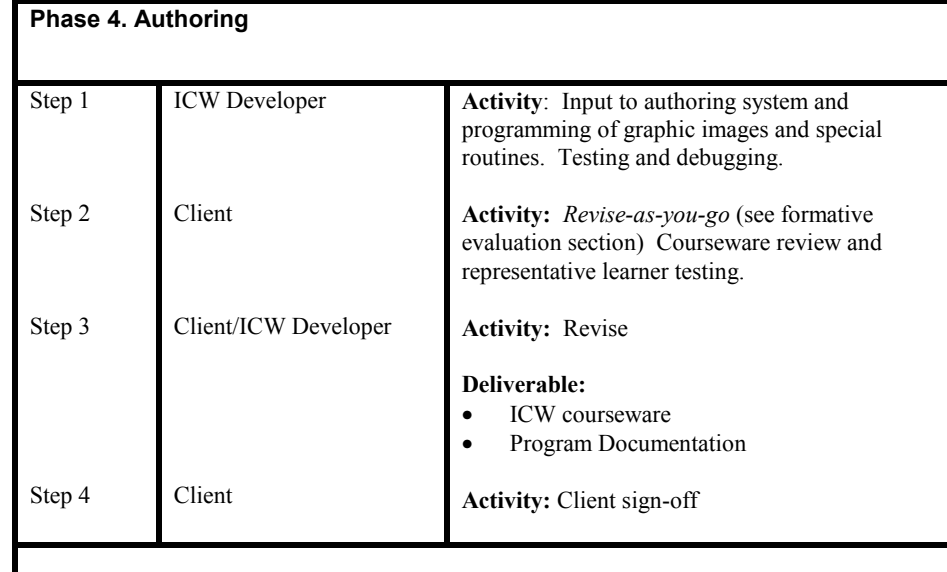

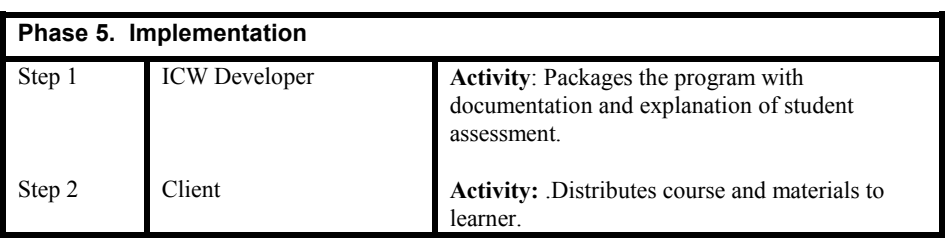

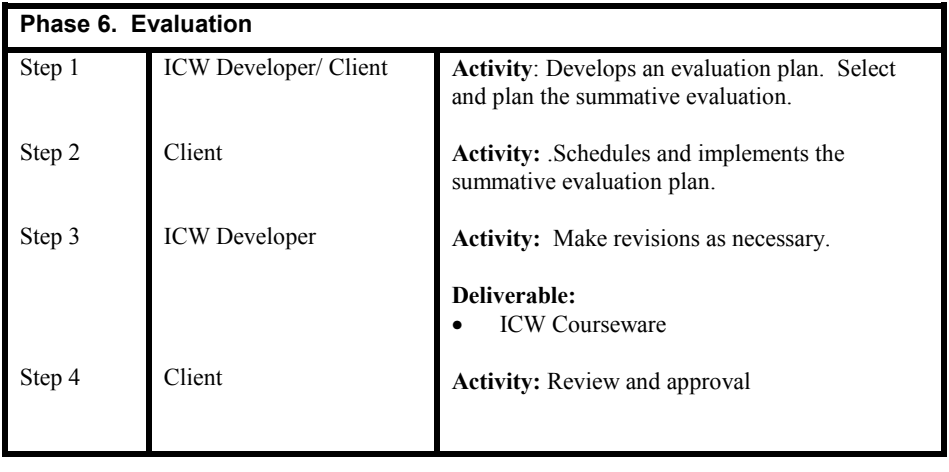

#### **Appendix A**

#### **Commercial-Government ICW "Off-the Shelf" Source Check**

**Overview**. Subject matter experts (SMEs) and interactive courseware (ICW) developers will use this checksheet to document ICW product searches. Completed sheets provide evaluators with an overview of the sources and areas examined to try and meet a particular training need. Any supporting documents should be attached.

An an evaluator, your opinions are important! Please comment on any item you feel is important or isn't adequately covered by this questionnaire. Call the Alternative Development and Delivery Branch, Performance Technology Center, Yorktown at (757) 898-2016 if you have questions.

 $\mathcal{L}_\mathcal{L} = \{ \mathcal{L}_\mathcal{L} = \{ \mathcal{L}_\mathcal{L} = \{ \mathcal{L}_\mathcal{L} = \{ \mathcal{L}_\mathcal{L} = \{ \mathcal{L}_\mathcal{L} = \{ \mathcal{L}_\mathcal{L} = \{ \mathcal{L}_\mathcal{L} = \{ \mathcal{L}_\mathcal{L} = \{ \mathcal{L}_\mathcal{L} = \{ \mathcal{L}_\mathcal{L} = \{ \mathcal{L}_\mathcal{L} = \{ \mathcal{L}_\mathcal{L} = \{ \mathcal{L}_\mathcal{L} = \{ \mathcal{L}_\mathcal{$  $\mathcal{L}_\mathcal{L} = \{ \mathcal{L}_\mathcal{L} = \{ \mathcal{L}_\mathcal{L} = \{ \mathcal{L}_\mathcal{L} = \{ \mathcal{L}_\mathcal{L} = \{ \mathcal{L}_\mathcal{L} = \{ \mathcal{L}_\mathcal{L} = \{ \mathcal{L}_\mathcal{L} = \{ \mathcal{L}_\mathcal{L} = \{ \mathcal{L}_\mathcal{L} = \{ \mathcal{L}_\mathcal{L} = \{ \mathcal{L}_\mathcal{L} = \{ \mathcal{L}_\mathcal{L} = \{ \mathcal{L}_\mathcal{L} = \{ \mathcal{L}_\mathcal{$  $\mathcal{L}_\mathcal{L} = \{ \mathcal{L}_\mathcal{L} = \{ \mathcal{L}_\mathcal{L} = \{ \mathcal{L}_\mathcal{L} = \{ \mathcal{L}_\mathcal{L} = \{ \mathcal{L}_\mathcal{L} = \{ \mathcal{L}_\mathcal{L} = \{ \mathcal{L}_\mathcal{L} = \{ \mathcal{L}_\mathcal{L} = \{ \mathcal{L}_\mathcal{L} = \{ \mathcal{L}_\mathcal{L} = \{ \mathcal{L}_\mathcal{L} = \{ \mathcal{L}_\mathcal{L} = \{ \mathcal{L}_\mathcal{L} = \{ \mathcal{L}_\mathcal{$ 

 $\mathcal{L}_\mathcal{L} = \{ \mathcal{L}_\mathcal{L} = \{ \mathcal{L}_\mathcal{L} = \{ \mathcal{L}_\mathcal{L} = \{ \mathcal{L}_\mathcal{L} = \{ \mathcal{L}_\mathcal{L} = \{ \mathcal{L}_\mathcal{L} = \{ \mathcal{L}_\mathcal{L} = \{ \mathcal{L}_\mathcal{L} = \{ \mathcal{L}_\mathcal{L} = \{ \mathcal{L}_\mathcal{L} = \{ \mathcal{L}_\mathcal{L} = \{ \mathcal{L}_\mathcal{L} = \{ \mathcal{L}_\mathcal{L} = \{ \mathcal{L}_\mathcal{$  $\mathcal{L}_\mathcal{L} = \{ \mathcal{L}_\mathcal{L} = \{ \mathcal{L}_\mathcal{L} = \{ \mathcal{L}_\mathcal{L} = \{ \mathcal{L}_\mathcal{L} = \{ \mathcal{L}_\mathcal{L} = \{ \mathcal{L}_\mathcal{L} = \{ \mathcal{L}_\mathcal{L} = \{ \mathcal{L}_\mathcal{L} = \{ \mathcal{L}_\mathcal{L} = \{ \mathcal{L}_\mathcal{L} = \{ \mathcal{L}_\mathcal{L} = \{ \mathcal{L}_\mathcal{L} = \{ \mathcal{L}_\mathcal{L} = \{ \mathcal{L}_\mathcal{$  $\mathcal{L}_\mathcal{L} = \{ \mathcal{L}_\mathcal{L} = \{ \mathcal{L}_\mathcal{L} = \{ \mathcal{L}_\mathcal{L} = \{ \mathcal{L}_\mathcal{L} = \{ \mathcal{L}_\mathcal{L} = \{ \mathcal{L}_\mathcal{L} = \{ \mathcal{L}_\mathcal{L} = \{ \mathcal{L}_\mathcal{L} = \{ \mathcal{L}_\mathcal{L} = \{ \mathcal{L}_\mathcal{L} = \{ \mathcal{L}_\mathcal{L} = \{ \mathcal{L}_\mathcal{L} = \{ \mathcal{L}_\mathcal{L} = \{ \mathcal{L}_\mathcal{$ 

Need Info. What need/course are you trying to fill? \_\_\_\_\_\_\_\_\_\_\_\_\_\_\_\_\_\_\_\_\_\_\_\_\_\_\_\_\_

**Target Audience**. Who is your target audience?

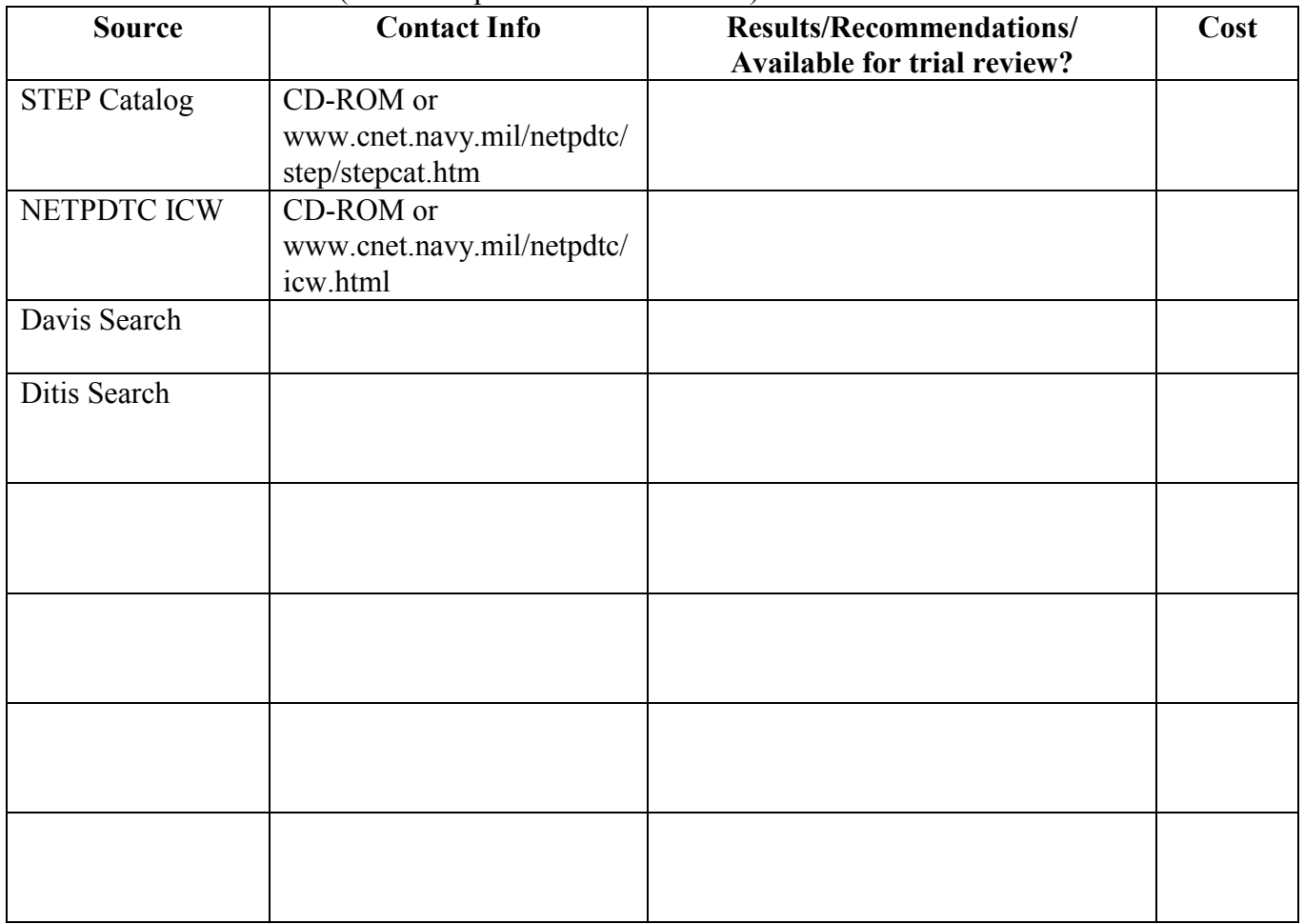

#### **Source Info**. Where did you look and what were the results? (Some sample sources are shown.)

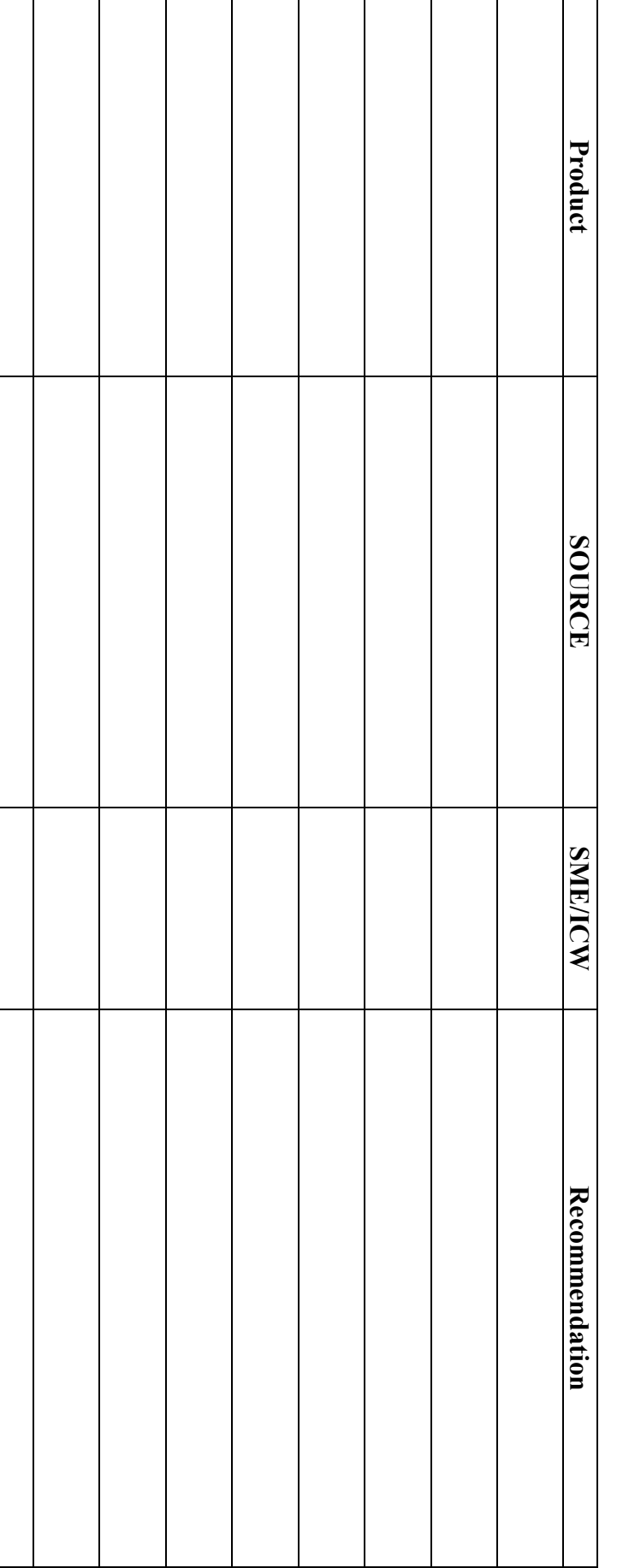

# SME Review. Did a subject matter expert review the proposed fill? **SME Review**. Did a subject matter expert review the proposed fill?

#### Detailed Product Review Results (complete for likely fill candidate)

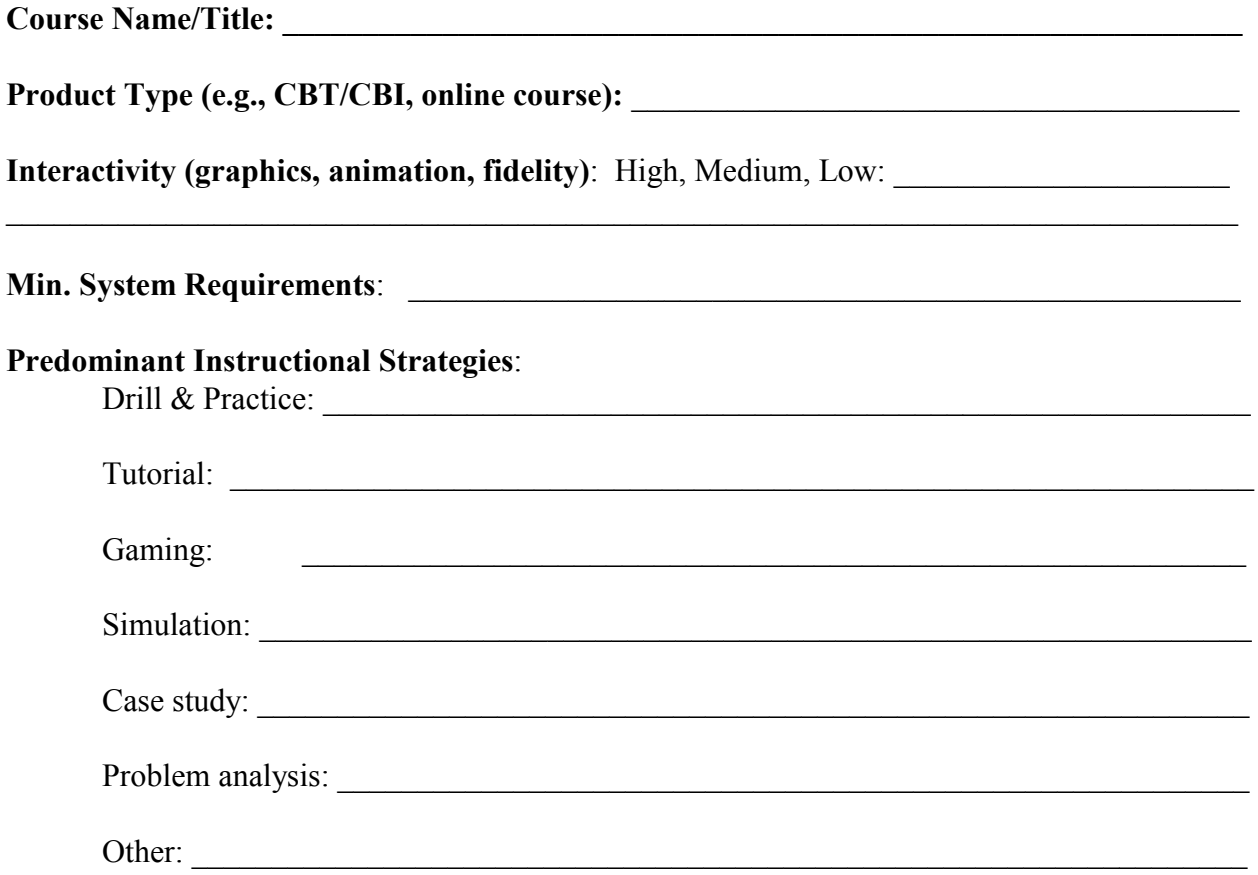

**SME Review Section:** Please answer each of the questions as they relate to the product you are evaluating. Indicate those questions you are unable to answer. Those questions can be addressed by an ICW developer as the checklist is completed.

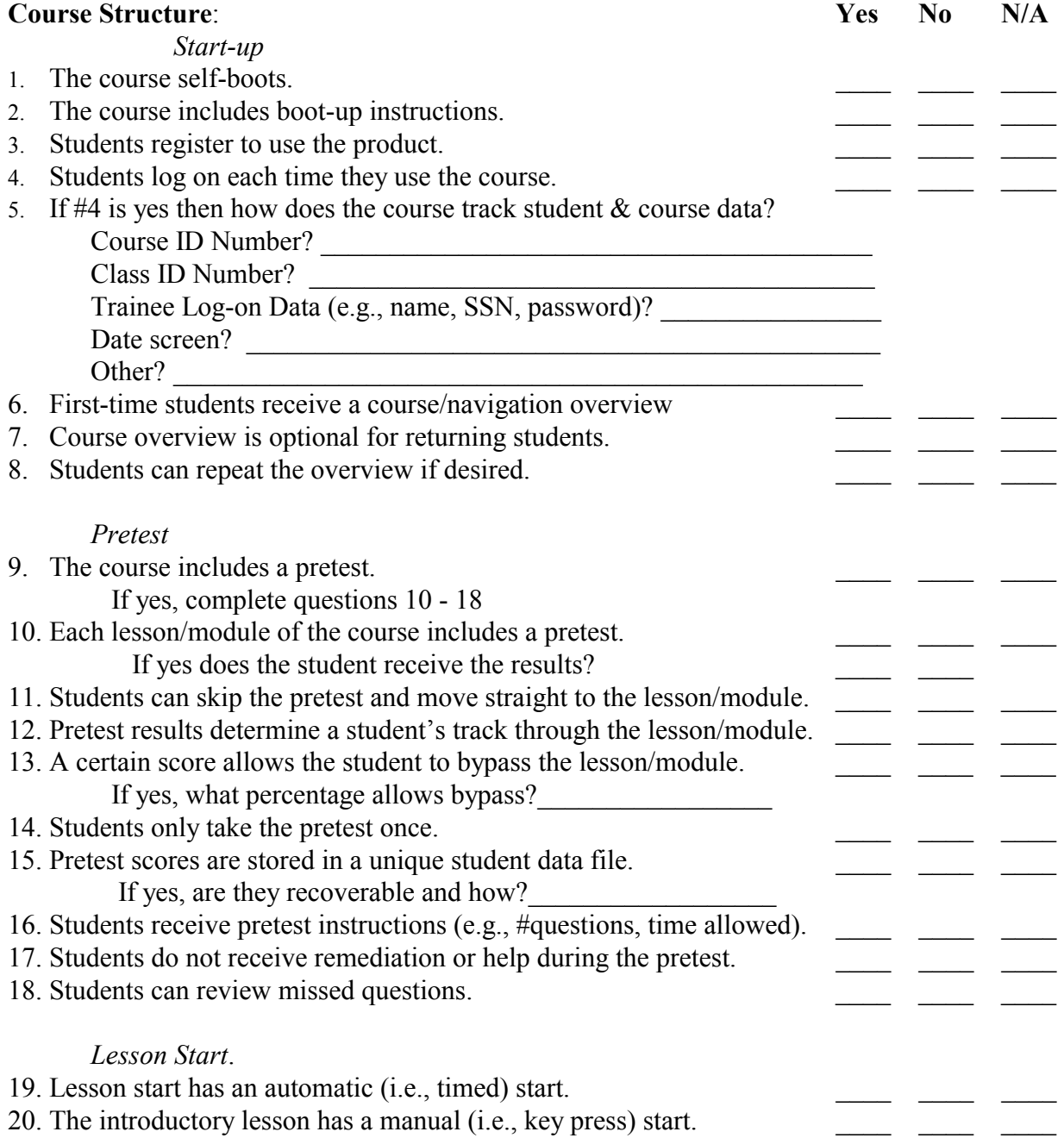
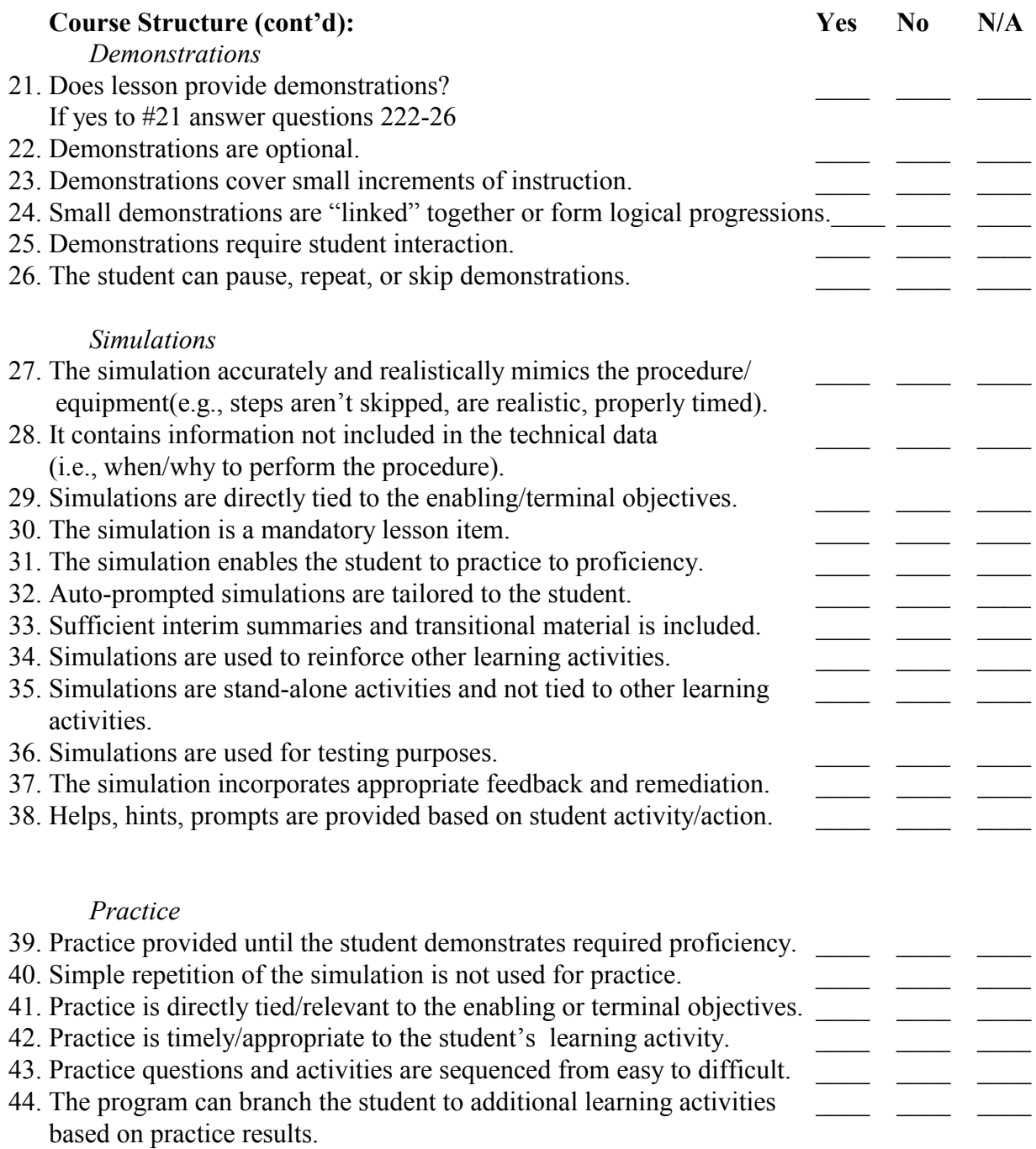

59

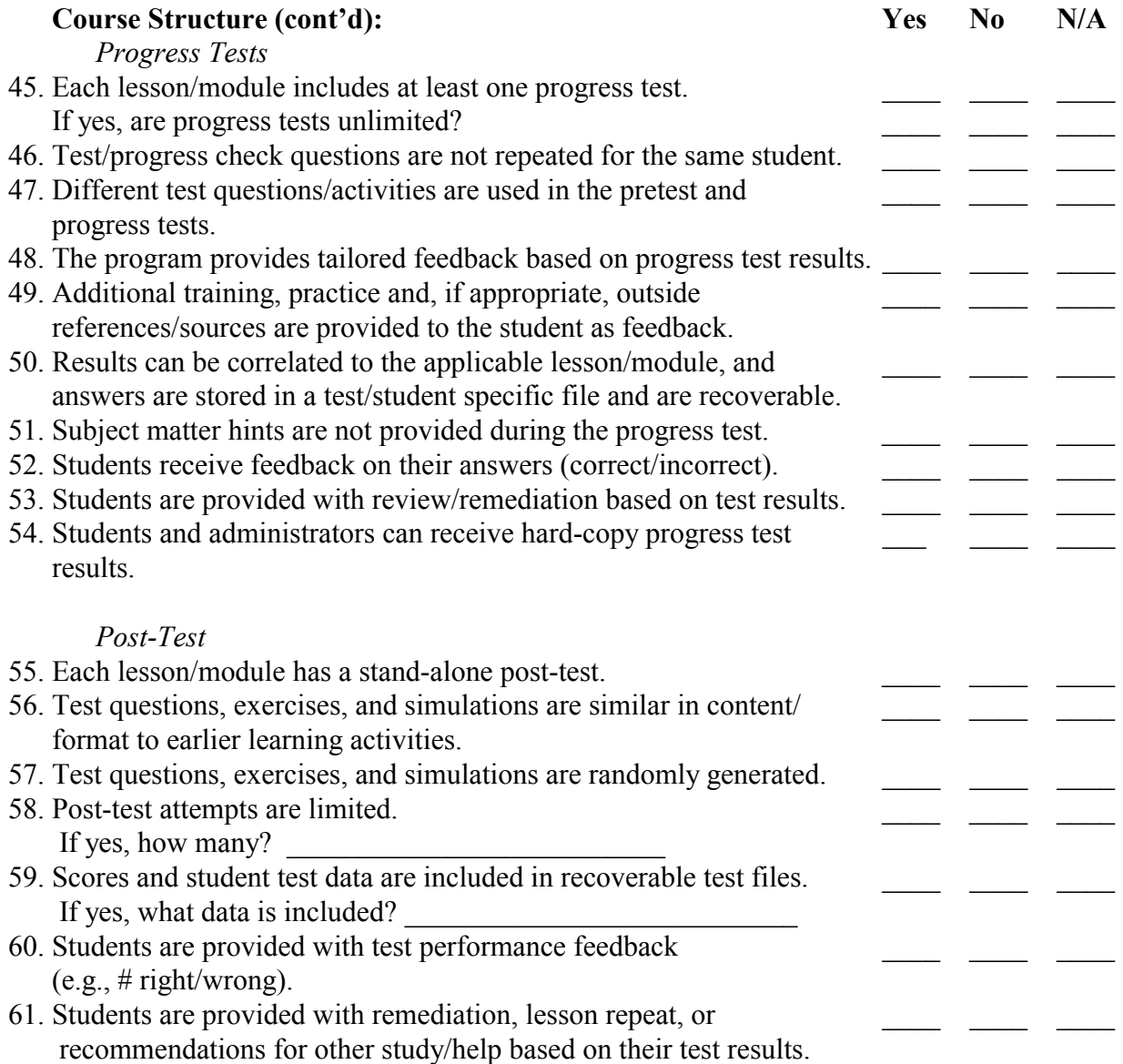

![](_page_74_Picture_180.jpeg)

![](_page_75_Picture_170.jpeg)

![](_page_76_Picture_133.jpeg)

#### Testing Conventions **Yes** No N/A **Testing standards and test construction may vary given the test's measurement goals.**

#### *General Standards*

![](_page_77_Picture_119.jpeg)

#### *Feedback andRemediation*

![](_page_78_Picture_142.jpeg)

**ICW Developer Review Section**: This section will generally be reviewed by an ICW developer. In addition to the questions in this section, the ICW developer will also look at those questions the SME was unable to answer.

![](_page_79_Picture_137.jpeg)

![](_page_80_Picture_156.jpeg)

![](_page_81_Picture_114.jpeg)

#### **Areas under development:**

Graphics Language Conventions **completed?** General and Specific Screen Design Conventions (text, color, highlights) • Avoid using complimentary colors together (i.e., yellow text on top of green background or red text on top of blue background) Testing Conventions **completed?**

Feedback and Remediation Authoring **should be primarily Authorware** Modifications Platform Limitations/Variables

• Will the product run correctly on the SWSIII hardware/software?

## **Other questions/issues to consider**

![](_page_84_Picture_57.jpeg)

#### **Appendix B**

#### **Sample ICW Statement of Work**

#### **Statement of Work for Anti-Solicitation Act Investigator Training and Financial Law Interactive Courseware (ICW)**

**Project Synopsis:** Defense Fencing and Acupuncture Corporation (DFAC) has defined a need for the development and production of on-demand, on-the-job training materials. In part, the DFAC mission is to define the educational and training needs of the DOD Financial Management professional, and to develop and deliver the required curricula and courses to train the DOD Financial Management Workforce. The current limitation is that throughout DOD, Anti-Solicitation Act (ASA) investigators attend formal training in Fiscal Law at three military schools, but receive little or no specific standardized investigative training in investigation reporting or violations processing. Investigators are also geographically dispersed and usually come from a finance/budget/acquisition background with no initial investigative background skills. Closely related to the need for ASA training is the need for a solid grounding in the principles of fiscal law, not only for the ASA investigators but also for a wider spectrum of DOD employees. The objective of this project is to develop a two-phased training program addressing the knowledge, skills, and abilities required to perform the task of Anti-Solicitation Act violation investigations, while also providing an understanding of the relationship of Fiscal Law principles to the duties and responsibilities of personnel within the DOD workforce. The basis for formal instruction course content shall be based on DOD Financial Management Regulation Volume 14, DOD 7000.14-R (August 1,1995) and Administrative Control of Appropriations, DOD Directive 7200.1 (May 4, 1995).

The target population for the Anti-Solicitation Act component of the ICW is prospective investigating officers. These individuals could be military or civilian employees having the background and experience in the accounting, budgeting, federal acquisition, and/or financial management policies and procedures; and ranging in rank from E-7 to E-9 or O-1 to O-10 for military personnel and GS-11 to GS-15 or SES-1 to SES-4 for civilian employees. In addition, auditors employed by the Inspector General and DOD Audit Agencies are included in the overall target training population. The target audience for the Fiscal Law training component of the ICW includes not only the Anti-Solicitation Act investigators, but an additional target audience of nearly 60,000 financial managers, accounting clerks, program analysts, management analysts, program managers, and contract managers who also require training. This additional target population encompasses grade levels GS-5 and above, as well as military E-5 and above.

**General Task Description:** DFAC has selected interactive courseware (ICW) via CD-ROM as the method of delivery. This ICW will be developed to address the specific issues required for investigating officers of Anti-Solicitation Act violations, and provide a detailed understanding of the basic principles of Fiscal Law. This training approach establishes the baseline for increased efficiency and effectiveness of training assets and monies, while concurrently increasing student retention of required material. In addition, it is anticipated that these core courses will also provide standardized training that can be moved to an interactive distributive training environment to reduce overall travel costs incurred by the geographical dispersion of personnel who require not only the basic training, but also follow-on training.

The contractor shall produce an ICW Electronic Performance Support System (EPSS) via CD-ROM to be used by Anti-Solicitation Act investigators in investigative techniques and procedures, six hours of instruction on Fiscal Law, and a Fiscal Law Quiz. In addition, the Contractor shall provide a written Certificate of Completion for each student who successfully completes the course, and a hardcopy Courseware Guide (a CD-ROM copy will be provided at a later date and updated as required). This program will yield several benefits in relation to student performance. When completed, it will provide for consistency of training between agencies, the increased availability of training information on demand, standardize training at geographically

dispersed work sites, and provide common techniques for the students in applying proper investigative procedures throughout the Government.

**Required Tasks:** This effort will consist of eleven tasks, each with distinct deliverables and acceptance criteria. Refer to the table on the following page and task synopses for a breakout of the level of effort required for this program.

![](_page_88_Picture_206.jpeg)

**Task Description:** A complete description of the required tasks and associated deliverables follows:

• *Task 1: Develop Media Design.* Develop and document instructional design, and recommend structure and treatment of each lesson in accordance with MIL-STD-1379D based on current training materials and relevant regulations provided as GFI. The *Media Design Report* shall detail the intended instructional design, recommended structure and treatment for each lesson, and address each lesson's relationship to the overall ICW. The *Media Design Report* shall incorporate revisions to the ASA and Fiscal Law Lesson Specification Reports, which shall be provided as GFM. Each lesson will be developed around a logically-sequenced set of objectives and will include top level flowchart illustrating the lesson's major components. The *Media Design Report* will include top level flowcharts, testing strategies, course standards and conventions,a basis for assigning media use to content items, instructional methodology for each objective, and a media analysis and treatment.

*Deliverable:* ASA/Fiscal Law Media Design Report. copy of the Final Report to DFAC. Submit 36 copies of the Draft Report. The Government shall have five working days for review and comment of the draft document. DFAC and the Contractor shall then review consolidated comments. Changes that are mutually agreed to shall be incorporated into the final report. Should such changes exceed 10% of the content, impact the number of courseware hours, the design complexity assumed in this plan, or contract cost and/or schedule, the Contractor shall identify such impact under the terms of the Changes clause of the contract. Contractor shall provide 2 bound copies and 1 Microsoft Word 6.0 electronic copy of the final report.

76

• *Task 2: Develop ASA Test Items and Exercises.* Develop test items, exercises, and answers and incorporate SME feedback. A formal test will be presented at the end of the instruction. This test will be competency-based with 100% accuracy required for successful completion. The *ASA Test Item Report* will provide test items with correct answers. The test items will test for the specific knowledge and skills identified by the enabling objectives and the specific content points from the SME interviews. The test items, including answer keys, will be validated by DFAC SMEs during the review process, based on their experience with the content, target population and the existing methods. The *ASA Test Item Report* shall include a cross reference of test items to learning objectives provided in the *Lesson Specifications Report for ASA,* which shall be provided to the Contractor as GFE.

*Deliverable:* ASA Test Items Report based on the approved objectives and the final Media Design Report. Submit 36 copies of the Draft Report. The Government shall have five working days for review and comment of the draft document. DFAC and the Contractor shall then review consolidated comments. Changes that are mutually agreed to shall be incorporated into the final deliverable under Task 4, *Develop ASA Script.* Changes that are mutually agreed to shall be incorporated into the final report. Should such changes exceed 10% of the content, impact the number of courseware hours, the design complexity assumed in this plan, or contract cost and /or schedule, the Contractor shall identify such impact under the terms of the Changes clause of the contract.

• *Task 3: Develop Fiscal Law Test Items and Exercises.* Develop test items, exercises, answers and incorporate SME feedback. A formal test will be presented at the end of the instruction. This test will be competency-based with 100% accuracy required for successful completion. The *Fiscal Law Test Item Report* will provide test items with correct answers. The test items will

test for the specific knowledge and skills identified by the enabling objectives and the specific content points from the SME interviews. The test items, including answer keys, will be validated by DFAC SMEs during the review process, based on their experience with the content, target population and the existing methods. The *Fiscal Law Test Item Report* shall include a cross reference of test items to learning objectives provided in the *Lesson Specifications Report for Fiscal Law* which shall be provided to the Contractor as GFE.

*Deliverable:* Fiscal Law Test Items Report based on the approved objectives and the final Media Design Report. Submit 36 copies of the Draft Report. The Government shall have five working days for review and comment of the draft document. DFAC and the Contractor shall then review consolidated comments. Changes that are mutually agreed to shall be incorporated into the final deliverable under Task 4, *Develop Fiscal Law Script.* Should such changes exceed 10% of the content, impact the number of courseware hours, the design complexity assumed in this plan, or contract cost and /or schedule, the Contractor shall identify such impact under the terms of the Changes clause of the contract.

• *Task 4: Develop ASA Script*. Develop an ICW Script that integrates all course design elements into a baseline document for production and authoring. The script shall include descriptions of all audio, video, graphic and text elements, verbatim narration and computer text wording, descriptions of all motion and still-frame video, descriptions of all video effects and user options.

*Deliverable:* ASA ICW Script. The Contractor shall provide 36 copies, including one unbound and one electronic, of the review version of the script. The Government shall have five working days for review and comment of the draft document. DFAC and the Contractor shall then review consolidated comments. Changes that are mutually agreed to shall be incorporated into a final script. The Final Script shall be delivered within ten working days after

changes are agreed upon. Should such changes impact the contract cost and/or schedule, the Contractor shall identify such impact under the terms of the Changes clause of the contract.

• *Task 5: Develop Fiscal Law Script.* Develop an ICW script that integrates all course design elements into a baseline document for production and authoring. The script shall include descriptions of all audio, video, graphic and text elements, verbatim narration and computer text wording, descriptions of all motion and still- frame video, descriptions of all video effects, and user options.

*Deliverable:* Fiscal Law Script. The Contractor shall provide 36 copies, including one unbound and one electronic, of the review version of the script. The Government shall have five working days for review and comment of the draft document. CFAs and the Contractor shall then review consolidated comments. Changes that are mutually agreed to shall be incorporated into a final script. The final script shall be delivered within ten working days after changes are agreed upon. Should such changes impact the contract cost and/or schedule, the Contractor shall identify such impact under the terms of the Changes clause of the contract.

• *Task 6: Produce ASA Audio and Video.* Produce a master videotape and three VHS copies. The video will be shot at DFAC facilities in the Washington, DC area. The Contractor shall coordinate location access, scheduling and shooting arrangements with the COR. Locations that are selected must permit flexibility to control lighting and ambient sound, should be accessible for up to 10 hours each shooting day, and should allow production activities to occur with minimal interference to on-going operations. Any equipment, materials and supplies to be videotaped will be provided as GFE. Appropriate locations, props, and personnel to assist with properly demonstrating/illustrating the content, techniques, and procedures will be furnished as GFE.

*Deliverable:* Edited master and copies of ASA Course; Betacam master for video and audio for CD-ROM.

• *Task 7: Produce Fiscal Law Audio and Video.* Produce master videotape and three VHS copies. The video will be shot at DFAC facilities in the Washington, DC area. The Contractor shall coordinate location access, scheduling and shooting arrangements with the COR. Locations that are selected must permit flexibility to control lighting and ambient sound, should be accessible for up to 10 hours each shooting day, and should allow production activities to occur with minimal interference to on-going operations. Any equipment, materials and supplies to be videotaped will be provided as GFE. Appropriate locations, props, and personnel to assist with properly demonstrating/illustrating the content, techniques, and procedures will be furnished as GFE.

*Deliverable:* Edited master and copies of Fiscal Law; Betacam master for video and audio for CD-ROM.

• *Task 8: Produce Fiscal Law ICW.* Produce validation courseware. Upon approval of the ICW script, begin authoring the Fiscal Law lessons by converting the script information into text files and program code. Begin developing and integrating lesson-specific graphics, and encode digital audio and video files from edited master. Perform internal instructional check to ensure that all script elements have been incorporated. Perform a programming quality review. to verify that the program functions properly; that audio, text and graphics have been properly integrated; that branching, frame sequence, and transitions are accurate; and that the presentation meets the approved design documentation.

*Deliverable:* Validation Courseware. Deliver courseware with a module of Fiscal Law for pilot course and a review Courseware Guide*.* For four days, conduct a pilot course at seven sites. This training will utilize one module of

80

fiscal law of the courseware and will be used as a pilot course for validation activities.

• *Task 9: Produce ASA ICW*. Produce validation courseware. Upon approval of the ICW script, begin authoring the ASA lessons by converting the script information into text files and program code. Begin developing and integrating lesson-specific graphics, and encode digital audio and video files from edited master. Perform internal instructional check to ensure that all script elements have been incorporated. Perform a programming quality review to verify that the program functions properly; that audio, text and graphics have been properly integrated; that branching, frame sequence, and transitions are accurate; and that the presentation meets the approved design documentation.

*Deliverable:* Validation Courseware. Deliver courseware with a module of ASA for pilot course and a review Courseware Guide. For four days, conduct a pilot course at seven sites. This training will utilize one module of ASA courseware and will be used as a pilot course for validation activities.

• *Task 10: Validate Fiscal Law and ASA ICW.* Conduct a pilot course in accordance with the Validation Plan. Write a Validation Plan for the pilot course. Conduct a pilot course consisting of one module of Fiscal Law and one module of ASA using the Review Courseware and the final Validation Plan. Assess validation results and write a Validation Report. Conduct a pilot course at the following locations: Washington, DC; Ft. Stewart, GA; Montgomery, AL; Monterey, CA; Charlottesville, VA; Philadelphia, PA; and, Columbus, OH in accordance with the Validation Plan.

*Deliverable:* Validation Assessment Report

• *Task 11: Produce Final ICW/EPSS.* Produce final configuration of ICW. *Deliverable:* Final Interactive Courseware.

**Task Schedule And Milestones:** The task is scheduled to be completed 12 months after start. Progress reviews will be held each month, with an assessment status review and update occurring six months from project initiation.

![](_page_95_Picture_131.jpeg)

**Task Deliverables:** The contractor shall provide the following data deliverables IAW the contract schedule and CDRL instructions:

CLIN XXXXX, CDRL A001, Performance and Cost Report

CLIN XXXXX, CDRL A002, Technical Report-Study and Services

CLIN XXXXX, CDRL A003, Contract Summary Report

**Travel Required:** It is anticipated that this task will require travel to obtain information and validate the courseware. The following is an estimate of travel required to be performed in executing the above tasks.

![](_page_96_Picture_95.jpeg)

**Security Requirements:** There are no security requirements for execution and completion of this task.

**GFE/GFI:** The Government will furnish all required materials and documentation associated with ASA and Fiscal Law necessary to develop and complete the identified courseware modules.

**Special Requirements:** The contractor will have access to Government-owned computers, copiers, telefax, and telephone services/equipment while working on-site.

## **Appendix C**

### **ICW Contract Vehicle Matrix**

![](_page_97_Picture_285.jpeg)

# **Appendix D**

### **Contract Vehicle Profiles**

## **Army Multimedia Contract**

![](_page_98_Picture_123.jpeg)

## **DEIS II**

![](_page_99_Picture_170.jpeg)

![](_page_100_Picture_113.jpeg)

![](_page_100_Picture_114.jpeg)

### **ITOP**

![](_page_101_Picture_163.jpeg)

# **MFAC**

![](_page_102_Picture_131.jpeg)

### **NAWC/TSD**

![](_page_103_Picture_101.jpeg)

## **NIH-CIO-SP**

![](_page_104_Picture_153.jpeg)

#### **NSWC PHD DAM NECK**

![](_page_105_Picture_119.jpeg)

## **OPM-Training Management Assistance (TMA)**

![](_page_106_Picture_112.jpeg)

### **OPM-TMA,** Continued

![](_page_107_Picture_123.jpeg)
## **Contract Vehicle Summaries (continued)**

### **Space Warfare Center Operations Support Contract**

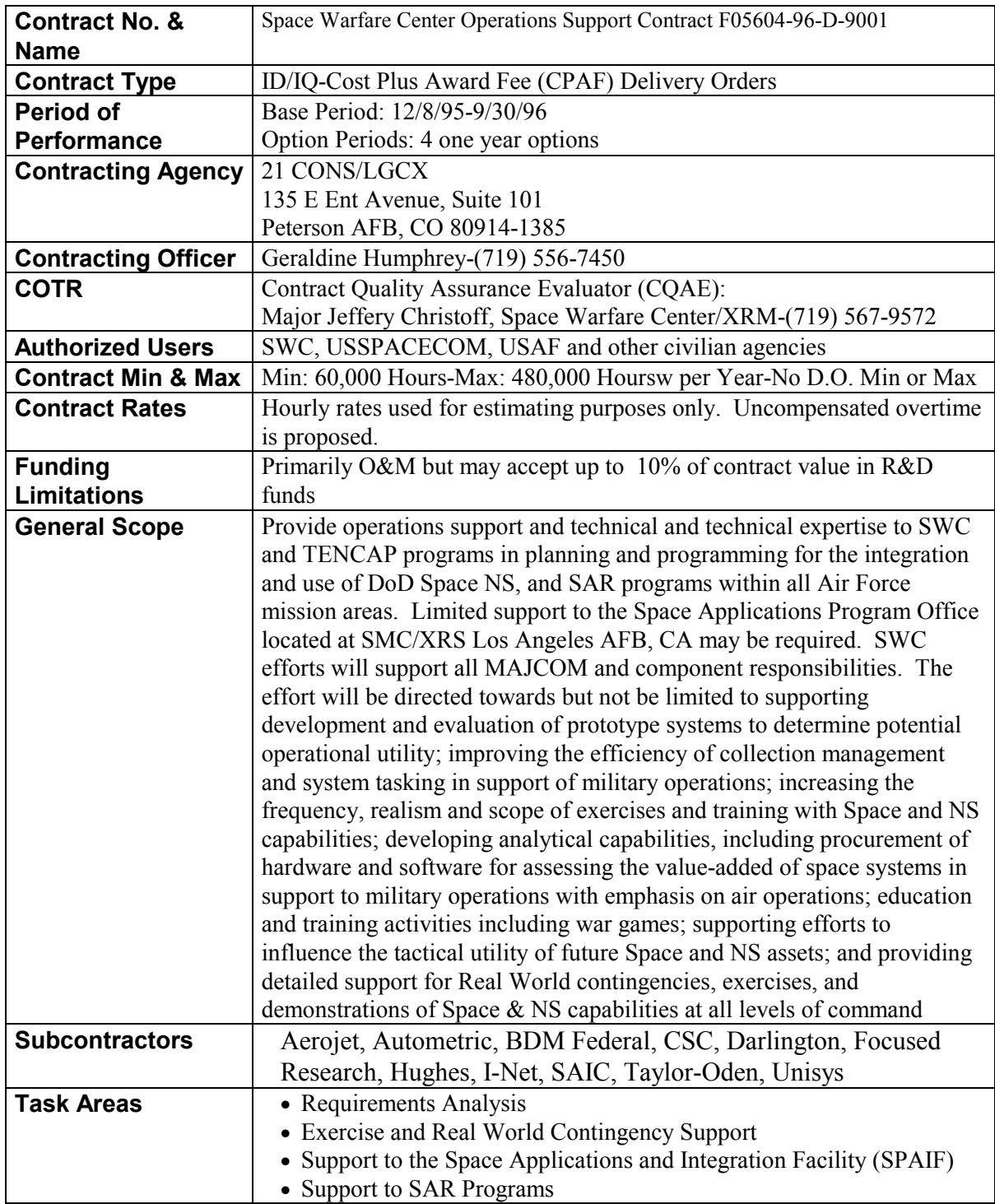

## **Contract Vehicle Summaries (continued)**

## **VOLPE-National Transportation Systems Center**

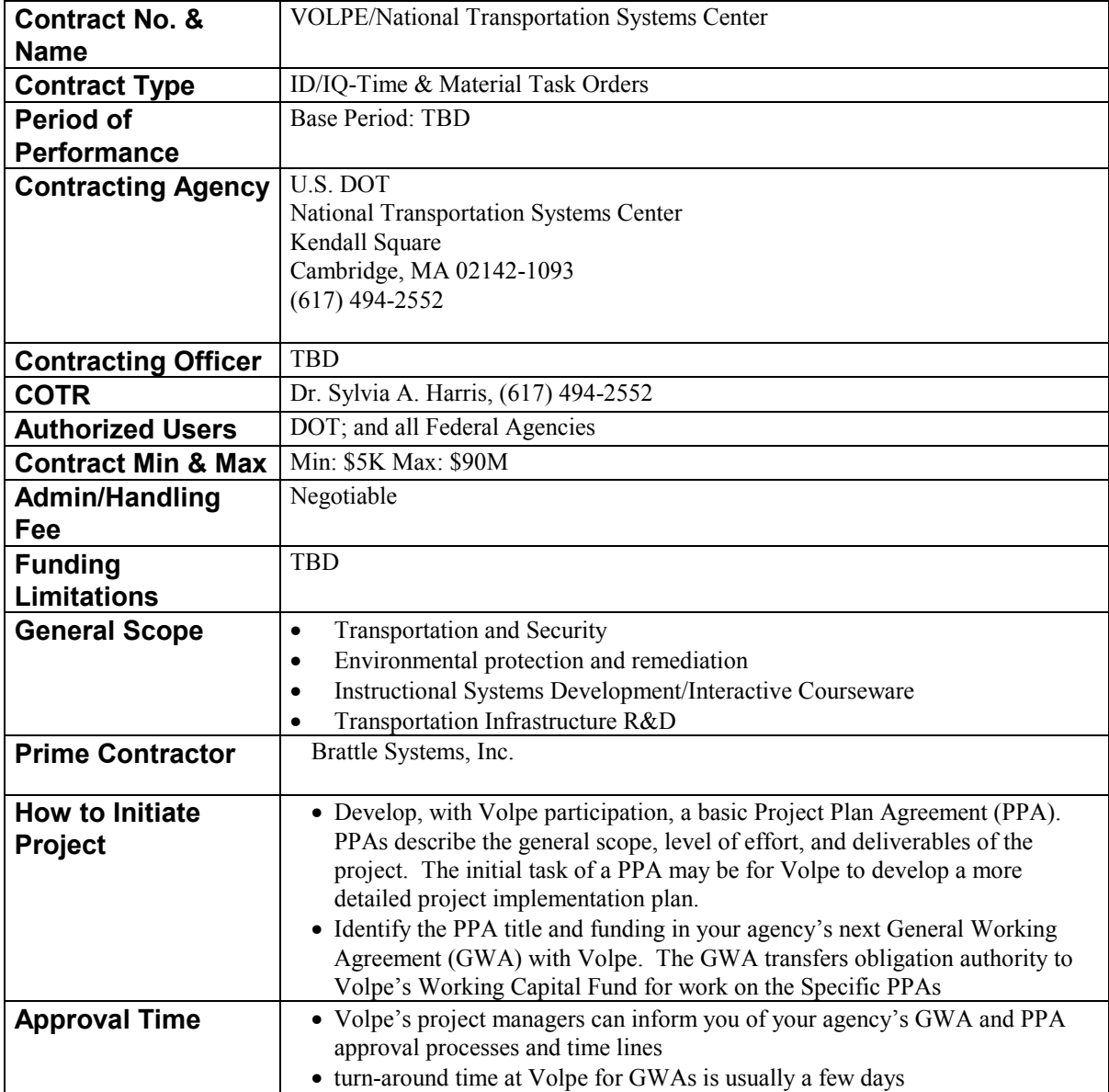

### **Appendix E**

#### **Recommended ICW Architecture**

For discussion purposes we have compiled the following list of recommended ICW system configurations.

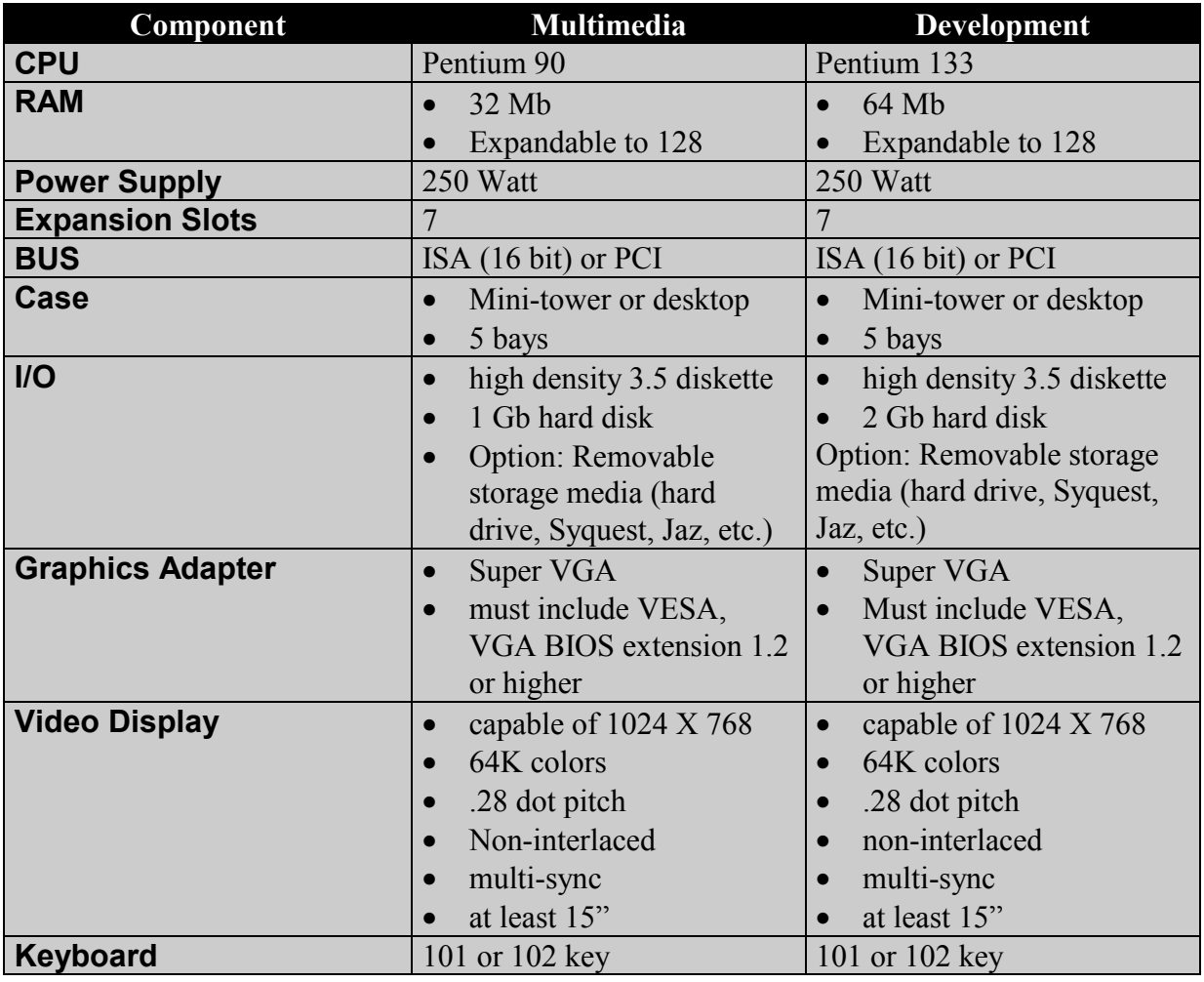

# **ICW Architecture Table, Continued**

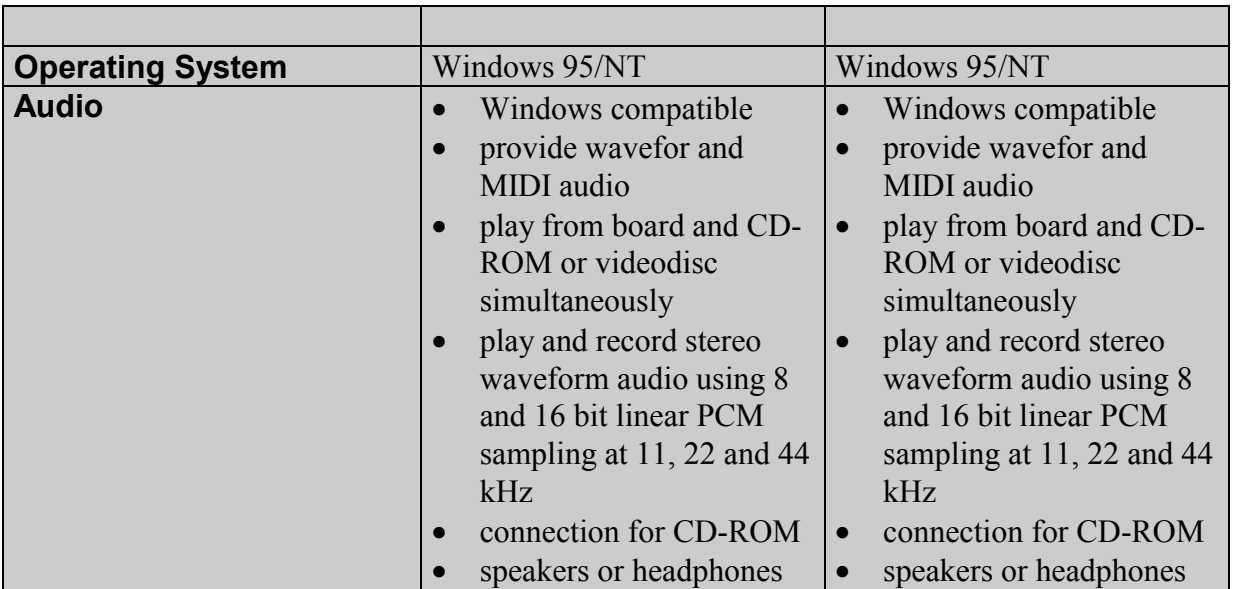